# **LAT<sub>E</sub>X**  $2$ *ε*

2004/07/30

 $\left(\begin{array}{cc} 1 \end{array}\right)$ 

LAT $\operatorname{EX}2\varepsilon$  $\odot$  (1995, 2004)

 $2.$ 

 $($ 

), exercisely, the extension of the set  $\mathcal{L}$ 

1. 改変しないこと

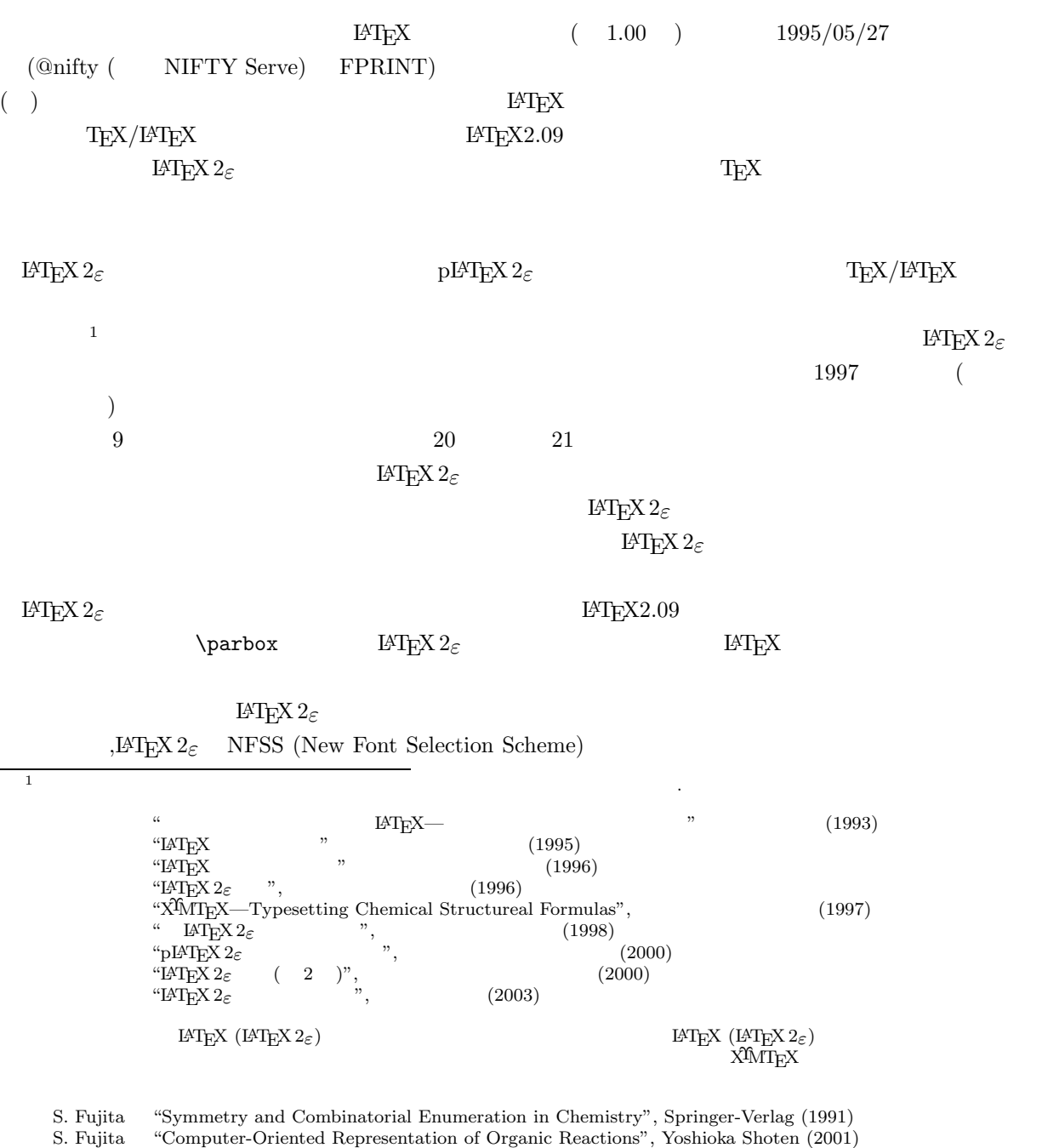

S. Fujita "Organic Chemistry of Photography", Springer-Verlag (2004)

ホームページ http://imt.chem.kit.ac.jp/fujita/fujitas/fujita.html

 $\text{LATEX} \quad \text{LATEX} \, 2 \varepsilon \qquad \qquad \text{LATEX} \, 2 \varepsilon \qquad \qquad \text{( 1 )}$ 

 $2004/7/30$ 

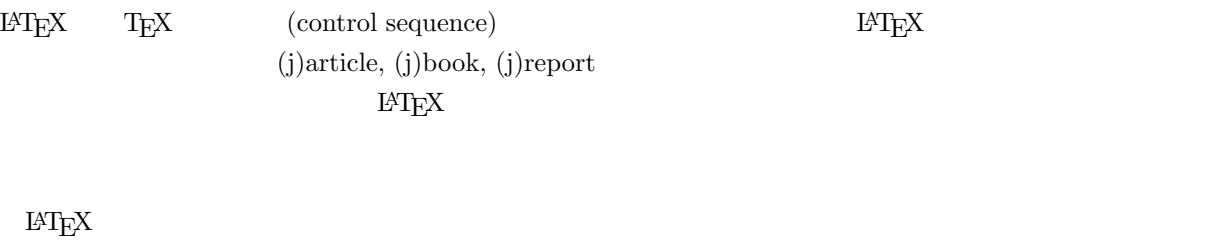

NIFTY-Serve

### NIFTY-Serve FSNOTE FPRINT, FLABO, FEXT

 $NIFTY-Server$ 

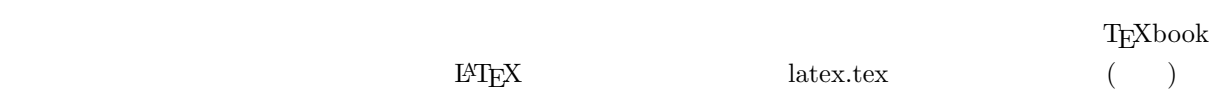

LAT<sub>E</sub>X (1993)

 $\mathrm{LAT}_{\mathrm{E}}\mathrm{X} \qquad \qquad (\qquad \qquad )$  $\begin{minipage}{0.5\linewidth} \begin{tabular}{l} \hline \textbf{NIFTY-Serve} \end{tabular} \end{minipage} \begin{tabular}{l} \multicolumn{2}{c}{\textbf{FPRINT No. 12}} \end{tabular} \end{minipage}$  $\textsc{NIFTY-Service} \quad \textsc{T}\xspace\textsc{E}\xspace\textsc{X}\xspace$ 

 $1995/5/27$ 

# $($  ) ()

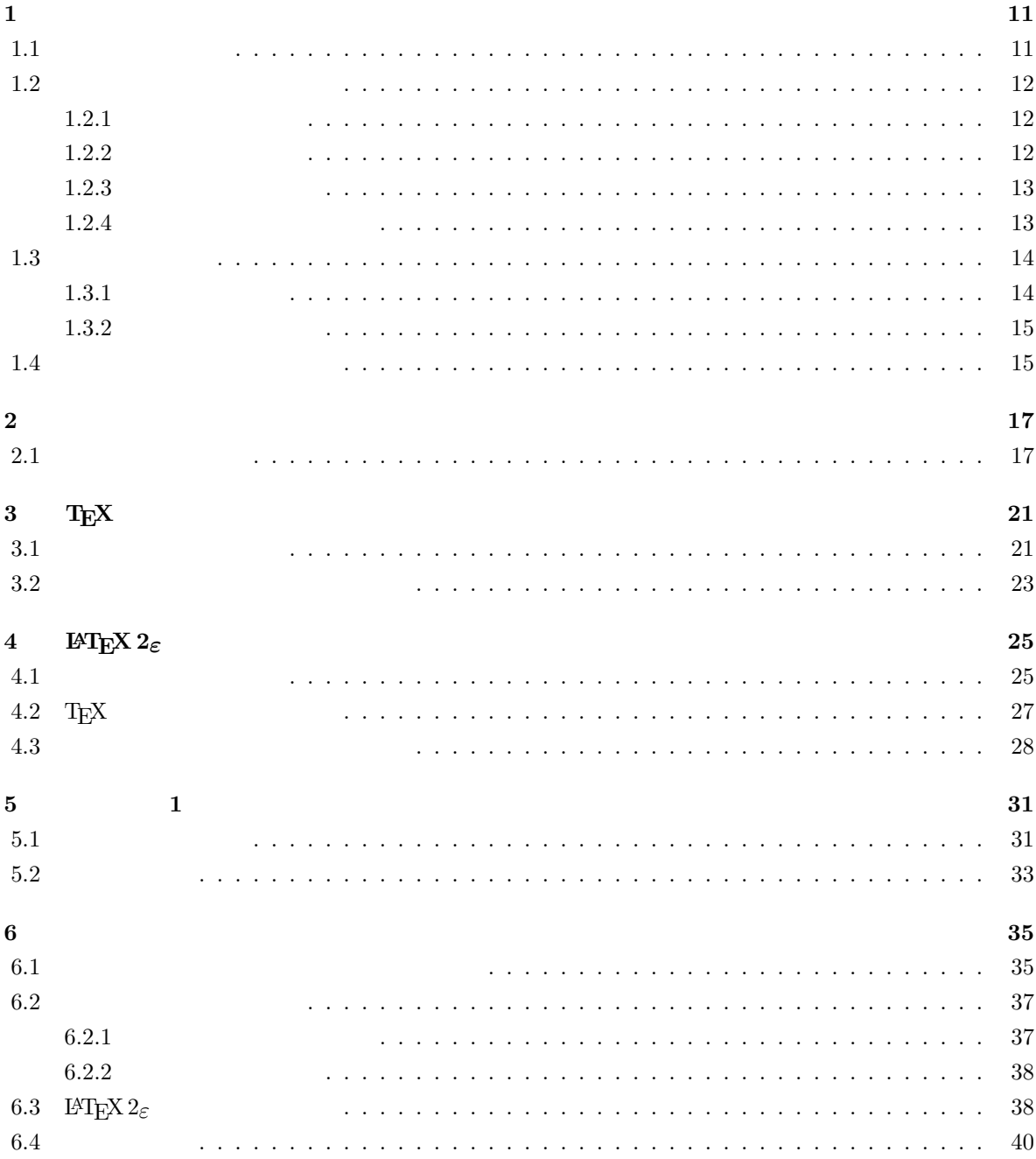

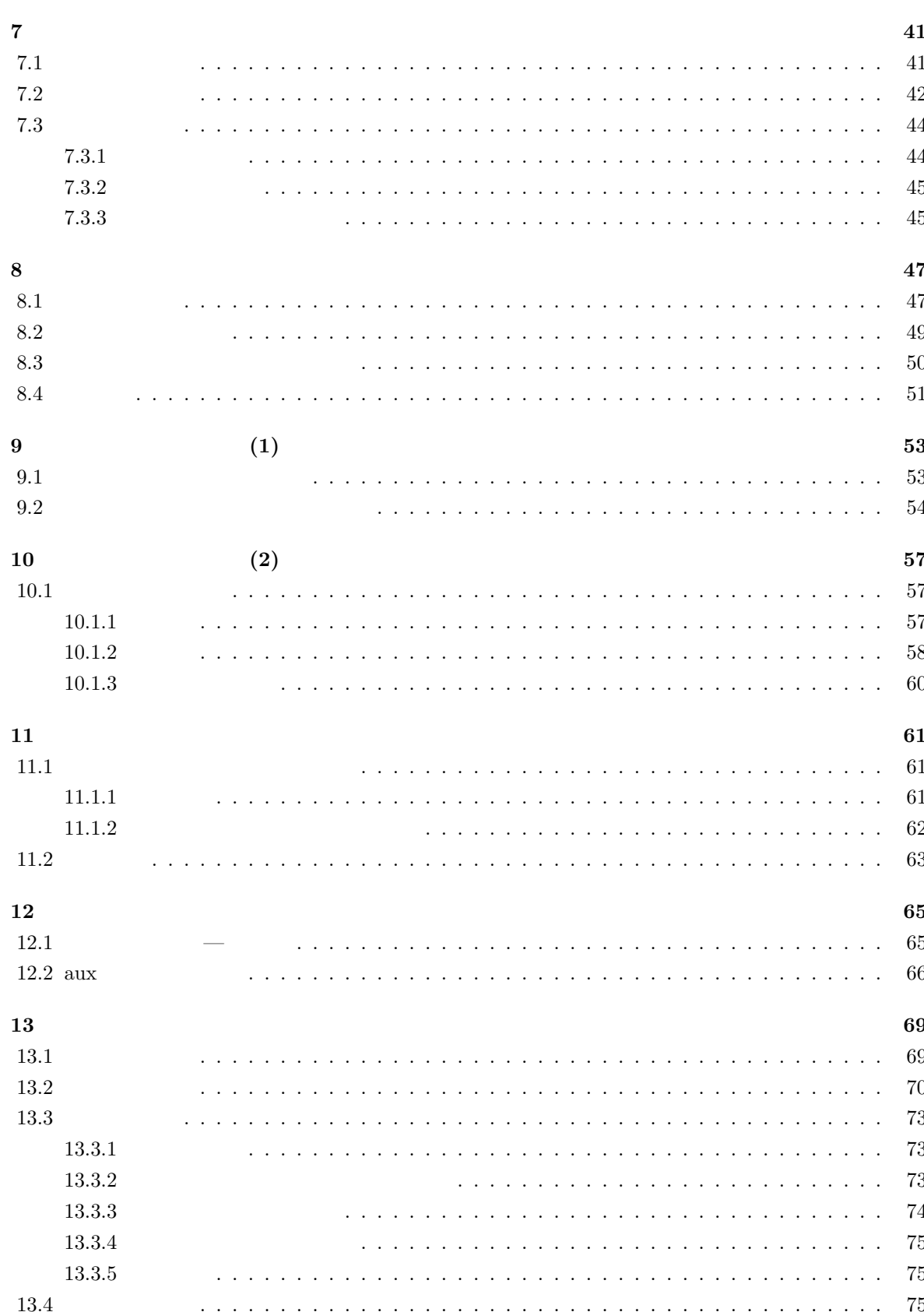

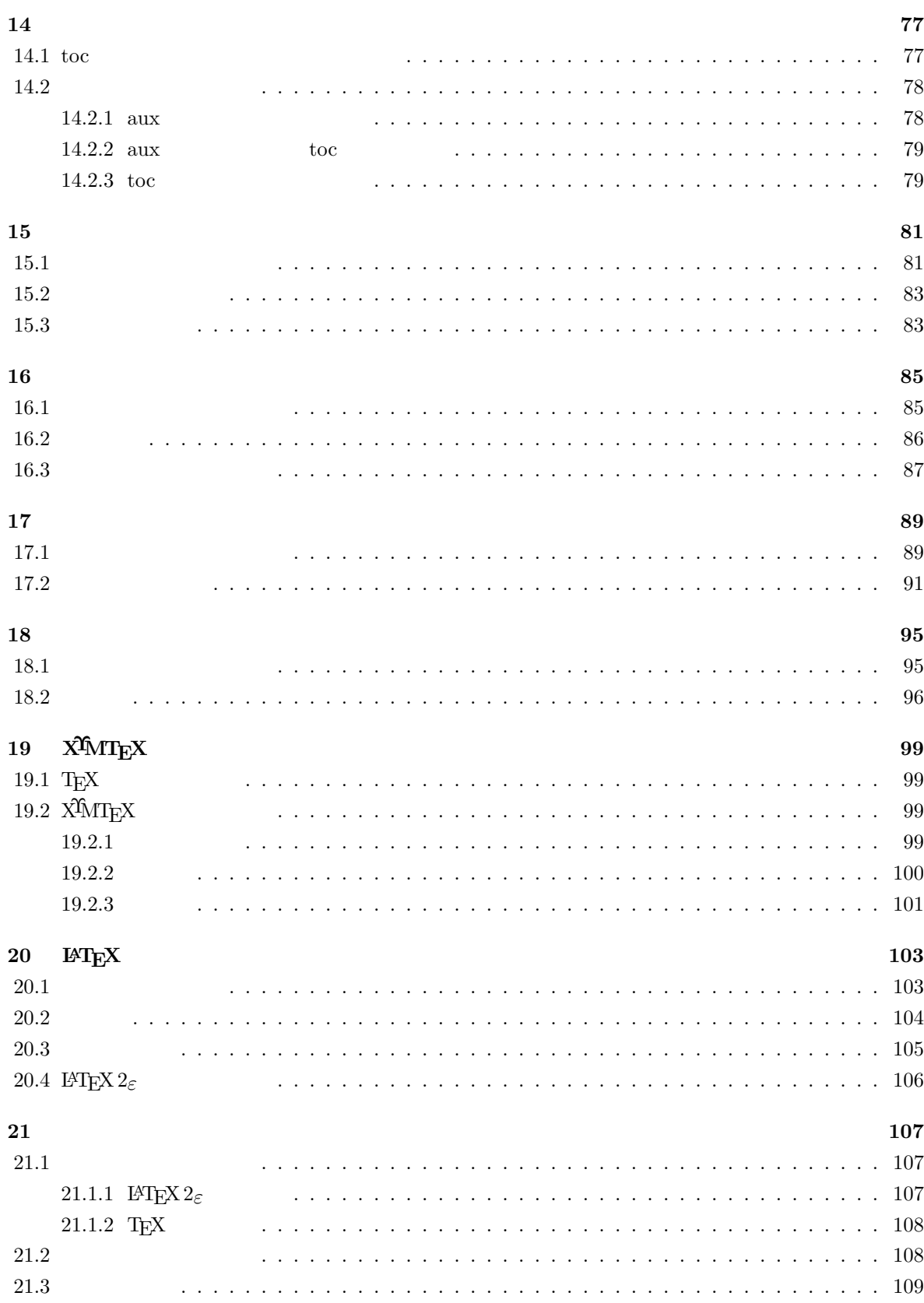

9

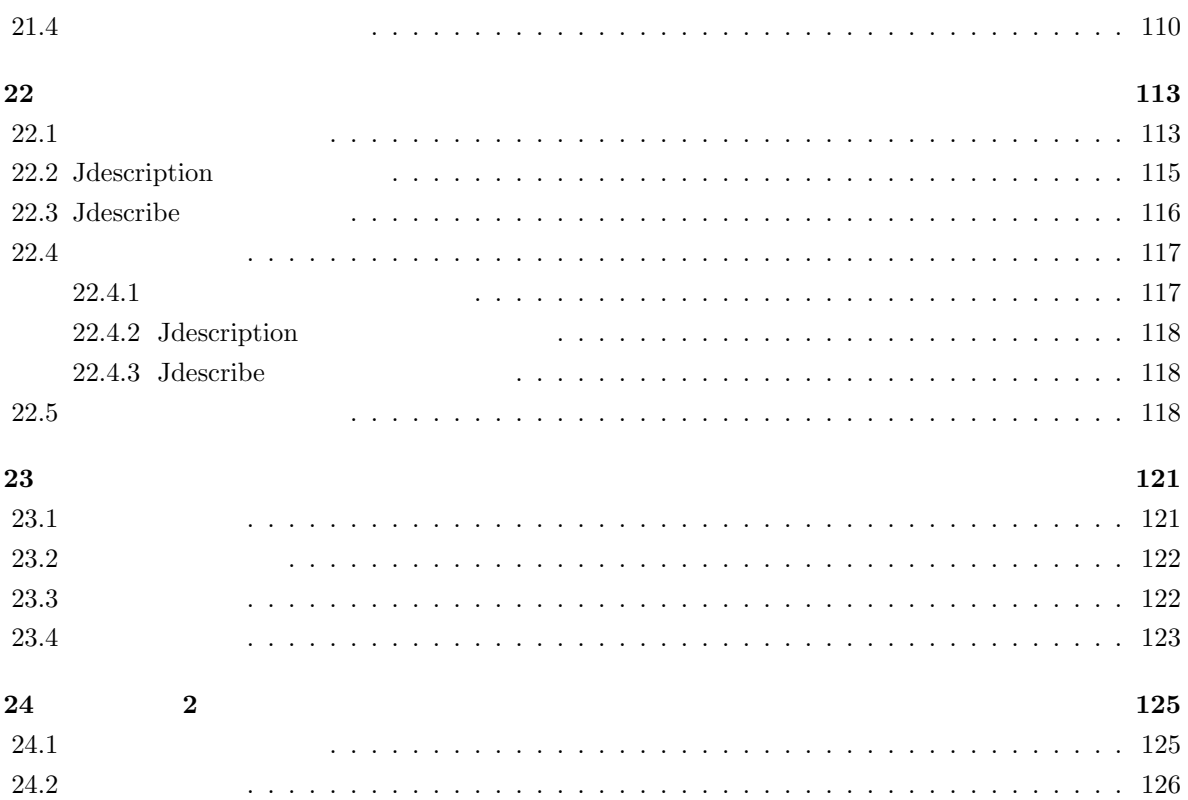

 $[2004/07/30$ Version 2.00]- $[1995/05/27$ Version $1.00]^1$ 

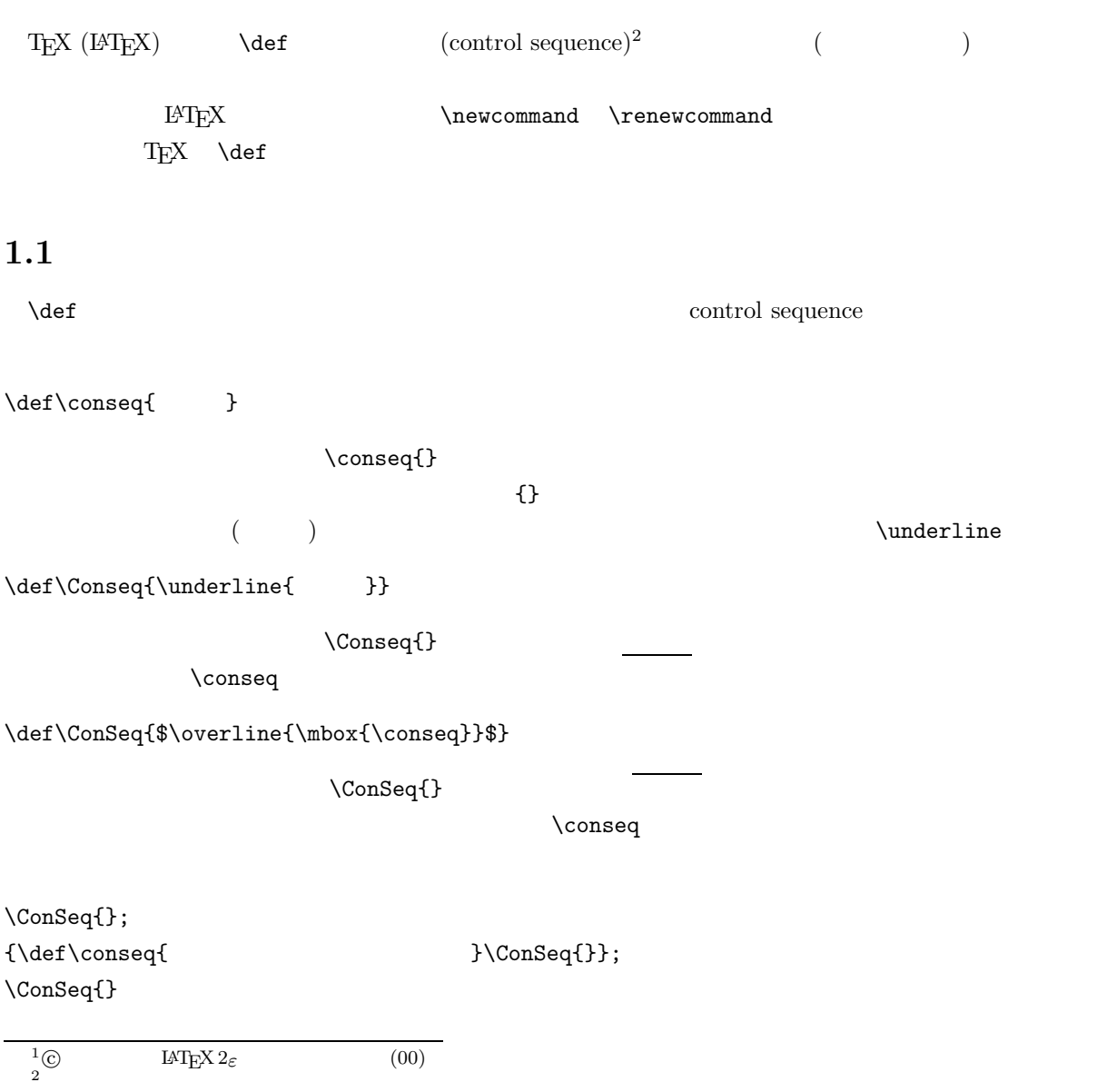

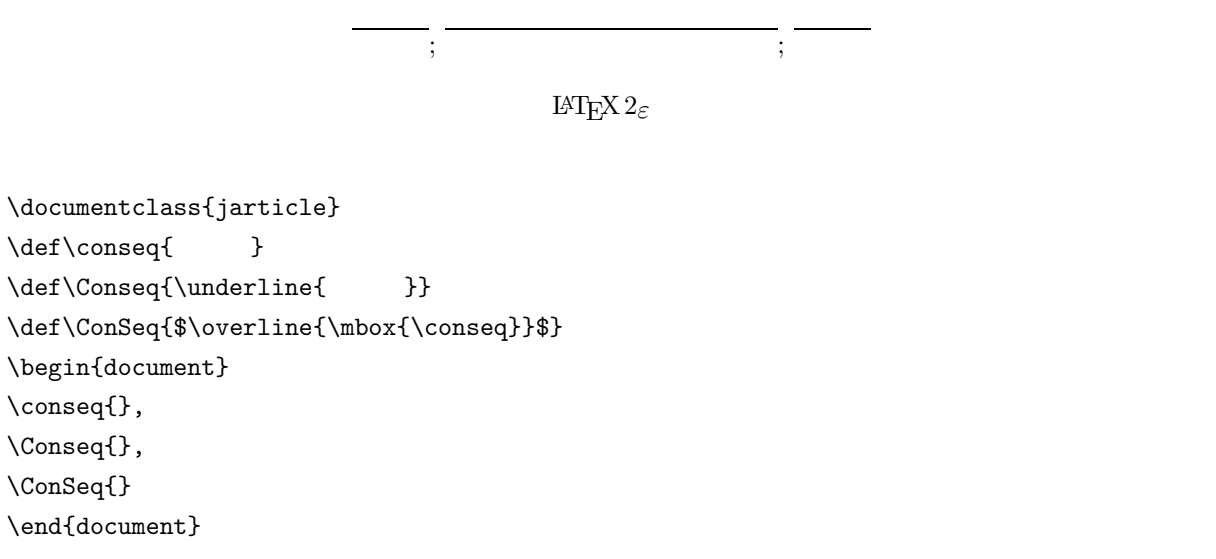

# **1.2** and  $\overline{a}$

### $1.2.1$

 $\hbox{\rm hikisu}$ 

\def\hikisu#1{\mbox{\$\langle\$#1\$\rangle\$}}

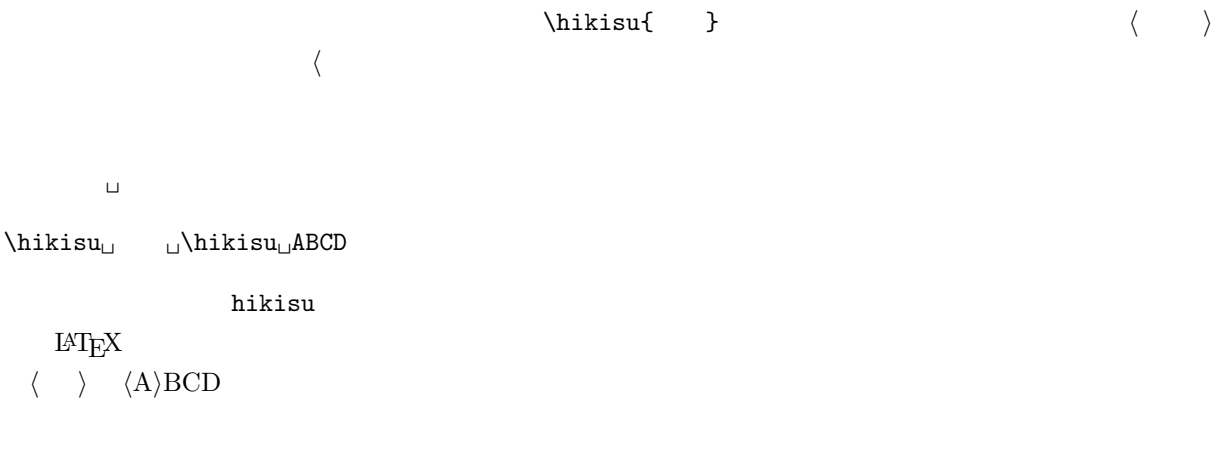

 $1.2.2$ 

 $\alpha$   $\alpha$ 

 $\hbox{\hbox{hikisu$\,\raisebox{1pt}{\;\raisebox{1pt}{\;\$ 

 $\langle \quad \rangle \langle \quad \rangle$ 

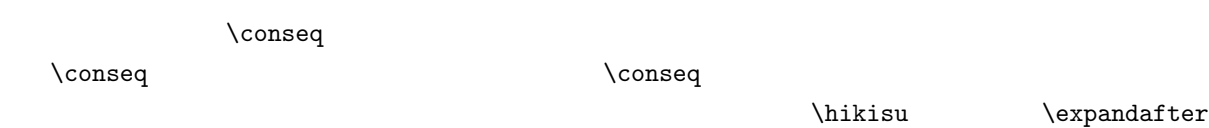

 $\verb|\expandafter\hbox|timesu_\sqcup\text{conseq}\hbox|thisu_\sqcup$ 

 $\langle \quad \rangle \qquad \langle \quad \rangle$ 

#### $\text{Vexpandafter}$

 $\text{Conseq}$   $\hbox{hikisu}$ 

## $1.2.3$

\def\hikisua#1/{\mbox{\$\langle\$#1\$\rangle\$}}

\hikisua 寸法/ \hikisua ABCD/

 $\langle$  $\langle \quad \rangle \langle ABCD \rangle$ 

### $1.2.4$

 $\partial$   $\partial$ 

\def\hikisuc#1\par{\$\langle\$#1\$\rangle\$}

 $\hbar$ ikisuc

 $\hbox{\rm\thinspace}$ hikisuc $_\sqcup$  $\label{eq:2.1} $$\t t_\$\backslash\par\n}$ 

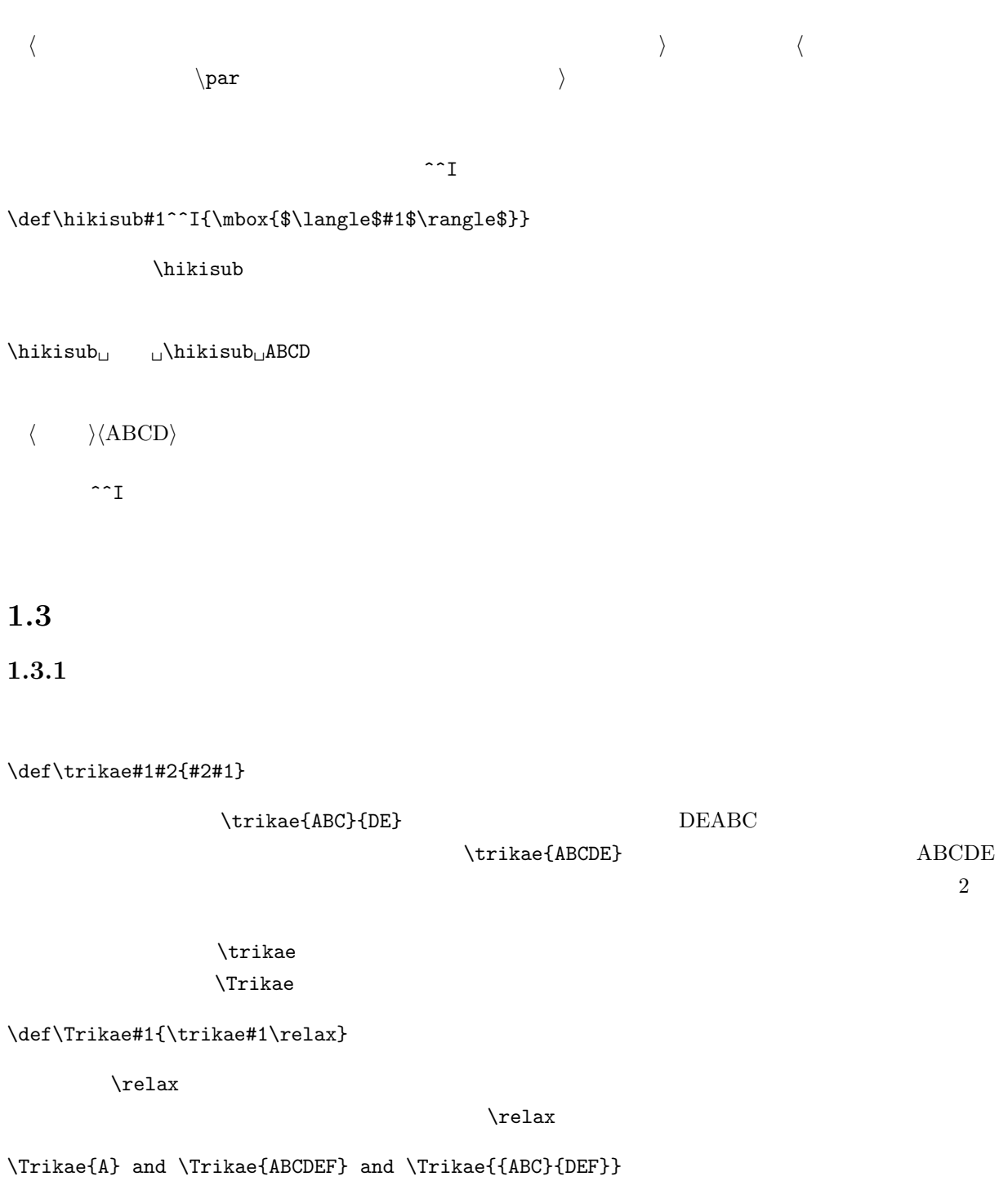

A and BACDEF and DEFABC

 $\begin{array}{ccc} \text{A} & \text{1} & \text{B} & \text{2} \end{array}$ 

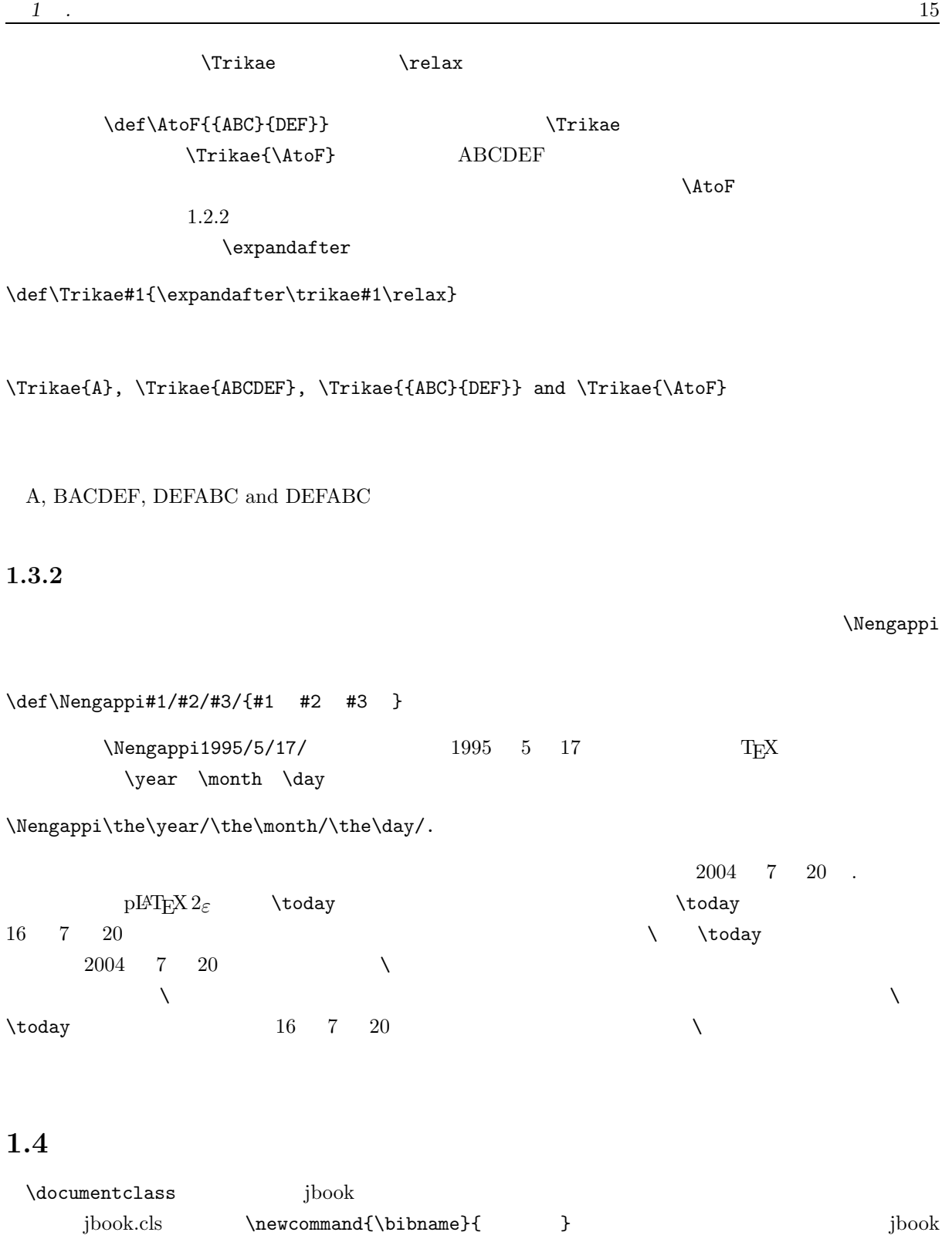

クラスを使っていますので,ここで「\bibname」と入力すると,たしかに「関連図書」と出力されます.こ

 $\def\\phi\$  }

### $\lambda$ bibname

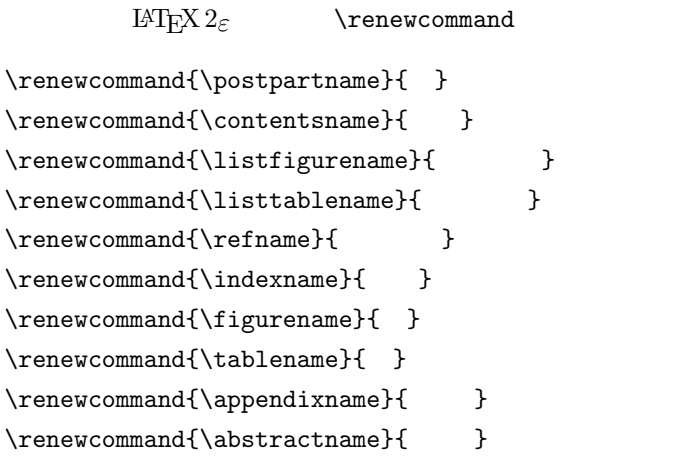

#### $\lambda$ def $\lambda$

# **2**章 文字列リスト処理の基礎

 $[2004/07/30$  Version 2.00]- $[1995/05/27$  Version  $1.00]$ <sup>1</sup>

 $\text{LATF} \text{X } 2_{\varepsilon} \quad \text{Vefor} \quad \text{Vefor}$ 

# $2.1$

 $LATEX 2<sub>\epsilon</sub>$  TEX (control sequence) detection that the set of the set of the set of the set of the set of the set of the set of the set of the set of the set of the set of the set of the set of the set of the set of the set of the set of the set of the set o

 $\mathop{\rm LAT} \nolimits_{\rm E} X$  2 $\varepsilon$  $($ \@for \@tfor

LAT<sub>F</sub>X  $2_ε$ 

\documentclass[12pt,draft]{jbook}

 $\mathrm{LATEX} \ 2_\varepsilon$ 

 $\mathrm{LATF}X\,2\varepsilon$  $\Theta$ ) \@for  $\Theta$ 

\documentclass{article} \begin{document} \makeatletter \@for\member:=orange,apple,banana\do{\member-} \par \@tfor\member:=orange,apple,banana\do{\member-} \makeatother \end{document}

のように文書ファイルを作って処理してください.:= \do とにはさまれた orange,apple,banana が処理

\@for \@tfor

 ${}^{1}\text{C}$  **LAT<sub>E</sub>X**  $2\varepsilon$  (01)

orange-apple-bananao-r-a-n-g-e-,-a-p-p-l-e-,-b-a-n-a-n-a- $\sqrt{\det(\mathbf{C})}$  $\lambda$ member  $\lambda$  $(\lambda)$   $\alpha$  $(\t)$   $\dot{\mathcal{T}}$  $\setminus$  @tfor  $\setminus$  $(\lambda)^2$   $\lambda$   $\lambda$  $($ \@for \@tfor  $\Gamma$  ) is the set of the set of the set of the set of the set of the set of the set of the set of the set of the set of the set of the set of the set of the set of the set of the set of the set of the set of the set of th \documentclass{article} \begin{document} \makeatletter \def\Fruit{orange,apple,banana} \@for\member:=\Fruit\do{\member-} \par \@tfor\member:=\Fruit\do{\member-} \makeatother \end{document}  $\sqrt{\text{df}}$  or  $\sqrt{\text{df}}$ orange-apple-bananaorange,apple,banana- $\lambda$  @tfor  $\lambda$  $\setminus$ ©tfor  $\setminus$ Fruit  $T_{E}X$  $\Theta$ , The set of the set of the set of the set of the set of the set of the set of the set of the set of the set of the set of the set of the set of the set of the set of the set of the set of the set of the set of the se  $($   $\verb|\Fruit|$  ${\rm Tr} X \qquad \qquad \text{Veypandafter}$  $\label{thm:main} $$\@tfor \exp\angmathcal{H} \exp\angmathcal{H}$ \makeatletter \def\Fruit{orange,apple,banana} \expandafter\@tfor\expandafter\member\expandafter:%  $\verb|\expandafter=|\Fruit\do{\mbox{member-}\}$ \makeatother

\documentclass

o-r-a-n-g-e-,-a-p-p-l-e-,-b-a-n-a-n-a-

\@for \@tfor **\doFruit** \makeatletter \def\doFruit#1{%  $\label{thm:main} $$\@for\member:=\#1\do{\member-} \parrow \tau$$$  $\label{thm:main} $$\@tf{or\member:=\#1\do{\member-\}}$ \makeatother ( )\doFruit{orange,apple,banana}  $#1$ ( )orange-apple-bananao-r-a-n-g-e-,-a-p-p-l-e-,-b-a-n-a-n-a- $6/3/20$  $\frac{6}{6}$ ,  $\frac{3}{20}$ \nenngappi \makeatletter \def\@nenngappi#1/#2/#3/{ #1 #2 #3 } \def\nenngappi#1{% \@for\member:=#1\do{\expandafter\@nenngappi\member/}} \makeatother ( )\nenngappi{6/3/20,7/5/27,7/6/1}  $( )$  6 3 20 7 5 27 7 6 1 念のために,この命令の成り立ちを説明しておきましょう.\nenngappi 命令の中での\@for の使い方は,  $\backslash \texttt{do} \tag{9121}$  $($ )  $)$  $\mathcal{L}$  , member  $\mathcal{L}$ \@nenngappi \expandafter

# **3 T<sub>E</sub>X**

 $[2004/07/30$ Version 2.00]- $[1995/05/27$ Version $1.00]^1$ 

 $T_{\text{E}}$ X

 $\textrm{Tr}X$  and  $\textrm{Im}X$  and  $\textrm{Im}X$   $\textrm{Im}X$ 

# **3.1**

 $T_{E}X$  \newcount

\newcount\TestCount

 $\Upsilon$ stCount

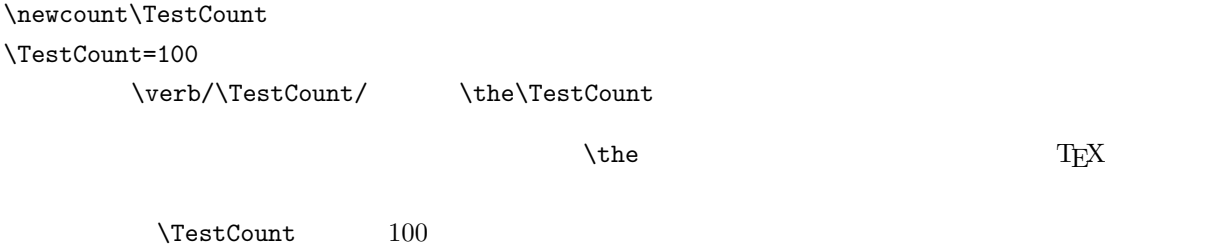

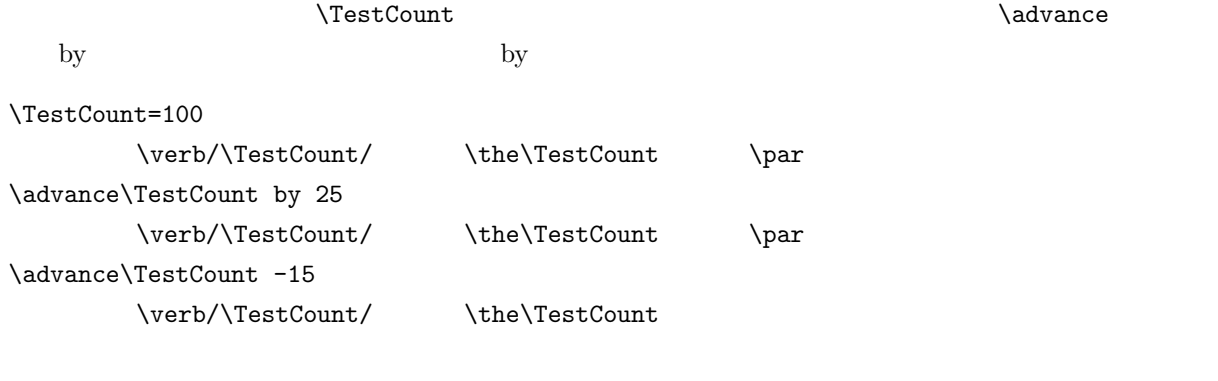

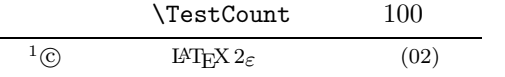

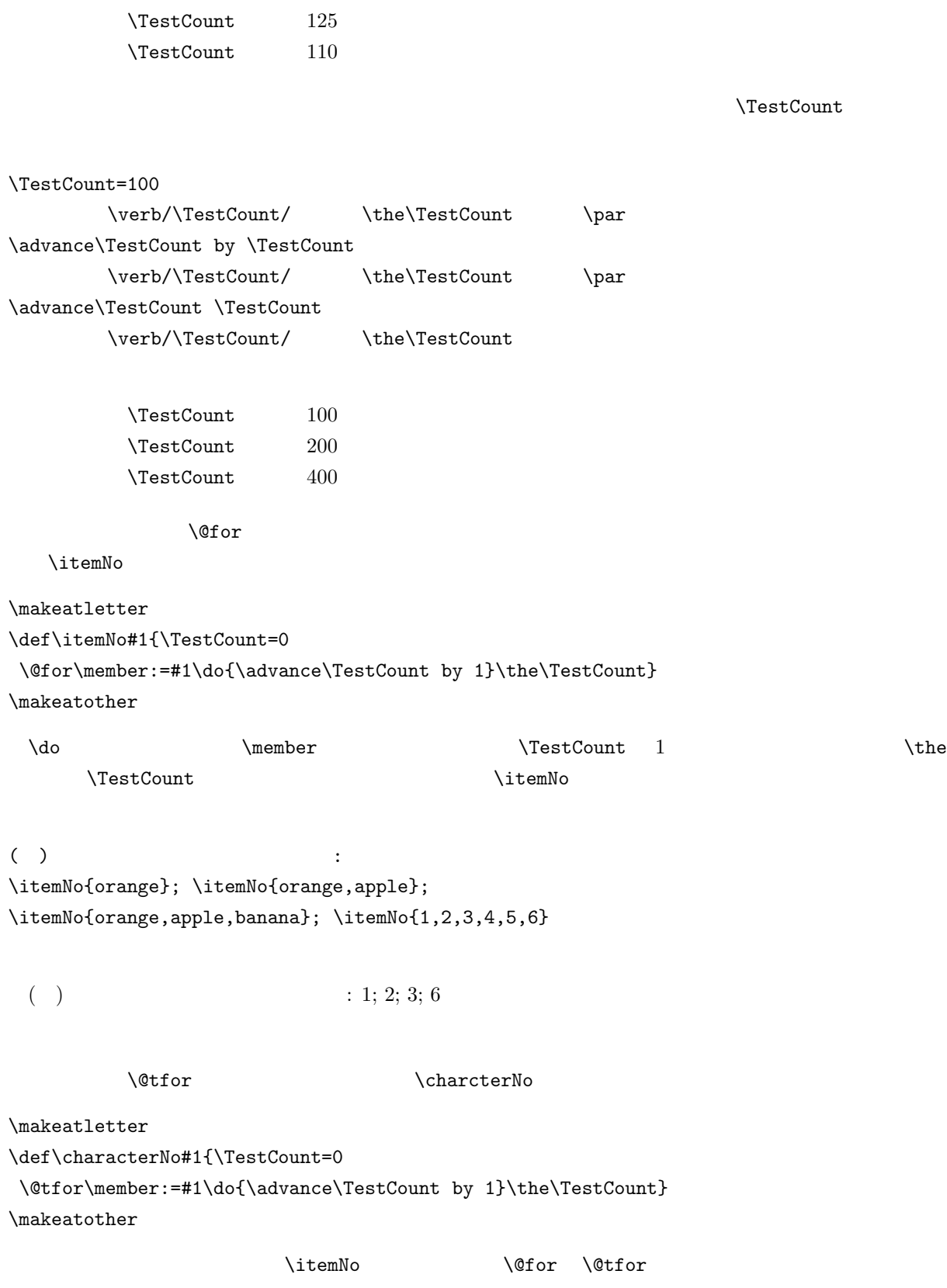

```
()
\characterNo{orange}; \characterNo{apple}; \characterNo{banana}
 ( ) : 6; 5; 6
3.2 \blacksquareT_F X \ifnum···\fi
という条件文が使えるようになっています.文字列の文字数が 5 文字以上になるとそれ以上は出力しない
                                                 \shortenchar
\char`>char`acterNo\makeatletter
\def\shortenchar#1{\TestCount=0
\@tfor\member:=#1\do{\advance\TestCount by 1
 \ifnum\TestCount<6 \member\fi}}
\makeatother
 \in \{ifnum \{i \}6( ) 5 :
\shortenchar{orange}; \shortenchar{apple};
\shortenchar{banana}; \shortenchar{plum}
 ( ) 5 \qquad \qquad \qquad \qquad \qquad \qquad \qquad \qquad \qquad \qquad \qquad \qquad \qquad \qquad \qquad \qquad \qquad \qquad \qquad \qquad \qquad \qquad \qquad \qquad \qquad \qquad \qquad \qquad \qquad \qquad \qquad \qquad \qquad \qquad \qquad \q\lambda, B, C<br>Fig. \alpha Fig. \alpha, Fig. \alpha, Fig. \alpha, Eq. C
                Fig. A, B and C
%%%%%%%%%%%%%%%%%%%%%%%%%%%%%%%%%%%%%%%%%%%%%%%
% Analog to \@for by Shinsaku Fujita 1995/05/26
%
% \andfor{item1,item2,...}
\frac{9}{4}\makeatletter
\def\andfor#1{\@tempcnta=\m@ne \@tempcntb=\z@%
\ofr\rm/member:=#1\do{\advance\@tempcnta\@ne}% -1\@for\member:=#1\do{\advance\@tempcntb\@ne%
 \ifnum\@tempcntb<\@tempcnta % -1
  \ifnum\@tempcnta<1\relax \member % 1
```

```
\else
      \ifnum\@tempcnta<2\relax \member\space % 2\text{clse } \text{member}, \text{ % } \text{Rels}\fi\fi
 \text{else } \% -1
   \ifnum\@tempcntb=\@tempcnta \member\space and \llap{5mm}\else \member %
 \verb|\fii\fi|\}\makeatother
```

```
( ) \andfor{orange}; \andfor{orange,apple};
\andfor{orange,apple,banana}; Fig. \andfor{1,2,3,4,5,6}
```
( ) orange; orange and apple; orange, apple and banana; Fig. 1, 2, 3, 4, 5 and 6

#### $\lambda$ andfor  $\lambda$

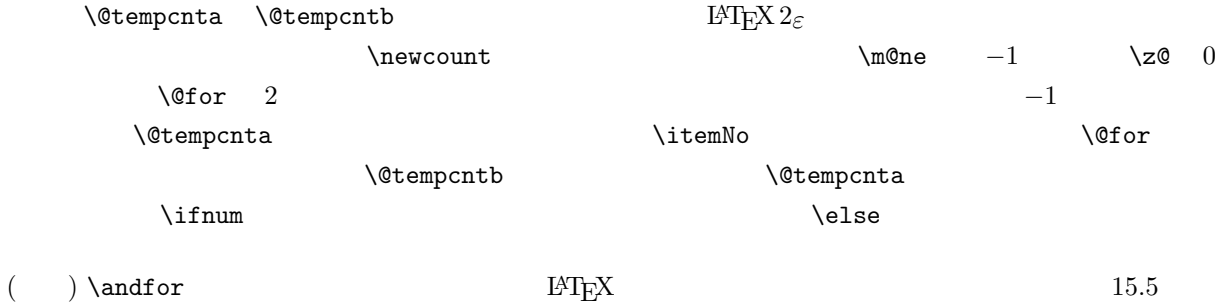

# **4 LATEX** 2<sub>*ε*</sub>

 $[2004/07/30$  Version 2.00]- $[1995/05/27$  Version  $1.00]$ <sup>1</sup>

 $\text{LAT}_\text{E}\text{X}$  2 $\varepsilon$  TeX  $\text{LAT}_\text{E}\text{X}$   $2\varepsilon$ **4.1** カウンターと足し算  $T_F X$  \newcounter \newcounter{TestCount} と書きますと,それ以後 TestCount というカウンターが使えるようになります.ここで TestCount の先頭  $\sqrt{ }$  $\verb|\setcounter|$ \setcounter{TestCount}{100}  $\verb+\verb+\verb/TestCount+\thel\tverb+\value{TestCount}+$  $\lambda$  the  $\text{Tr}X$  $TestCount$   $100$  $\mathrm{LATEX}\ 2_\varepsilon$  $\label{eq:2.1} $$ \the $$\the $$\theta \leftarrow L^H_X^2_{\mathbb{Z}}^2_{\mathbb{Z}}^2_{\mathbb$  $\label{eq:2} \begin{array}{ll} \hspace{-3mm} \text{if } \Delta z_\varepsilon \hspace{10mm} \text{in } \Delta z_\varepsilon \hspace{10mm} \text{in } \Delta z_\varepsilon \hspace{10mm} \text{in } \Delta z_\varepsilon \hspace{10mm} \text{in } \Delta z_\varepsilon \hspace{10mm} \text{in } \Delta z_\varepsilon \hspace{10mm} \text{in } \Delta z_\varepsilon \hspace{10mm} \text{in } \Delta z_\varepsilon \hspace{10mm} \text{in } \Delta z_\varepsilon \hspace{10mm} \text{in } \Delta z_\varepsilon \hspace{10mm$  $(\text{the})$  $\label{thm:main} \hbox{\texttt{newcount}} \hbox{\texttt{newcount}}$  $100$ これは、また、また、またのは、また、また、また、およびの人は、また、また、<br>およびのサイズは、おもしては、おもしては、おもしては、おもしてもいいます.カウンターの足は、おもしてもいいます.カウンターの足は、おもしてもいいます.カウンターの足はないでしょうか。  $^{1}$  C **I**eT<sub>E</sub>X 2<sub> $\varepsilon$ </sub> (03)

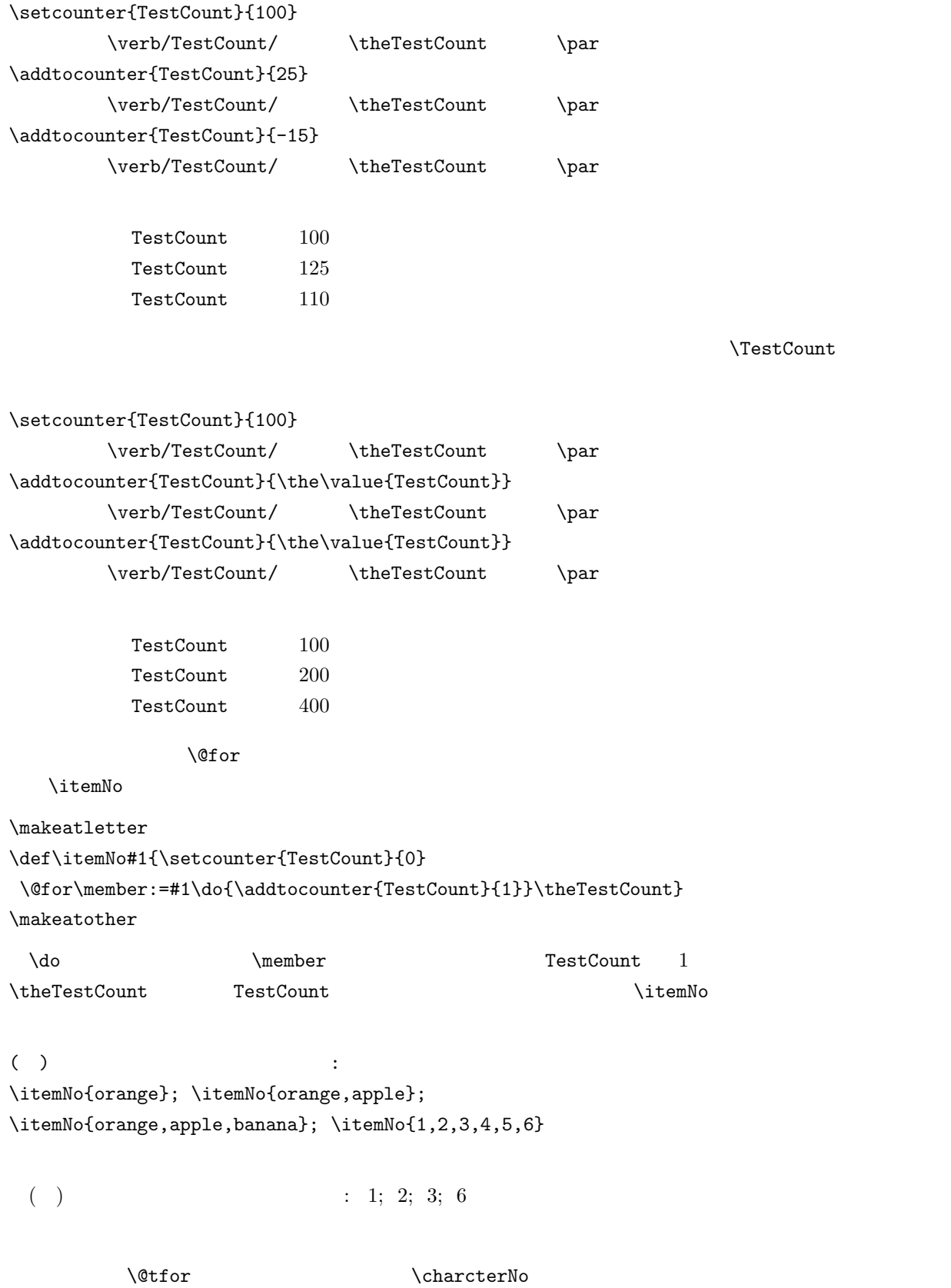

\makeatletter \def\characterNo#1{\setcounter{TestCount}{0} \@tfor\member:=#1\do{\addtocounter{TestCount}{1}}\theTestCount} \makeatother 何のことはない.要するに,\itemNo の定義の中で,\@for \@tfor に変えただけです.実際に使って  $( \ )$   $\qquad \qquad \vdots$ \characterNo{orange}; \characterNo{apple}; \characterNo{banana}  $( )$  : 6; 5; 6 4.2 T<sub>E</sub>X  $TEX$   $\neq$  $\begin{array}{lll} \text{LATEX}\ 2_\varepsilon & \text{newcounter} \end{array}$ 1. \newcounter{CTR} 2. The CTR  $T_{\text{E}}X$  and  $\text{Var}$  $\csc \csc$  $3.$   $CTR$   $\theta$ 4.  $\text{SUPCTR}$  $5. \neq$   $\text{CTR}$   $\text{CTR}$   $\text{CTR$  $\c{1}$  extending the state  $\c{1}$  $6. \ \text{label}$   $\lozenge$  $\text{LATEX } 2_\varepsilon$  CTR T<sub>E</sub>X  $\text{CCTR }$ \makeatletter \setcounter{TestCount}{500} \the\value{TestCount} = \the\c@TestCount \par \c@TestCount=600 \the\value{TestCount} = \the\c@TestCount \par \makeatother  $500 = 500$ 

 $600 = 600$ 

**4.3** カウンターの大小による分岐処理  $\rm T_{E}X$   $\rm \$ {ifnum}  $\mathrm{LAT}$ EX  $2\varepsilon$ ь так и по том только совет.  $\mathrm{M}\mathrm{T}_{\mathrm{E}}\mathrm{X}\,2\varepsilon$ 流で作ってみましょう.命令の名前を\shortenchar としましょう.上で定義した\characterNo 命令を少 \makeatletter \def\shortenchar#1{\setcounter{TestCount}{0}% \@tfor\member:=#1\do{\addtocounter{TestCount}{1}% \ifnum\c@TestCount<6 \member\fi}} \makeatother \ifnum \fi で条件文を構成しています.カウンター TestCount は内部では,\c@TestCount として取  $\frac{5}{2}$  $6$  $( )$  5 : \shortenchar{orange}; \shortenchar{apple}; \shortenchar{banana}; \shortenchar{plum} ( )  $5$   $\qquad$   $\qquad$  $\verb|\shortenchar |\>\n $\%$$  $\%$ T<sub>E</sub>X  $\kappa$  \shortenchar %  $LAT$ FX  $2\varepsilon$  TFX  $\lambda$ ndfor  $Fig. \{\hat{A}, B, C\}$  Fig. A, B, and C  $\lambda$  and for  $\lambda$  3 and  $\lambda$ LAT<sub>F</sub>X  $2$ <sub>ε</sub> %%%%%%%%%%%%%%%%%%%%%%%%%%%%%%%%%%%%%%%%%%%%%%% % Analog to \@for by Shinsaku Fujita 1995/05/26 % Analog to \@for by Shinsaku Fujita 1995/07/30  $\frac{9}{6}$ % \andfor{item1,item2,...} % \makeatletter

\def\Andfor#1{\setcounter{enumi}{\m@ne} \setcounter{enumii}{\z@}%

```
\label{thm:top} $$\@for\member:=\#1\do{\addtocounter\enumif{\@ne}}\ -1
\oframber:=#1\do{\addtocounter{enumii}{\@ne}%
\ifnum\c@enumii<\c@enumi% -1
 \ifnum\c@enumi<1\relax\else\member, \tif\n\text{else}\n –1
 \infnum\c@enumi<2\relax\% 2
   \infnum\c@enumii=1\relax \member\% 2
     \text{else } \space \text{ and } \space \text{mod} 2\fi
 \text{else}\n 2
   \ifnum\c@enumii=\c@enumii \mewber,\space and % 2\else \member%
\if{ifi}{fi}\makeatother
```
( ) \Andfor{orange}; \Andfor{orange,apple}; \Andfor{orange,apple,banana}; Fig.\ \Andfor{1,2,3,4,5,6}

( ) orange; orange and apple; orange, apple, and banana; Fig. 1, 2, 3, 4, 5, and 6

#### $\lambda$ ndfor  $\lambda$

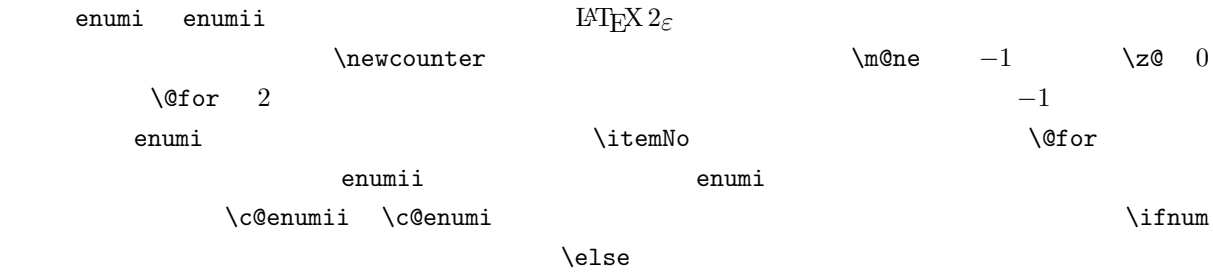

**5**章 練習 その**1**

 $[2004/07/30$  Version 2.00]- $[1995/05/27$  Version  $1.00]$ <sup>1</sup>

# $5.1$

**5.1** \takeinit{shinsaku}{fujita} S. Fujita

\makeatletter \def\t@keinit#1#2/{\uppercase{#1}.\ } \def\t@@keinit#1#2/{\uppercase{#1}#2} \def\takeinit#1#2{\expandafter\t@keinit#1/ \expandafter\t@@keinit#2/} \makeatother \takeinit{shinsaku}{fujita}

S. Fujita

**5.2** jbook

\newcommand{\@chapapp}{\prechaptername} \newcommand{\@chappos}{\postchaptername} \newcommand{\prechaptername}{ } \newcommand{\postchaptername}{ }

 $\{\mathcal{C}chapapp\thinspace\}$   $\{\mathcal{C}chappos\}$ 

Chapter 1

 $^{1}$  C **IATEX**  $2\varepsilon$  (04)

**解 きょうしょう これは** 

```
\renewcommand{\prechaptername}{Chapter~}
\renewcommand{\postchaptername}{}
\makeatletter
\@chapapp\thechapter\@chappos
\makeatother
                            Chapter 5
    5.3 \tenjokyo{U.S.A.}
\tenjokyo
\text{Tr} \cdot \cdot \text{Tr} \cdot \cdot \text{Tr}\overline{\text{def}} , tenn { .} \text{def}}\makeatletter
\def\tenn{.}
\def\tenjokyo#1%
\label{thm:main} $$ \{\@tfor\member:=\#1\do{\ifx\member\tenn\else\member{\if} \fi\}$$\makeatother
\tenjokyo{U.S.A.} \tenjokyo{U. S. A.}
\setminus etfor \setminus USA USA USA
    5.4 5.3 \tenjokyo U.S.A U.S.A. U.\ S.\ A.\
\makeatletter
\def\tenn{.}
\def\skuhaku{\ }
\def\tenjokyo#1%
{\@tfor\member:=#1\do{\ifx\member\tenn\else%
 \ifx\member\skuhaku\else\member \fi\fi}}
\makeatother
\tenjokyo{U.S.A.} and \tenjokyo{U. S. A. } and
\tenjokyo{U.\ S.\ A.\ } \par
```
USA and USA and USA

# 5.2

**5.5** \theequation (

 $VII-i)$ 

\makeatletter

\def\theequation{\Roman{chapter}\mbox{-}\roman{equation}} \makeatother \begin{equation} x=a+b

\end{equation}

$$
x = a + b \tag{V-i}
$$

```
問題 5.6 \元号{1995}のように西暦年号を入力して,「平成 7」のように出力する命令を作りなさい.
\% LaTeX
% (1993)
% nippon.sty <Jan 3 1993> by Shinsaku Fujita
\makeatletter
\newcounter{seireki}
\def\ #1{\c@seireki=#1
\ifnum\c@seireki>1988 \advance\c@seireki by -1988 \arabic{seireki}
\else
\ifnum\c@seireki>1925 \advance\c@seireki by -1925 \arabic{seireki}
\else
\ifnum\c@seireki>1911 \advance\c@seireki by -1911 \arabic{seireki}
\else
\ifnum\c@seireki>1867 \advance\c@seireki by -1867 \arabic{seireki}
\if{if}{if}{ifi}\makeatother
\setminus {1995}, \ {1900}
```
 $7, \t 33$ 

# **6**章 カウンターの親子関係と一括リセット

### $[2004/07/30$  Version 2.00]- $[1995/05/27$  Version  $1.00]$ <sup>1</sup>

 $\mathbb{L}\mathrm{A}\mathrm{T}_{\mathrm{E}}\mathrm{X}\,2_\varepsilon$  $\mathrm{LPT}_{\mathrm{EX}} \, 2_{\varepsilon}$  section subsection  $\frac{1}{2}$  section  $\frac{1}{2}$  subsection 0 LATEX  $2\varepsilon$ **6.1**  $\blacksquare$  $15$   $2$  $\label{thm:main} $$\label{eq:non-linear} \text{operator} \ref \quad \text{for all } x\in \mathbb{Z}$.$  $\ref{sec:a1}$  6.1 \@currentlabel \makeatletter  $( )$  = \@currentlabel \makeatother ( )  $=6.1$  $\mathop{\rm LPT}\nolimits_{\rm E}$ X  $2\varepsilon$  $\bullet$  \stepcounter 1  $\overline{0}$ •  $\ref{stepcounter}$  $0 \longrightarrow \text{label} \{\$ \@currentlabel  $\frac{1}{2}$   $\frac{1}{2}$  (1993) ISBN4-8079-0386-1

```
\stepcounter \refstepcounter
(1) 1 (2)0\stepcounter
    \text{TESTCount} 6-1
\makeatletter
\newcounter{TESTCount}
\def\theTESTCount{\thechapter-\the\c@TESTCount}
\setcounter{TESTCount}{0}
 1 \stepcounter{TESTCount} \theTESTCount [\the\c@TESTCount] \par
 2 \stepcounter{TESTCount} \theTESTCount [\the\c@TESTCount] \par
 3 \stepcounter{TESTCount} \theTESTCount [\the\c@TESTCount] \par
\makeatother
                                         TESTCount
   1 6-1[1]
   2 6-2[2]
   3 6-3[3]
                       \refstepcounter
  \label \ref
\makeatletter
 4 \refstepcounter{TESTCount} \theTESTCount [\the\c@TESTCount]
 (\@currentlabel) \label{test:a} \par
 5 \refstepcounter{TESTCount} \theTESTCount [\the\c@TESTCount]
 (\@currentlabel) \label{test:b} \par
 6 \refstepcounter{TESTCount} \theTESTCount [\the\c@TESTCount]
 (\@currentlabel) \label{test:c} \par
         : \ref{test:a}, \ref{test:b}, \ref{test:c}\makeatother
T\text{ESTCount}\label{cor:1} $$\@currentlabel" \label{1} $$4 6-4[4] (6-4)
```

```
5 6-5[5] (6-5)
6 6-6[6] (6-6)
           : 6-4, 6-5, 6-6
```
\label \ref
# **6.2** 2

 $\verb+\step+ counter+\texttt{step+counter+}$  $(0)$  expansion  $(1)$ 6.2.1  $CTR$  and  $\c{1@CTR}$  $\Gamma$  is the USE of the USE  $\Gamma$  is the USE of the USE  $\Gamma$  is the USE of the USE of the USE of the USE of the USE of the USE of the USE of the USE of the USE of the USE of the USE of the USE of the USE of the USE of the U \tempCS \def\TESTlist{\tempCS{CNTa}\tempCS{CNTb}\tempCS{CNTc}}  $\lambda$  tempCS  $\label{thm:main} $$\lowercase \let $$$ {\let\tempCS=\lowercase  $($  )  $\TESTlist)$  $\label{eq:zeta} $$\tempCS$  $\Gamma \cdot \cdot \cdot \cdot \cdot$  $\rm CNTa$   $\rm CNTa$ \def\CNTa{\$\alpha\$} \def\CNTb{\$\beta\$} \def\CNTc{\$\gamma\$} \def\toGreek#1{\csname #1\endcsname} \def\toGreeks{\let\tempCS=\toGreek \TESTlist}  $\setminus$ toGreeks  $\alpha\beta\gamma$  $\Gamma$  ,  $\Gamma$  ,  $\Gamma$ **\TESTlist** \def\TLreset#1{\csname #1\endcsname=0\relax} {\newcount\CNTa \newcount\CNTb \newcount\CNTc \CNTa=100 \CNTb=150 \CNTc=170 ( ) \the\CNTa, \the\CNTb, \the\CNTc \par \let\tempCS=\TLreset \TESTlist ( ) \the\CNTa, \the\CNTb, \the\CNTc}

 $($   $)$  100, 150, 170  $(0, 0, 0, 0)$ 

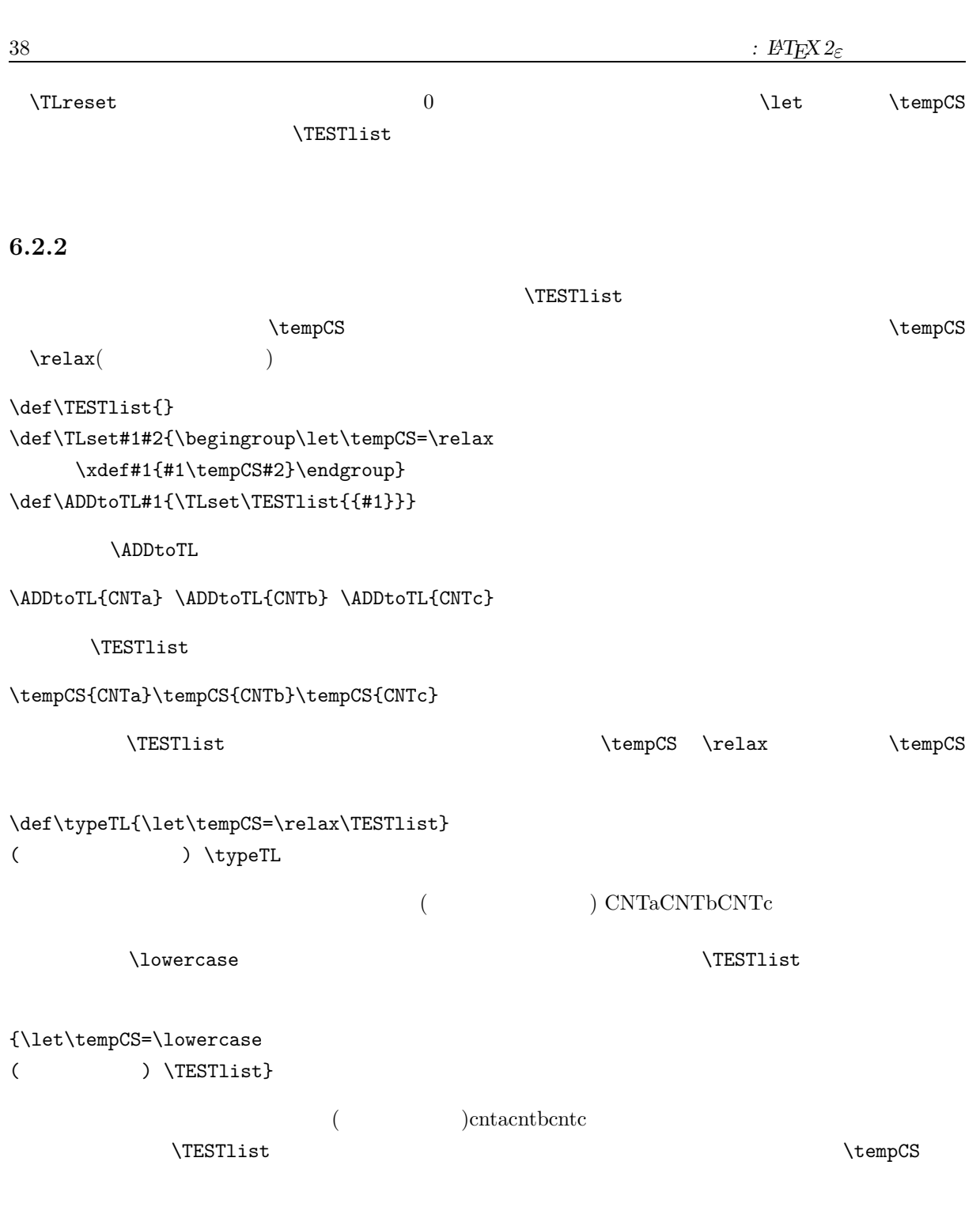

# **6.3** LAT<sub>E</sub>X 2 $\varepsilon$

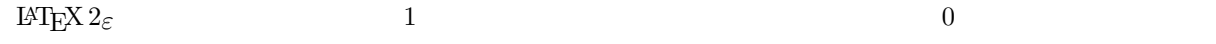

\newcounter{oya} \newcounter{musuko}[oya] \newcounter{musume}[oya] oya 2010 musuko 70 musume musume and musume musume musume musume musume  $\frac{1}{2}$  $\c{100ya}$  $\texttt{Qelt}$ \@elt{musuko}\@elt{musume}  $\text{Qelt}$  $\Qelt$   $\Upsilon$ {\makeatletter \let\@elt=\uppercase  $($  )  $\clap{c1@oya}$ \makeatother} のように書きますと,次のように出力されます.(リストの内容) MUSUKOMUSUME  $\setminus$ csname $\cdots\setminus$ endcsname {\makeatletter \expandafter\let\csname @elt\endcsname=\uppercase (
) \csname cl@oya\endcsname \makeatother} () MUSUKOMUSUME \setcounter{oya}{15} \setcounter{musuko}{5} \setcounter{musume}{6}  $\c1$  Cova extending the contract of the contract of the contract of the contract of the contract of the contract of the contract of the contract of the contract of the contract of the contract of the contract of the cont  $@elt \qquad \qquad (\qquad \qquad \texttt{{\small{C@musuko}}\; \texttt{{\small{C@musune}}\;}\\$ {\makeatletter \def\TLreset#1{\csname c@#1\endcsname=0\relax} ( ) themusuko; \themusume \quad \let\@elt=\TLreset \cl@oya (

) \themusuko; \themusume \makeatother}  $($  ) 5; 6 () 0; 0  $\Upsilon$  and  $\Upsilon$  if  $L$  and  $\Upsilon$  are denoted as  $\Upsilon$ \refstepcounter

```
\setcounter{oya}{15} \setcounter{musuko}{5} \setcounter{musume}{6}
(
) \themusuko; \themusume \quad
(
1
) \refstepcounter{oya} \quad
(
) \themusuko: \themusume \quad
                               ( ) 5; 6 (1)
16 ( ) 0; 0
6.4 余計なこと
 \neqcounter{CTR} \geqq enumerate
           ( ) \lambdalabel
      : \@currentlabel;
         : \the\c@enumi; \the\c@enumii; \the\c@enumiii;
   \the\c@enumiv;
          : \p@enumi; \p@enumii; \p@enumiii; \p@enumiv;
\setminusc@enumi \setminusc@enumi \setminus\Deltap@enumi \Delta\theta1. : 1; \, | \, 6; 0; 0; \, 0; \, 0; \, | \, 1; 1(f); 1(f);(a) : 1a; \t 1; 1; 0; 0; \t \t ; 1; 1; 10; 0; \t \t ; 1; 1, 1(a); 1(a);i. 人一 ラベル: 1(a)i; カウンター: 1; 1; 1;  0; 親カウンター: ; 1; 1(a);  1(a)i;
       ii. : 1(a)ii; : 1; 1; 2; || 0; : ; 1; 1(a); || 1(a)ii;
    (b) : 1b; : 1; 2; || 2; 0; : ; 1; || 1(b); 1(b)ii;(c) : 1c; : 1; 3; || 2; 0; : ; 1; || 1(c); 1(c)ii;(d) : 1d; : 1; 4; || 2; 0; : ; 1; || 1(d); 1(d)ii;2. : 2; \quad 2; \parallel 4; 2; 0; \quad : \parallel 2; 2(d); 2(d)ii;\sqrt{Qc}urrentlabel + \sqrt{Qc}\@currentlabel
    \Delta , \Delta 1a \Delta 1a \Delta\Deltap@enumiii = 1(a), \operatorname{c} C@enumiii=i(1) 1(a)i 1(a)i
                   ( \parallel \qquad \qquad )
```
# **7**章 カウンターの親子関係の削除

 $[2004/07/30$  Version 2.00]- $[1995/05/27$  Version  $1.00]$ <sup>1</sup>

#### $\operatorname{LATEX} 2_\varepsilon$

cntreset.sty **\delfromreset** 

### **7.1** ソースリスト

 $\label{eq:atr} \text{entreset}.\text{sty}$ 

```
% cntreset.sty
% Copyright (C) 1995 May 27 by Shinsaku Fujita. All right reserved
%
% \delfromreset{CTR}{SUPCTR}
%
% Cancel the relationship between CTR and SUPCTR that is set by
% \newconter command
%
\typeout{Option Style 'cntreset' 1995 May 27 by Shinsaku Fujita}
\def\Comm@{,}
\def\doubleq{==}
\def\delfromreset#1#2{%
\edef\@Tempa{\csname del@parent\endcsname}
\expandafter\gdef\csname del@parent\expandafter\endcsname%
{\@Tempa\Comm@#2\doubleq #1}}
\def\dl@prnt{} \def\dl@son{}
\def\del@parent{{}=={}}
\def\p@rntson#1==#2/{\gdef\dl@prnt{#1}\gdef\dl@son{#2}}
 {}^{1}C LATEX 2\varepsilon (4b)
```
\newcount\TestCount

\def\@stpelt#1{\TestCount=0 \def\@Tempb{#1} \ifx\@Tempa\empty \else \@for\member:=\@Tempa\do{\expandafter\p@rntson\member/\relax \ifx\P@CNT\dl@prnt\relax \ifx\@Tempb\dl@son \relax \global\advance\TestCount\@ne \fi\fi}\fi \ifnum\TestCount=0 \global\csname c@#1\endcsname \z@ \fi\relax}

```
\def\stepcounter#1{\xdef\P@CNT{#1} \xdef\@Tempa{\del@parent}%
\global\expandafter\advance\csname c@#1\endcsname \@ne
{\let\@elt\@stpelt \csname cl@#1\endcsname}}
```
\endinput

```
%%%%%%%%%%%%%%%%%%%%%%%%%%%%%%%%%%%%%%%%%%%%%%%%%%%%%%%%%%%%%
\documentclass[a4j]{jarticle}
\usepackage{cntreset}
\begin{document}
(\end{document}
```
### $7.2$

cntreset.sty

\delfromreset

```
\delfromreset{CTR}{SUPCTR}
```
CTR SUPCTR  $C$ TR SUPCTR  $C$  $\text{SUPCTR}$  (@addtoreset{CTR}{SUPCTR}

oya musuko, musume, mei, mago

% the setting of counters \newcounter{oya} \newcounter{musuko}[oya] \newcounter{musume}[oya] \newcounter{mei}[oya] \newcounter{mago}[oya]

% the setting of counter values \setcounter{oya}{50} \setcounter{musuko}{15} \setcounter{musume}{20} \setcounter{mei}{30} \setcounter{mago}{2}

```
\stepcounter oya
% original values
(もとのカウンターの値)
\theoya, \themusuko, \themusume, \themei, \themago \par
% step counter
\stepcounter{oya}
% reset counter values
(\theoya, \themusuko, \themusume, \themei, \themago
\overline{a}( ) 50, 15, 20, 30, 2
 ( ) 51, 0, 0, 0, 0\verb|Netcounter| \label{thm:inert}\alpha oya \alpha mago, mei
\delfromreset{mago}{oya} \delfromreset{mei}{oya}
                                       \stepcounter oya
% original values
(もとのカウンターの値)
\theoya, \themusuko, \themusume, \themei, \themago \par
% step counter
\stepcounter{oya}
% reset counter values
(\theoya, \themusuko, \themusume, \themei, \themago
             oya mago, mei
  \label{eq:1} $$\step counterfoya\} $$oya \alpha( ) 50, 15, 20, 30, 2
 ( ) 51, 0, 0, 30, 2\label{eq:1} \qquad \qquad \text{defromreset} \qquad \qquad \text{particle} \qquad \qquad \text{subsection} \qquad \qquad \text{section}(subsection ) (section \overline{a})
\lambda
```
\documentstyle[a4j]{jarticle} \usepackage{cntreset} \begin{document} \delfromreset{subsection}{section} \def\thesubsection{\Alph{subsection}} \def\thesection{\arabic{section}} \section{ } \subsection{<br>} \subsection{<br>} \subsection{<br>} \section{<br>} \subsection{<br>} \subsection{<br>} \subsection{<br>} \end{document}

 $\theta$ 

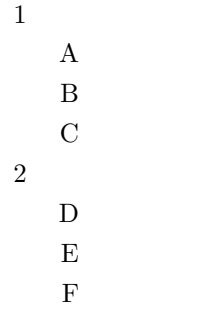

 $7.3$ 

 $7.3.1$ 

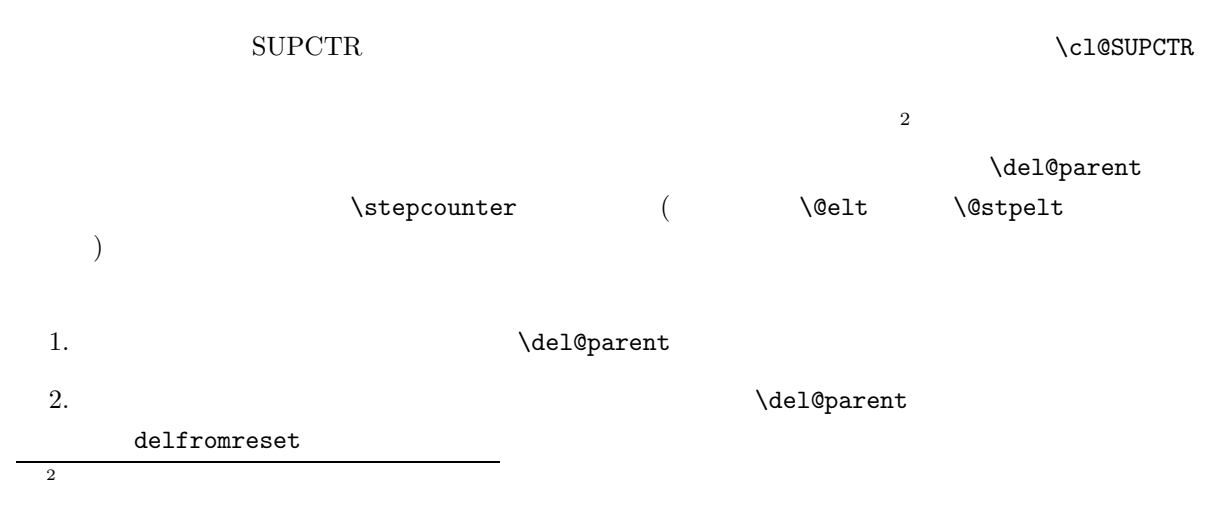

 $7 \t\t 3 \t\t 45$ 

3. \stepconter \@stpelt  $7.3.2$  $\verb|Werror| = \verb|SUPCTR = -CTR|$ のようには、ロストを作るとき、ロストを作るとき、ロストを作るとき、ロストを作るとき、ロストを作るとき、ロストを作るとき、これらの区切り記号を  $\label{thm:main} $$\def\Comm@{ , } \def\doubleq{==}$  $\def\{del\phi\} = {\}}$  $1$ \delfromreset \def\delfromreset#1#2{% \edef\@Tempa{\csname del@parent\endcsname} \expandafter\gdef\csname del@parent\expandafter\endcsname% {\@Tempa\Comm@#2\doubleq #1}}  $\setminus$  (Tempa  $\#2$  ( ),  $\quad =$   $\#1$  ( )  $7.3.3$ まず,\@for で取り出した文字列 SUPCTR==CTR から,==を区切りにして,SUPCTR CTR を取り出  $\delta \left( \frac{\text{d}}{\text{eq}} \right)$ \def\p@rntson#1==#2/{\gdef\dl@prnt{#1}\gdef\dl@son{#2}} \P@CNT と削除リスト\@Tempa (\del@parent を入れてある) は,あとで述べるように別のところで設 \@stpelt \def\@stpelt#1{\TestCount=0 \def\@Tempb{#1} \ifx\@Tempa\empty \else \@for\member:=\@Tempa\do{\expandafter\p@rntson\member/\relax \ifx\P@CNT\dl@prnt\relax \ifx\@Tempb\dl@son \relax \global\advance\TestCount\@ne \fi\fi}\fi \ifnum\TestCount=0 \global\csname c@#1\endcsname \z@ \fi\relax}  $\texttt{\textbackslash@stepl}$  (\@Tempb )  $\texttt{\textbackslash@stepl}$  $(\lambda$ @Tempa)  $(\lambda$ @Tempb)  $(\lambda$ P@CNT)  $\lambda$  $\label{thm:main} $$\dl@prrt \dl@son $$$  $1$   $\chi$ ifx··· $\chi$ fi  $\chi$  $\label{eq:1} $$\TestCount 0 \qquad \begin{array}{c} \if\ n \in \mathbb{N} \leq \if\ n \in \mathbb{N}. \if\ n \in \mathbb{N} \leq \if\ n \in \mathbb{N}. \if\ n \in \mathbb{N} \leq \if\ n \in \mathbb{N}. \if\ n \in \mathbb{N} \leq \if\ n \in \mathbb{N}. \if\ n \in \mathbb{N} \leq \if\ n \in \mathbb{N}. \if\ n \in \mathbb{N} \leq \if\ n \in \mathbb{N}. \if\ n \in \mathbb{N} \leq \if\ n \in \mathbb{N}. \if\ n \in \math$ 

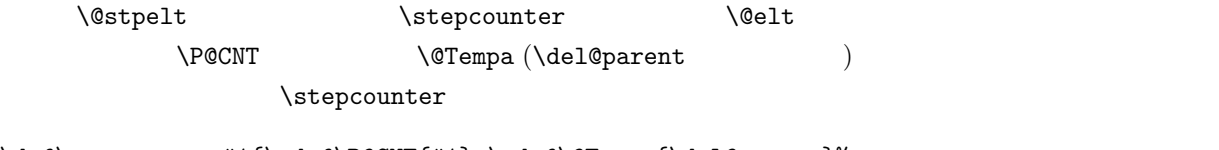

\def\stepcounter#1{\xdef\P@CNT{#1} \xdef\@Tempa{\del@parent}% \global\expandafter\advance\csname c@#1\endcsname \@ne {\let\@elt\@stpelt \csname cl@#1\endcsname}}

# **8**章 相互参照とリスト処理の応用

```
[2004/07/30 Version 2.00]-[1995/05/27 Version 1.00]<sup>1</sup>
```

```
\textcircled{9nifty} FPRINT Mes 11 \ref
\backslashREF \setminus
```
### **8.1** 例題マクロ

```
(01666/01666 HBH00445 RE:\ref
(11) 95/05/22 17:06 01663
%#01663
% and (^\sim\!\!\!\!\!_\sim)\sim \text{Perf}%%%%%%%%%%%%%%%%%%%%%%%%%%%%%%%%%%%%%%%%%%%%%%%%%%%%%
% refno y \sin \theta by S. Fujita 1995/05/22
% \REF{key}
% \Writerefno
%
% \tempref --- net counter: use this value for your application
%
% 1, 2 \ldots ==>
% 1.1, 1.2, ... == > 1, 2, ...% 1.2.1, 1.2.2... = >1, 2, ...%
\makeatletter
\%\def\@periodfor#1:=#2\do#3{\edef\@fortmp{#2}\ifx\@fortmp\@empty \else
   \expandafter\@pforl@@p#2.\@nil.\@nil\@@#1{#3}\fi}
\def\@pforl@@p#1.#2.#3\@@#4#5{\def#4{#1}\ifx #4\@nnil \else%
     #5\def#4{#2}\ifx #4\@nnil \else#5\@piforl@@p #3\@@#4{#5}\fi\fi}
```
 $^{1}$  C **I**AT<sub>E</sub>X 2<sub> $\varepsilon$ </sub> (05)

```
\def\@piforl@@p#1.#2\@@#3#4{\def#3{#1}\ifx #3\@nnil%
       \let\@nextwhile=\@fornoop \else%
      #4\relax\let\@nextwhile=\@piforl@@p\fi\@nextwhile#2\@@#3{#4}}
\newcount\tempref%
\newcount\tmpref%
\def\@t{thm}{\gtrsim}\def\@t{thm}{\gtrsim}\def\@tempref#1#2\@nil{\gdef\tttempa{#1}}%
\def\Cancelrefno{\global\tmpref=0\relax}%
\def\V{triterefno{\the\tthinspace\;global\tthinspace\;global\thinspace\;grobal}\def\REF#1{\@ifundefined{r@#1}%
  {{\bf ??}\@warning{Reference '#1' on page \thepage \space undefined}}%
  {\edef\@tempa{\@nameuse{r@#1}}%
   {\expandafter\@tempref\@tempa \@nil\null}%
   \@periodfor\member:=\tttempa\do{\xdef\tttemp{{\member}}}%
   {\expandafter\@@tempref\tttemp}%
   \expandafter\@car\@tempa \@nil\null%
% \the\tempref %net counter; use this value for your application
   \advance\tmpref\tempref}}
\Cancelrefno
\makeatother %end S.Fujita 1995/05/22
( )
\begin{eqnarray}
x = a + b \ \label{eq:1} \label{eq:a1} \\
y = c + d \leq c = deg:a2} \\
z = e + f \ \label{eq:z} and \wedgex = a + b \ \label{eq:1}y = c + d \leq c + b2z = e + f \ \label{eq:z} \label{eq:b3} \\
x = a + b \label{eq:c1} \\
y = c + d \leq \text{leq:} c2z = e + f \ \label{eq:z} /label{eq:c3} \\
x = a + b \ \label{eq:1}y = c + d \label{eq:2}z = e + f \ \label{eq:z} = e + f \label{eq:d3}
\end{eqnarray}
\verb|\verb|\| \verb|\verb|\|\par
\kF{eq:} 4 + \REF{eq:} 3 = \Write{eq:}\REF{eq:al} + REF{eq:al} + REF{eq:al} + REF{eq:al} + REF{eq:al} + REF{eq:al} + \Pi\REF{eq: b1} + \REF{eq:b2} + \REF{eq: b3} + \REF{eq: d3} = \Writer60;
```
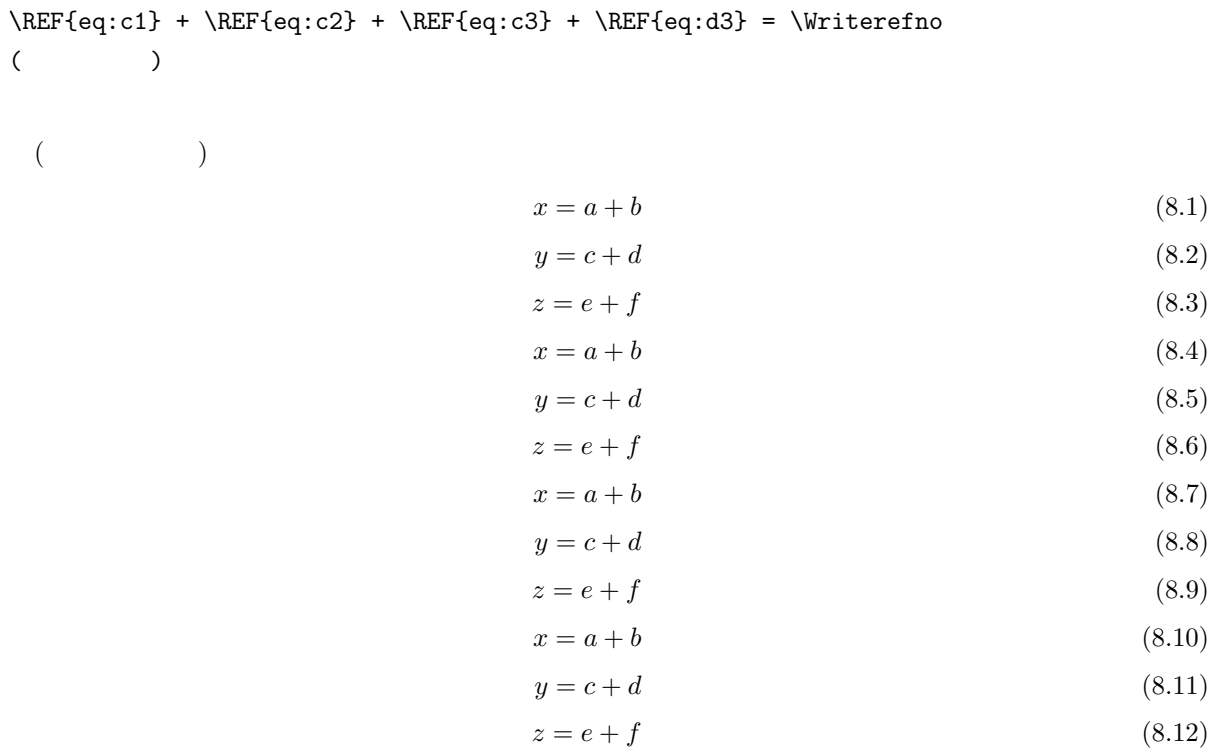

 $\backslash$ REF  $\backslash$ Writerefno

 $8.1 + 8.12 = 13$ ;  $8.1 + 8.2 + 8.3 + 8.12 = 18$ ;  $8.4 + 8.5 + 8.6 + 8.12 = 27$ ;  $8.7 + 8.8 + 8.9 + 8.12 =$  $36($ 

### **8.2**

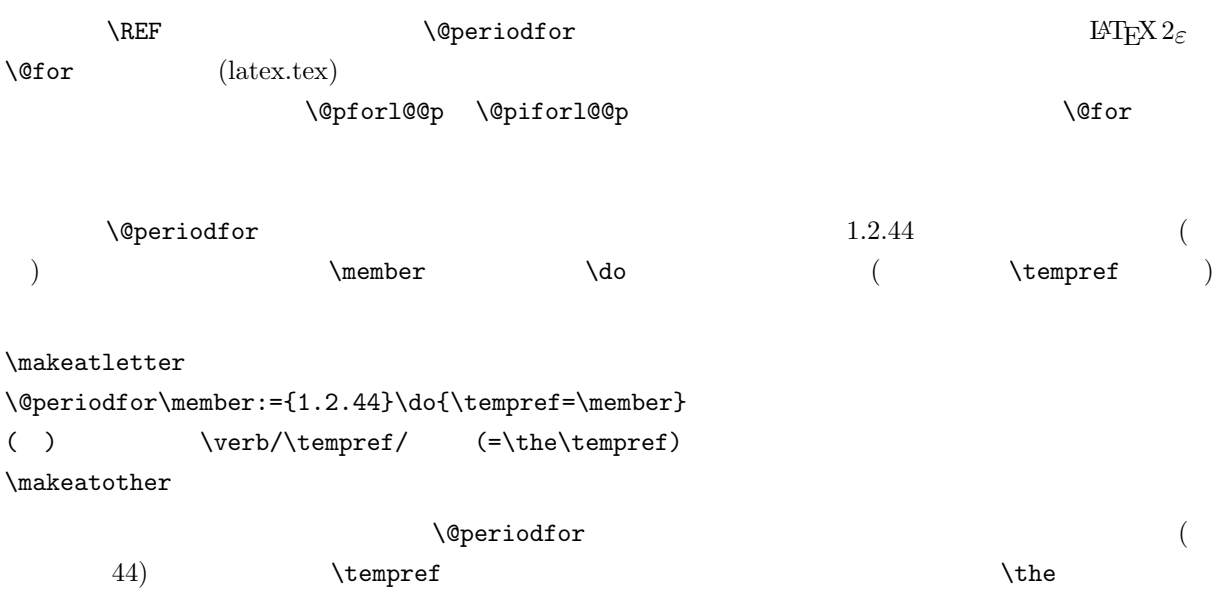

( )  $\text{temperature}$  (=44) 8.3 **b**  $\text{REF}$   $\text{LATEX } 2_{\varepsilon}$  \ref  $\mathrm{LAT} _\mathrm{EX}$   $2_\varepsilon$ 1. LAT<sub>E</sub>X  $2\varepsilon$  aux \newlabel{eq:d3}{{8.12}{3}} label{eq:d3} eq:d3  $8.12$   $3$  $8.12$   $49$ 2. LAT<sub>E</sub>X  $2_{\varepsilon}$  aux  $\label{eq:revalabel} $$\newlabel{eq:rel} $$\newlabel{eq:rel} $$\newlabel$  $\overline{c}$  ${8.12}$  ${3}$  $\Re$ **@nameuse examediate examense** enameuse  $\setminus$ \makeatletter ( )  $\verb|verb/\r0eq: d3/ = \Omega= {0}$ \makeatother  $( ) \ \text{area}: d3 = 8.1249.$  $8.12...$   $\{8.12\}$  $\{...$  TEX  $($   $\ldots$   $\ldots$   $49$ ) T<sub>E</sub>X  $3.$  \REF \edef\@tempa{\@nameuse{r@#1}}%  $\text{Neder}$  $\qquad \qquad \texttt{Onameuse} \qquad \qquad \setminus$  $\verb|#1 \ \REF \ \eqno{id3} \ \REF \ \eqno{id3} \ \r@eq: d3 \ \ \r@eq: d3 \ \$  $(8.12){3}$   $\text{def}$   $\text{C}$  $\text{Set}$  {8.12}{3}

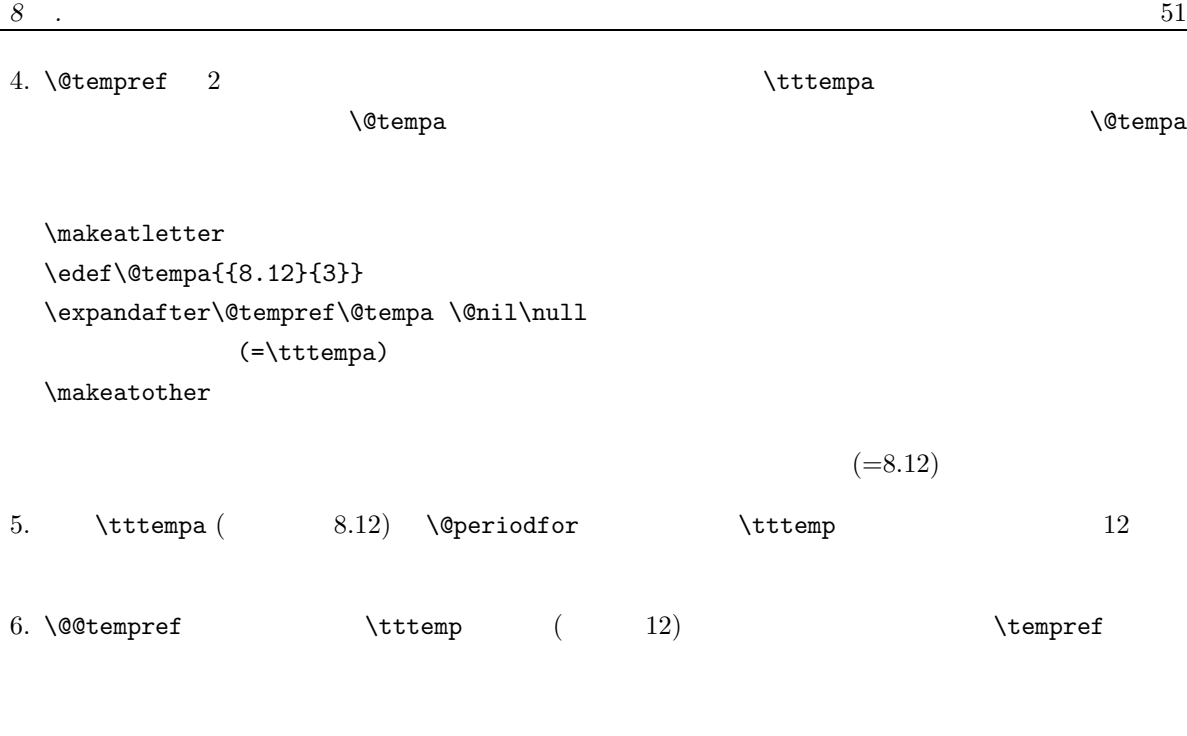

 $8.4$ 

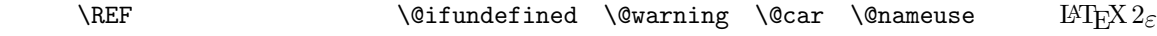

**9**章 補助ファイルの活用**(1)**

 $\left[ 2004/07/30$ Version 2.00]- $\left[ 1995/05/27$ Version  $1.00 \right]$   $^{1}$ 

 $\mathrm{LATEX} \, 2_\varepsilon$  $\qquad \qquad \text{aux} \qquad \qquad \text{(} \qquad \qquad \text{)}$ aux  $\overline{a}$ 

# **9.1 b**

 $\operatorname{LATE} X2_\varepsilon$  $\lambda$ @auxout aux

\makeatletter

```
\immediate\write\@auxout{\string\relax\string\relax\string\relax}
\makeatother
```
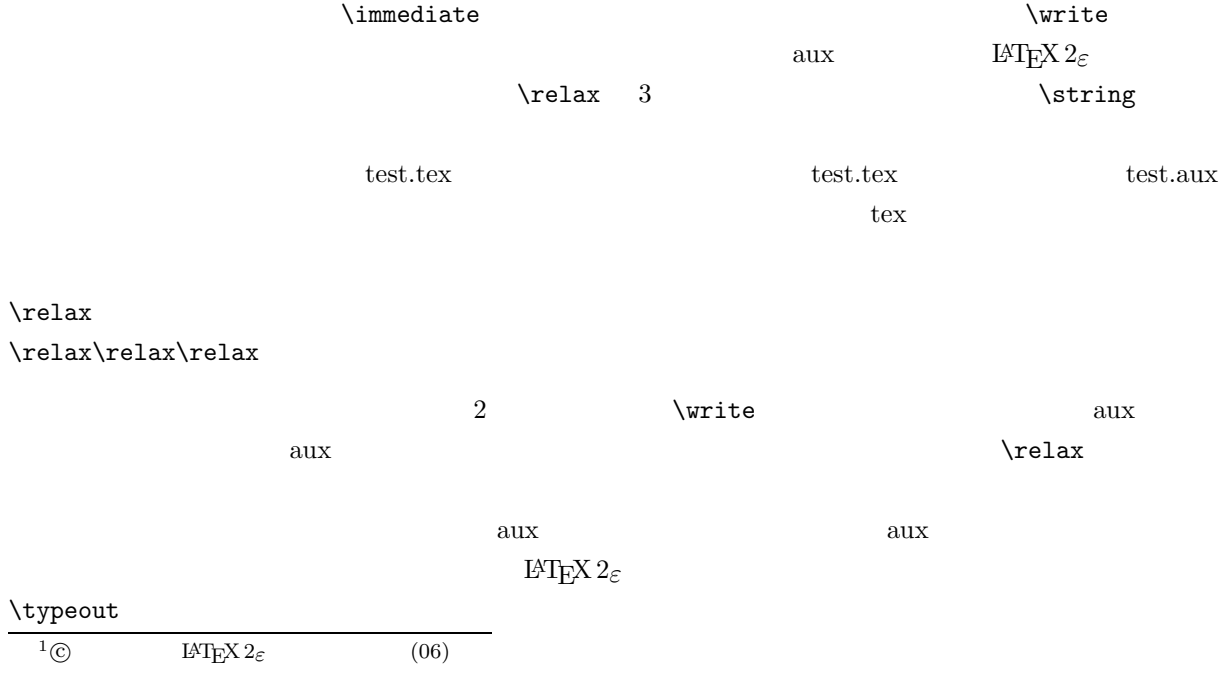

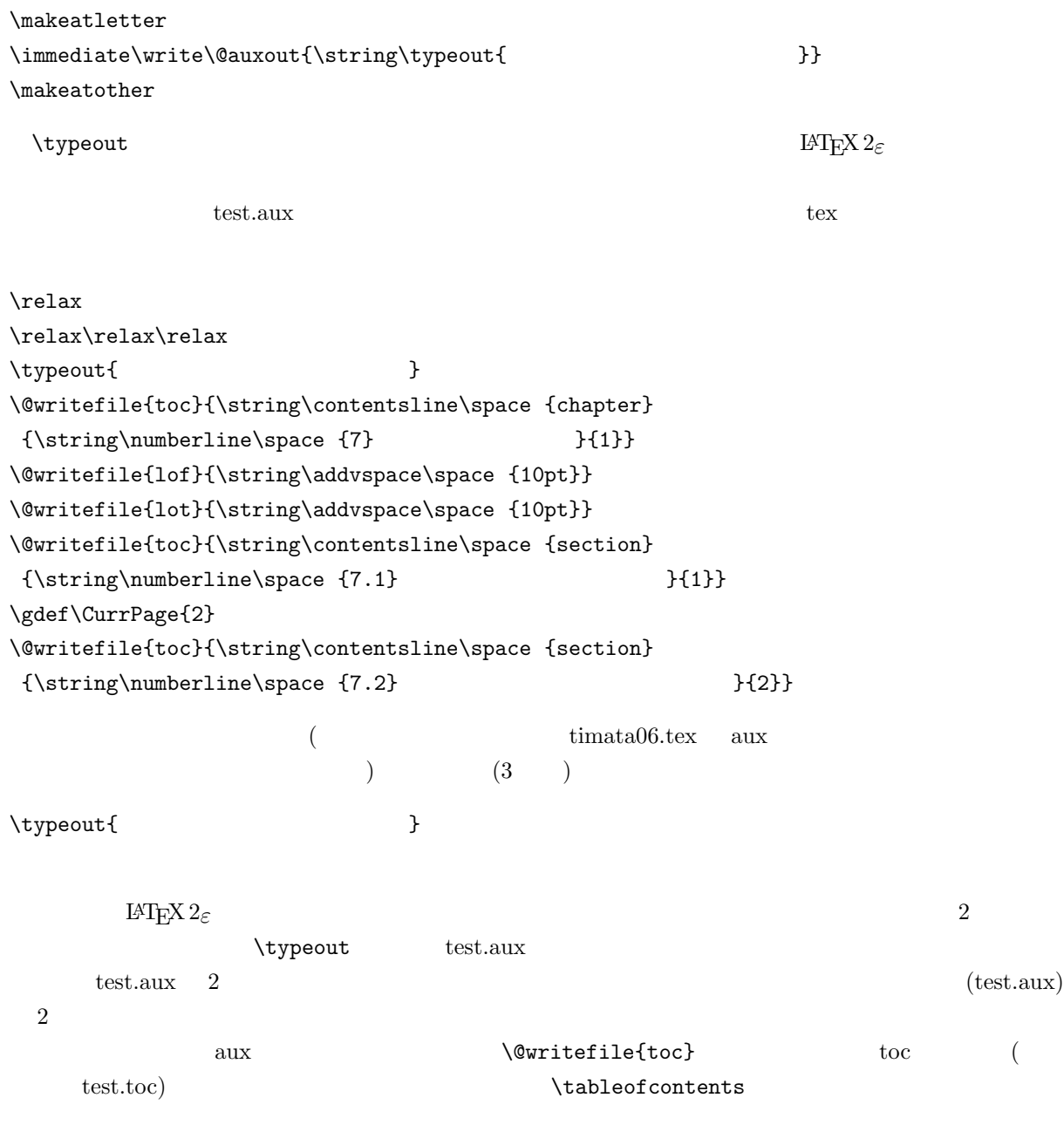

**9.2 b** 

 $\LaTeX~2_\varepsilon \qquad \text{label} \ref$ 

### \makeatletter \@ifundefined{CurrPage}{\gdef\CurrPage{??}}{} \immediate\write\@auxout{\string\gdef\string\CurrPage{\number\count0}} \makeatother  $\verb+\@ifundefined{A}{B}{C} \qquad \verb+\AA+$  $\verb|C| \verb|C| \verb|C| \verb|UrrPage| \verb|C| \verb|UrrPage| \verb|C| \verb|UrrPage| \verb|C| \verb|UrrPage| \verb|Agride| \verb|C| \verb|UrrPage| \verb|Agride| \verb|Agride| \verb|Agride| \verb|Agride| \verb|Agride| \verb|Agride| \verb|Agride| \verb|Agride| \verb|Agride| \verb|Agride| \verb|Agride| \verb|Agride| \verb|Agride| \verb|Agride| \verb|Agride| \verb|Agride| \verb|Agride| \verb|Agride| \verb|Agride| \verb|Agride| \verb|$  $\forall$  write  $\forall$  $($  $\chi$ count0  $T_{\rm EX}$

#### ( )  $= \Upsilon \cdot \text{CurrPage}$

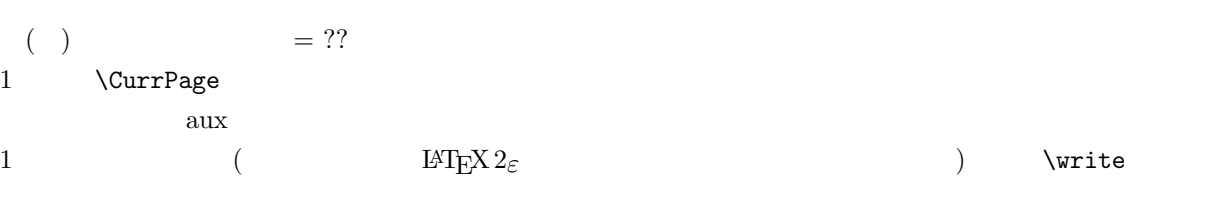

#### \gdef\CurrPage{55}

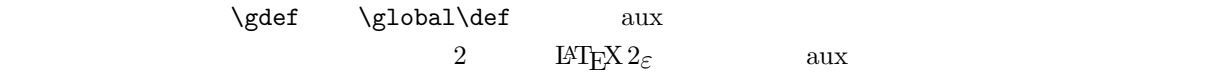

( )  $= 55$ 

# **10**<sup> $(2)$ </sup>

 $[2004/07/30$  Version 2.00]- $[1995/05/27$  Version 1.00]<sup>1</sup>

 $10.1$ 

 $10.1.1$ 

 $j$ article  $1, 2, \ldots$  $25$   $)$   $, 1/25, 2/25, ...$  $\overline{\text{aux}}$ . %test1a.tex by Shinsaku Fujita 1995/05/27 \documentclass{jarticle} \makeatletter \@ifundefined{LastPage}{\gdef\LastPage{??}}{} \def\writeLastPage{\if@filesw\immediate\write\@auxout{% \string\gdef\string\LastPage{\number\count0}}\fi} \let\origenddocument=\enddocument \def\enddocument{\writeLastPage\origenddocument} \def\thepage{\arabic{page}/\LastPage} \makeatother  $\frac{9}{2}$ \begin{document} a \clearpage b \clearpage c \clearpage d \clearpage e \clearpage f \clearpage g \clearpage h \clearpage i \clearpage j \thepage \end{document} test1a.tex  $\text{LATEX } 2\varepsilon$   $\text{LATEX } 2\varepsilon$  aux \writeLastPage  $\lambda$  write  $T_{\rm E}$ X  $\{\text{count} \}$  $\mathcal{D}$  and  $\mathcal{D}$  are defined by  $\mathcal{D}$  and  $\mathcal{D}$  if  $\mathcal{D}$  if  $\mathcal{D}$  if  $\mathcal{D}$  if  $\mathcal{D}$  if  $\mathcal{D}$  if  $\mathcal{D}$  if  $\mathcal{D}$  if  $\mathcal{D}$  if  $\mathcal{D}$  if  $\mathcal{D}$  if  $\mathcal{D}$  if  $\mathcal{D}$  if  $\mathcal{D}$  if  $\math$  $^{1}$  C **IATEX**  $2\varepsilon$  (07)

 $\lambda$ CurrPage  $\lambda$ \end{document} \writeLastPage  $\alpha$ ux  $\alpha$ ux  $\beta$  $25$  aux \gdeg\LastPage{25} のように出力されることがわかります.実際に,test1a.tex を一度 LATEX 2ε処理したあとで,出力された補 (test1a.aux) aux aux  $\lambda$  $25$  $\verb|\end{document}|$  $\label{cor:cond} $$\end{document} ( \end document$  $($ \let\origenddocument=\enddocument \writeLastPage \def\enddocument{\writeLastPage\origenddocument} 上記の方法では,\thepage の出力は,\thepage を再定義してありますので,もとの jarticle スタイルの  $\lambda$  the page  $1/25$  $\lambda$  thepage  $\lambda$ \tableofcontents 10.1.2  $($ ) ()  $1/25$  $\lambda$  thepage  $\lambda$  $\lambda$  thepage the LAT<sub>E</sub>X  $2_\varepsilon$ %test2.tex by Shinsaku Fujita 1995/05/27 %\documentclass{jarticle} %\documentclass{jbook} \documentclass{jreport} \makeatletter \@ifundefined{LastPage}{\gdef\LastPage{??}}{} \def\writeLastPage{\if@filesw\immediate\write\@auxout{% \string\gdef\string\LastPage{\number\count0}}\fi}

```
\let\origenddocument=\enddocument
\def\enddocument{\writeLastPage\origenddocument}
%
\ifx\@oddfoot\empty\else
\def\@oddfoot{\rm\hfil\thepage/\LastPage\hfil}\fi
\ifx\@oddhead\empty\else
\def\@oddhead{\rm\hfil\thepage/\LastPage}\fi
\ifx\@evenhaed\empty\else
\def\@evenhead{\rm\thepage/\LastPage\hfil}\fi
\makeatother
\frac{9}{2}\begin{document}
a \clearpage b \clearpage c \clearpage d \clearpage
e \clearpage f \clearpage g \clearpage h \clearpage i
\clearpage j \thepage
\end{document}
test2.tex LATEX 2\varepsilon LATEX 2\varepsilon LATEX 2\varepsilon aux
                \writeLastPage
( ) ( ) 1/25(1) jarticle.sty
                        (2) latex.tex (LATEX
\texttt{Next} macros \texttt{MFX2}_{\varepsilon} latex.ltx )
                 \ps@plain (jarticle.sty jreport.sty) \ps@heading (jbook.sty)\gamma and \gamma is \gamma is \gamma.
\def\ps@plain{\let\@mkboth\@gobbletwo
   \def\@oddhead{}\def\@oddfoot{\rm\hfil\thepage
   \hfil}\def\@evenhead{}\let\@evenfoot\@oddfoot}
jarticle ( ) ( )\qquad\verb|\thepage|jarticle.sty だけでなく,ほかのスタイルでも使えるようにするには,\@oddfoot が,空 (\empty) でない
\frac{1}{x}
```
\ifx\@oddfoot\empty\else

\def\@oddfoot{\rm\hfil\thepage/\LastPage\hfil}\fi

 $\hspace{1.6cm} \backslash \texttt{Oddhead} \hspace{1.2cm} \backslash \texttt{Quotdhead} \hspace{1.2cm} \backslash \texttt{Quotdhead} \hspace{1.2cm} \backslash \texttt{Quotdhead} \hspace{1.2cm} \backslash \texttt{Quotdhead} \hspace{1.2cm} \backslash \texttt{Quotdhead} \hspace{1.2cm} \backslash \texttt{Quotdhead} \hspace{1.2cm} \backslash \texttt{Quotdhead} \hspace{1.2cm} \backslash \texttt{Quotdhead} \hspace{1.2cm} \backslash \texttt{Quotdhead} \hspace{1.2cm} \backslash$ 

 $\pmb{\text{psgplain}}$ 

```
%test3.tex by Shinsaku Fujita 1995/05/27
\documentclass{jarticle}
\makeatletter
\%\@ifundefined{LastPage}{\gdef\LastPage{??}}{}
\def\writeLastPage{\if@filesw\immediate\write\@auxout{%
 \string\gdef\string\LastPage{\number\count0}}\fi}
\let\origenddocument=\enddocument
\def\enddocument{\writeLastPage\origenddocument}
%
\def\ps@totalpagestyle{\let\@mkboth\@gobbletwo
     \def\@oddhead{}\def\@oddfoot{\rm\hfil\thepage/\LastPage
     \hfil}\def\@evenhead{}\let\@evenfoot\@oddfoot}
\ps@totalpagestyle
\makeatother
\frac{9}{2}\begin{document}
a \clearpage b \clearpage c \clearpage d \clearpage
e \clearpage f \clearpage g \clearpage h \clearpage i
\clearpage j \thepage
\end{document}
```
 $1/25$ 

\ps@totalpagestyle

 $10.1.3$ 

 $\rm HTFX$  3.4

 $\lambda$ label  $\eta$ 

# **11**章 スタイルファイルの仕立て方

 $[2004/07/30$  Version 2.00]- $[1995/05/27$  Version 1.00]<sup>1</sup>

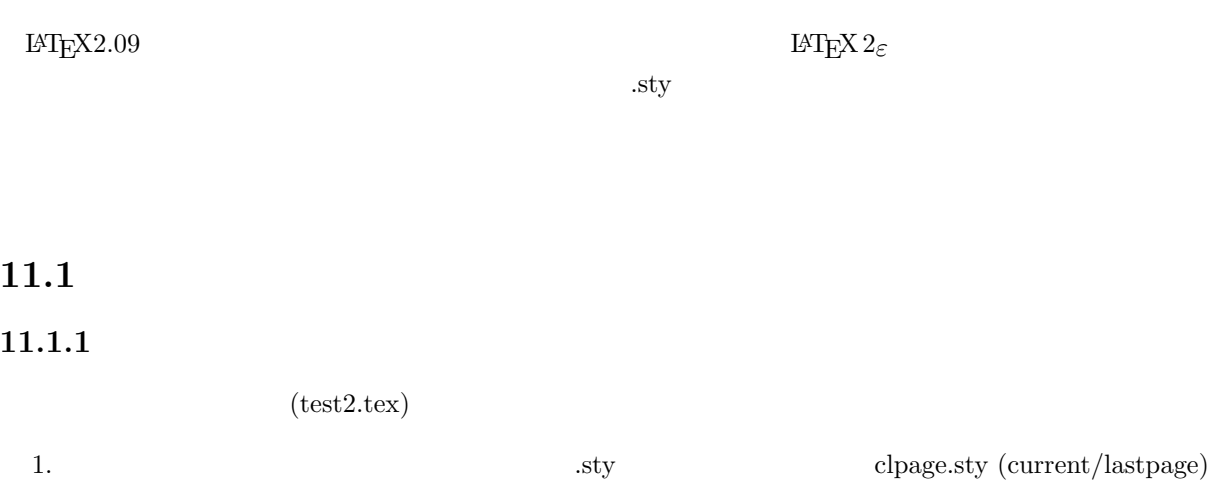

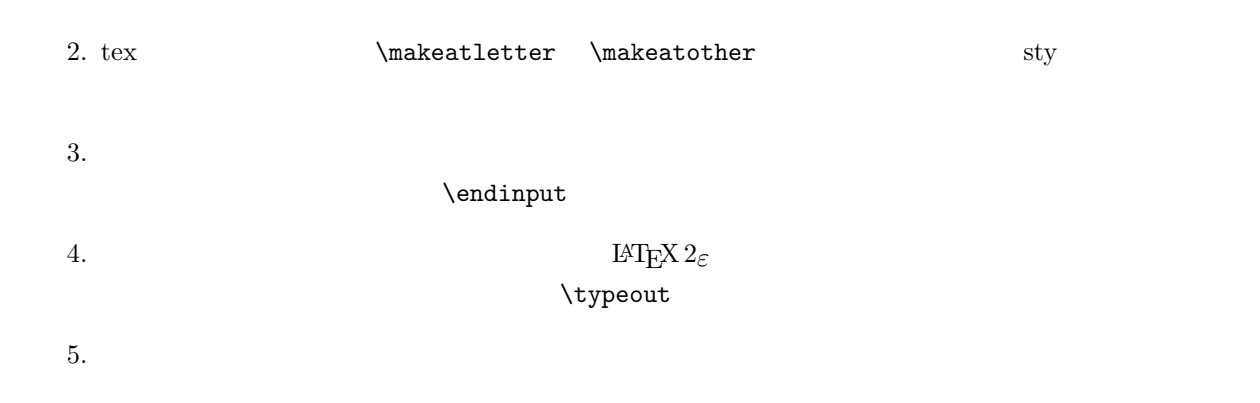

% %clpage.sty (version 1.00) by Shinsaku Fujita 1995/05/27 % \typeout{Option Style 'clpage' (v. 1.00) Shinsaku Fujita 1995/05/27}  $\frac{1}{\sqrt{1-\text{C}}}$  LAT<sub>E</sub>X 2<sub> $\varepsilon$ </sub> (08)

```
\@ifundefined{LastPage}{\gdef\LastPage{??}}{}
\def\writeLastPage{\if@filesw\immediate\write\@auxout{%
\string\gdef\string\LastPage{\number\count0}}\fi}
\let\origenddocument=\enddocument
\def\enddocument{\writeLastPage\origenddocument}
%
\ifx\@oddfoot\empty\else
\def\@oddfoot{\rm\hfil\thepage/\LastPage\hfil}\fi
\ifx\@oddhead\empty\else
 \def\@oddhead{\rm\hfil\thepage/\LastPage}\fi
\ifx\@evenhaed\empty\else
 \def\@evenhead{\rm\thepage/\LastPage\hfil}\fi
\endinput%
\%%test2.tex by Shinsaku Fujita 1995/05/27
%\documentclass{jarticle}
%\documentclass{jbook}
\documentclass{jreport}
\usepackage[clpage]
\begin{document}
a \clearpage b \clearpage c \clearpage d \clearpage
e \clearpage f \clearpage g \clearpage h \clearpage i
\clearpage j \thepage
\end{document}
%the end of clpage.sty by Shinsaku Fujita 1995/05/27
clpage. sty \t TEX (
\text{tex}inputs
11.1.2
```
\usepackage

\documentclass[a4j]{jarticle} \usepackage[clpage]

が必要です.

LAT<sub>EX2.09</sub> \documentstyle

 $\mathrm{H} \mathrm{T} \mathrm{E} \mathrm{X}$   $2\varepsilon$ 

 $11.2$ 

```
FPRINT MES 11 (#1687) \text{LATEX } 2\varepsilon\%\lambda(1) pageblck.sty
\%\% (2) test.tex and latex (2)%%%%%%%%%%%%%%%%%%%%%%%%%%%%%%%%%%%%%%%%%%%%%%%%%%%%%%%%%%%%%
% pageblck.sty by Shinsaku Fujita 1995/05/27
% \setminus \setFirstPage{102} : (e.g. 102)% \LastPage:
% \theNetPage: \sqrt{e.g. 2/10}% \theNetpage: (e.g. 2)% \theta:
% \placeblocks:
%%%%%%%%%%%%%%%%%%%%%%%%%%%%%%%%%%%%%%%%%%%%%%%%%%%%%%%%%%%%%
%%\makeatletter%
\@ifundefined{LastPage}{\gdef\LastPage{??}}{}
\newcount\NetP@ge \NetP@ge=0
\newcount\FirstP@ge \FirstP@ge=1
\def\setFirstPage#1{\setcounter{page}{#1}\global\FirstP@ge=#1}
\def\writeLastPage{%
\NetP@ge=\c@page \advance\NetP@ge-\FirstP@ge
\if@filesw\immediate\write\@auxout{%
\string\gdef\string\LastPage{\the\NetP@ge}}\fi}
\def\theNetPage{\NetP@ge=\c@page \advance\NetP@ge-\FirstP@ge
\advance\NetP@ge\@ne \the\NetP@ge/\LastPage}
\def\theNetpage{\NetP@ge=\c@page \advance\NetP@ge-\FirstP@ge
\advance\NetP@ge\@ne \the\NetP@ge}
\def\placeblocks{\theNetPage (\thepage) \hskip10pt
\ifcase\NetP@ge
                 \or
                 ■□□□□□□□□□ \or
                 ■■□□□□□□□□ \or
                  ■■■□□□□□□□ \or
                 \or
                 ■■■■■□□□□□ \or
                  \or
                 \or
                  ■■■■■■■■□□ \or
                  \or
```
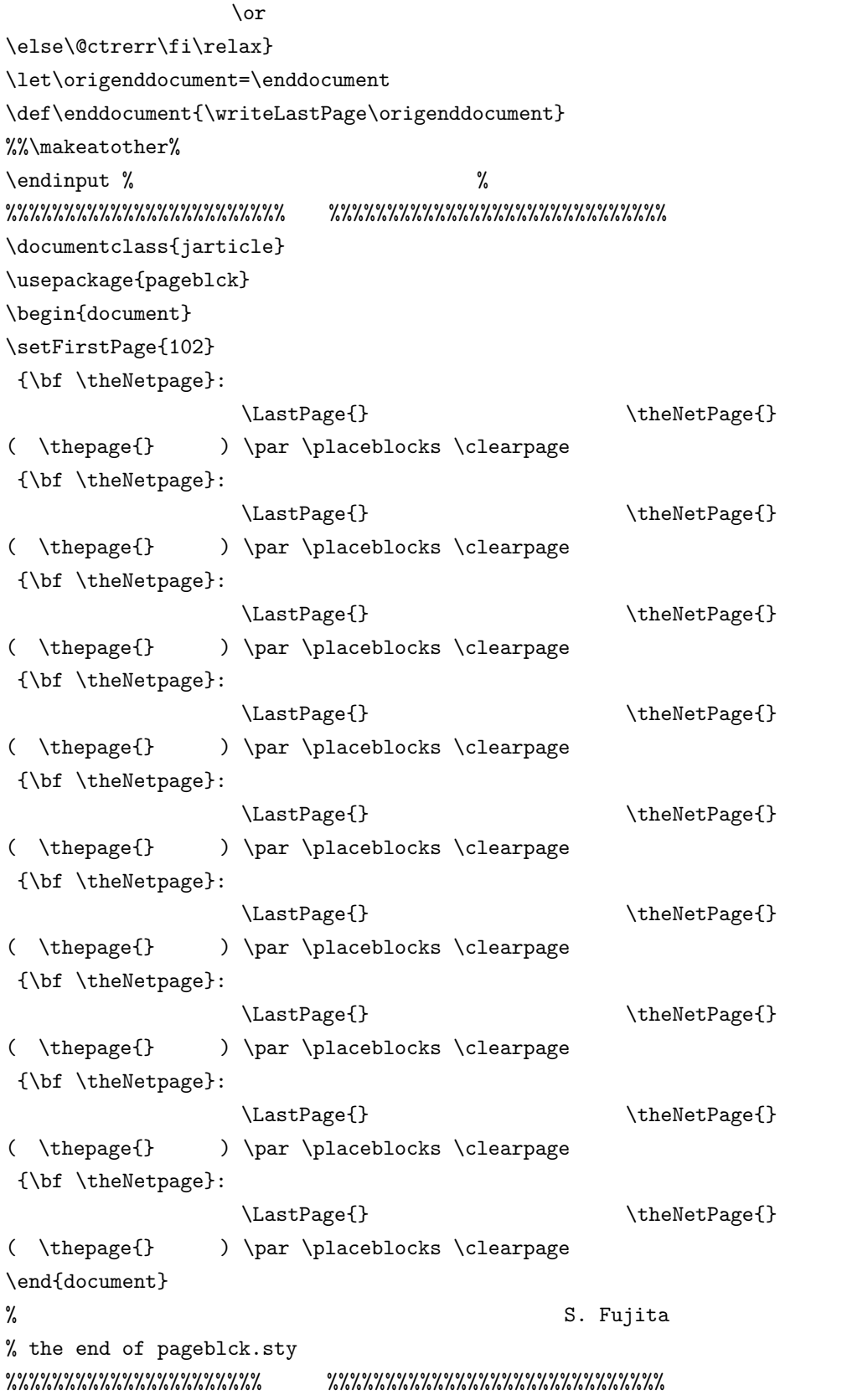

 $[2004/07/30$  Version 2.00]- $[1995/05/27$  Version 1.00]<sup>1</sup>

# aux  $\frac{1}{\sqrt{2\pi}}$

Quifty (NIFTY-Serve) FSNOTE 13 4883 (  $($ 

<u>shortnote</u> the state of the state of the state  $\mathbb{R}$  of the state  $\mathbb{R}$  of the state  $\mathbb{R}$  is the state of the state  $\mathbb{R}$  is the state of the state  $\mathbb{R}$  is the state of the state  $\mathbb{R}$  is the state of

### 12.1

page  $\Box$  $\begin{array}{lll} \text{page} & \text{footnote} & \text{textcurrent} \end{array}$  $\begin{array}{ll}\text{mathchem.sty} \qquad \text{renewcounter} \end{array}$ \@addtoreset \documentclass[a4j]{jarticle} \makeatletter \@addtoreset{footnote}{page} \makeatother \section{ } \begin{document}  $( )\footnotesize\begin{array}{ccc} & A \quad \text{array} \end{array}$  $( )\footnotesize\begin{array}{ccc} & \text{B} \parmath>$  $(\ )\to\bot$  C} \par ( )\footnote{ D} \par \clearpage \section{ }  $( )\to \text{footnote}$  E}  $( )\to\text{footnote}$  F}  $( )\to\otimes$ 

```
( )\to\otimes\{ \qquad H\}\end{document}
     \clearpage
    IATFX 2ε
\documentclass[a4j]{jarticle}
\makeatletter
\@addtoreset{footnote}{page}
\makeatother
\begin{document}
(a) \to \text{at} \text{at}(2)\end{document}
2 footnote \sum_{i=1}^{\infty}T_{\rm EX}tootnote results are the state of \alpha12.2 aux
```

```
\mathrm{LAT}_{\mathrm{E}}X 2_\varepsilon aux
```
 $2$  DATEX  $2_{\varepsilon}$ 

```
\documentclass[a4j]{jarticle}
\makeatletter
% Page-Dependent Footnotes by S. Fujita 1995/06/06
\newcount\@fn@total \@fn@total\z@ \newcount\CurrP@ge \CurrP@ge\z@
\def\ftnt@page#1#2{\@tempcnta=#2 \ifnum\@tempcnta>\CurrP@ge
\expandafter\gdef\csname @ftnt@#1\endcsname{#2}\CurrP@ge=\@tempcnta\fi}
\def\Footnote#1{%
\global\advance\@fn@total\@ne%総脚注番号を 1 だけふやす
\@ifundefined{@ftnt@\the\@fn@total}%\@ftnt**
{\otimes} footnote{\ddagger} footnote {\ddagger}{\c{6}} {\c{6}}% footnote
 \edef\the@fn@total{\the\@fn@total}%総脚注番号を展開後\the.. に設定
 \{\texttt{the}\{ \the \z\%\edef\nextrow{ \write\@auxout{'} \n}next {\write\@auxout {%
```
\string\ftnt@page{\the@fn@total}{\the\c@page}}}%  $\text{?}\$ aux  $:\ \text{?}\$ \makeatother \begin{document}  $\forall$ Footnote{ } }  $\label{thm:non-conv}$ \end{document} aux **\ftnt@page{F}{P}** E B the set of the set of the set of the set of the set of the set of the set of the set of the set of the set of the set of the set of the set of the set of the set of the set of the set of the set of the set of the set o \relax \ftnt@page{1}{1} \ftnt@page{2}{1}  $($ \ftnt@page{26}{1} \ftnt@page{27}{2} \ftnt@page{28}{2}  $($ ) aux  $\overline{a}$  $\{\text{rule}\}$  $TrXbook$  21.10  $(\theta)$ (\shipout) \edef\the@fn@total{\the\@fn@total}%総脚注番号を展開後\the.. に設定  $\label{thm:main} $$\let\the\z0 \qquad \qquad (\nextrow* \the\z0$ 開済みにしてある).これは,\Footnote 命令の定義から,この記述をはずし,\the@fn@total のかわりに \the\@fn@total を用いたもの (\が途中にあるかないかに注意),すなわち, \def\Footnote#1{\global\advance\@fn@total\@ne \@ifundefined{@ftnt@\the\@fn@total}{\footnote{#1}} {\c@footnote\z@ \footnote{#1}} % \edef\the@fn@total{\the\@fn@total}% {\let\the\z@\edef\next{\write\@auxout{\string\ftnt@page  ${\the\@fn@total}{\the\@page>}$ }\next}}% % {\the@fn@total}{\the\c@page}}}\next}}  $\alpha$ ux  $\alpha$  $\overline{\text{aux}}$  ).

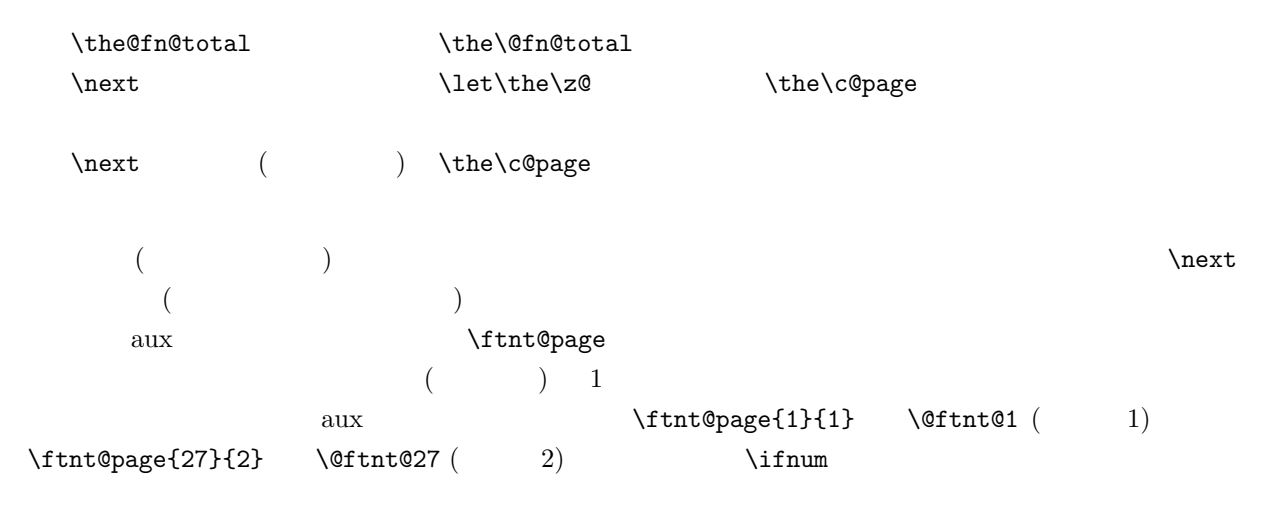

#### $\setminus$ Footnote

#### $\label{thm:main} $$\@ifundefined{@ftnt@\the\the\@fndtotal}%\@ftnt**"$

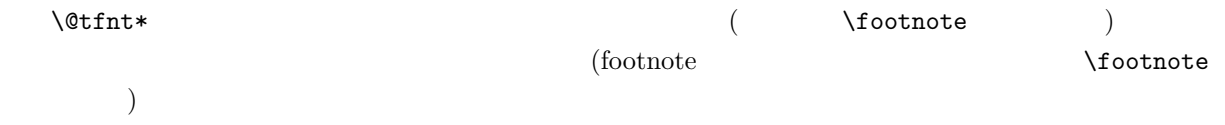

# **13**章 中間ファイルの新設

 $[2004/07/30$  Version 2.00]- $[1995/05/27$  Version 1.00]<sup>1</sup>

 $\text{LATEX } 2\varepsilon$  (.aux )

 $\left(\begin{array}{c}\right.\end{array}\right)$ 

tblnote tblnote  $\qquad \qquad$  tblnote tblnotes.sty \TNlabel \TNref \TNtex

13.1

tblnotes.sty

```
% tblnotes.sty
% 1995/06/13 by Shinsaku Fujita
%
% \TNlabel{KEY}: KEY is a reference key
% \TNref{KEY}: KEY is a reference key
% \TNtext{KEY}{TEXT}: KEY is a reference key. TEXT is the text of
% a table note
%
\typeout{Option Style 'tblnotes' 1995/06/13 by Shinsaku Fujita}
% create and open .tbn file
\def\thetblnote{\begingroup\makeatletter
\if@filesw\newwrite\tf@tblnt\relax
\immediate\openout\tf@tblnt\jobname.tbn\relax\fi
\global\@nobreakfalse\endgroup}
%TNlabel, TNref, TNtext
\newcounter{TableNote}\setcounter{TableNote}{0}
\def\TNlabel#1{\refstepcounter{TableNote}\label{#1}$^{*\theTableNote}$}
\def\TNref#1{$^{*\ref{#1}}$}
```
 ${}^{1}$ C **IATEX** 2<sub> $\varepsilon$ </sub> (8b)

```
\def\TNote#1#2{\@tempcntb=#1\if@filesw\immediate\write\tf@tblnt{%
  \string\tbnttext{\the\@tempcntb}{#2}}\fi}
\def\TNtext#1#2{\@ifundefined{r@#1}%
{\@tempcnta=0}{\edef\@tempa{\@nameuse{r@#1}}%
\edef\@tempb{\expandafter\@car\@tempa \@nil\null}%
\@tempcnta=\@tempb}\TNote{\@tempcnta}{#2}\ignorespaces}
% \TNoikomi, switch for an oikomi format
\newif\ifTNoikomi \TNoikomifalse
\def\tbnttext#1#2{\ifTNoikomi $^{*#1}$~#2\hskip1.5em
\else\noindent$^{*#1}$\hskip1em#2\par\vskip.5ex\fi}
% close .tbn file --- print tablenotes
\def\theTblnote{\if@filesw\immediate\closeout\tf@tblnt\fi
\begingroup\footnotesize
\par\noindent\input{\jobname.tbn}\endgroup}
% \begin{tblnote}...\end{tblnote}
\newdimen\TNdimen
\def\tblnote{\@ifnextchar[{\@tblnote}{\@tblnote[\textwidth]}}
\def\@tblnote[#1]{\TNdimen=#1\thetblnote}
\def\endtblnote{\par\vskip1ex
\minipage{\TNdimen}\baselineskip=0.5ex \theTblnote \endminipage}
\endinput
%(Examples)
\documentclass[a4j]{jarticle}
\usepackage{tblnotes}
\begin{document}
(\end{document}
% the end of tblnotes.sty (1995/06/13 by Shinsaku Fujita)
```
#### 13.2

tblnotes.sty

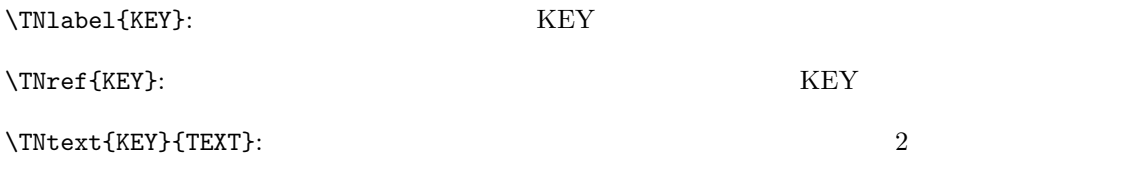

\begin{tblnote}[WD] ... \end{tblnote}

\begin{table}

\label{tt:12a1} \begin{center}

\hline

\hline

\cline{2-8}

\cline{2-8}

\cline{2-8}

\cline{2-8}

\hline

tblnote WD

```
\text{Caption}\ --- }
\begin{tblnote}[8cm]
\begin{tabular}{|c|c|c|c|c|c|c|c|}
\multicolumn{2}{|c}{} &
  \begin{array}{ccccccc}\n x & x & y & x & x \\
 & x & y & y & y\n\end{array}\mathcal{B}{|1|}{ A} \setminus& \& \TNlabel{A1} & \times & \TNref{A1}
   & \Upsilon \TNlabel{A2}& \times & \\
   & \& \TNref{A2} & \& \TNlabel{A3}& \times& \NTNlabel{A4} & \NFNref{A3} \\
   & \& \TNref{A1} & \TNref{A1} & \times & \times& \Upsilon \TNref{A1} & \times \\
\multicolumn{8}{|1|}{ B} \\
```

```
& \& \TNlabel{A5}& \TNref{A5} & \times & \times& \Upsilon \TNlabel{A6}& \times \\
\cline{2-8}
```

```
& 項目2 & × & \TNlabel{A7}& × & \TNref{A7}
  & \Upsilon \TNref{A7} & \times \\
\hline
\end{tabular}
```

```
\UpsilonNtext{A1}{
\}\Theta 2} \TNtext{A3}{ 3} \TNtext{A4}{ 4}
```

```
\Theta 5} \TNtext{A6}{ 6} \TNtext{A7}{ 7}
\end{tblnote}
\end{center}
```

```
\end{table}
```
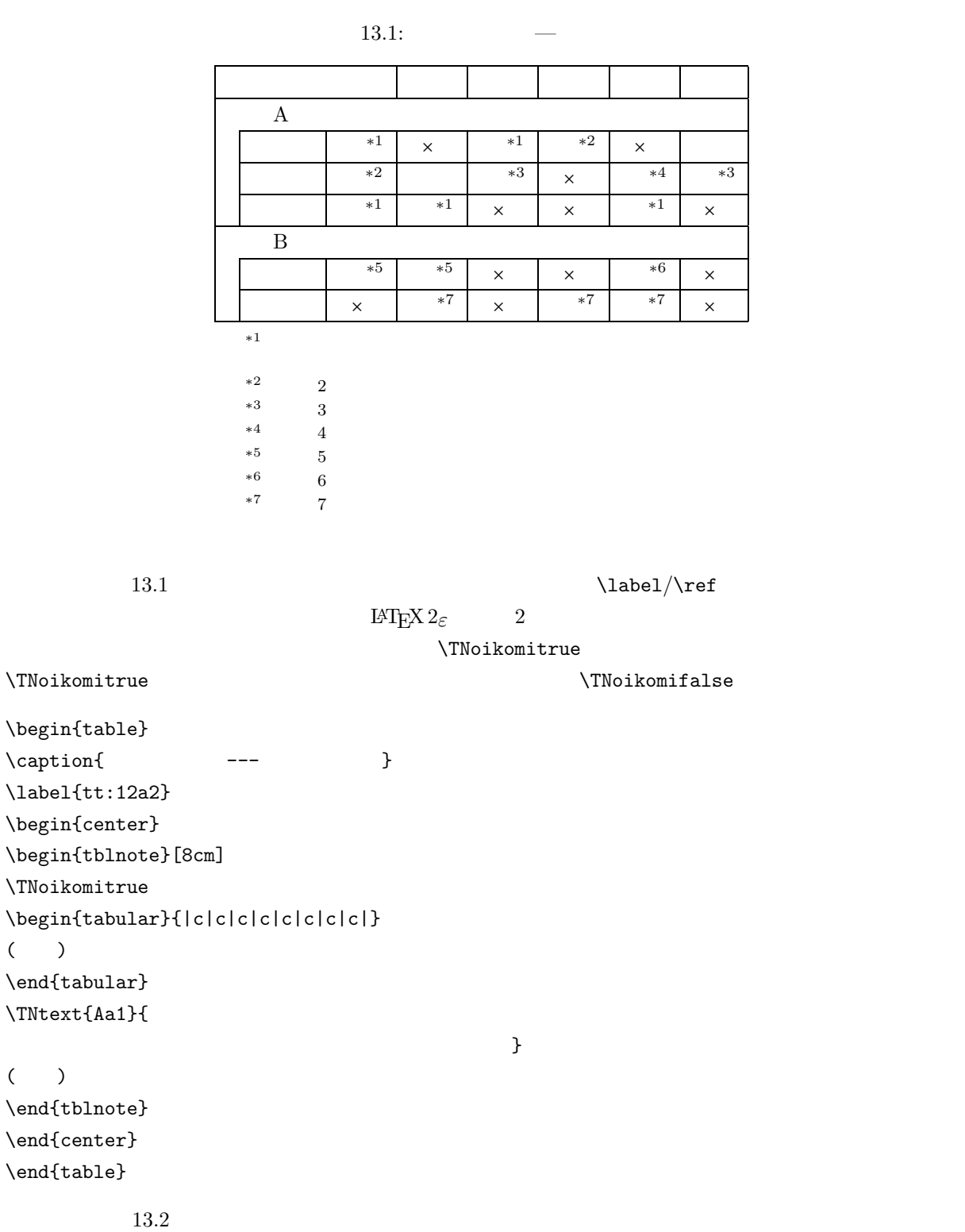

 $\setminus$ setcounter
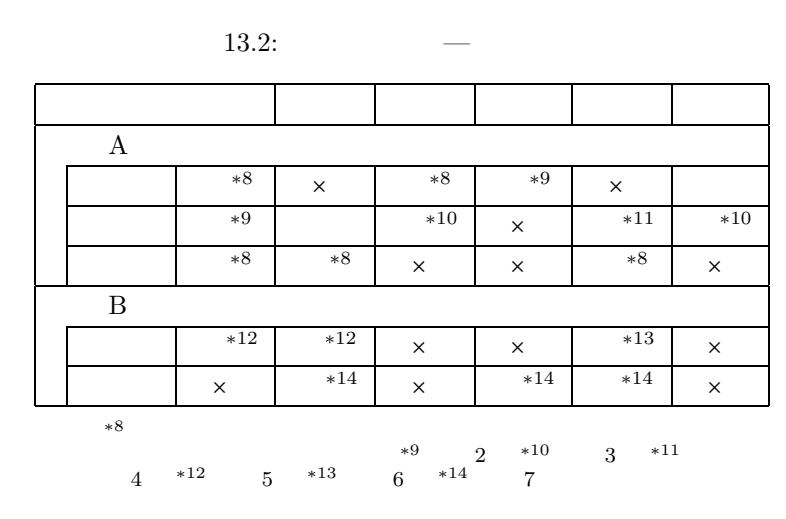

### 13.3

13.3.1

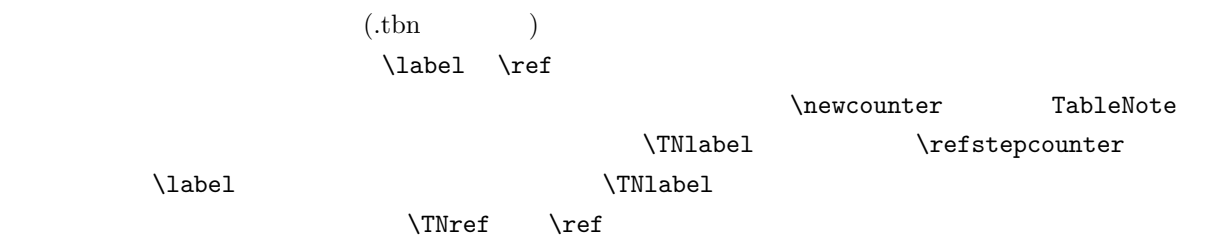

%TNlabel, TNref, TNtext \newcounter{TableNote}\setcounter{TableNote}{0} \def\TNlabel#1{\refstepcounter{TableNote}\label{#1}\$^{\*\theTableNote}\$} \def\TNref#1{\$^{\*\ref{#1}}\$}

### 13.3.2

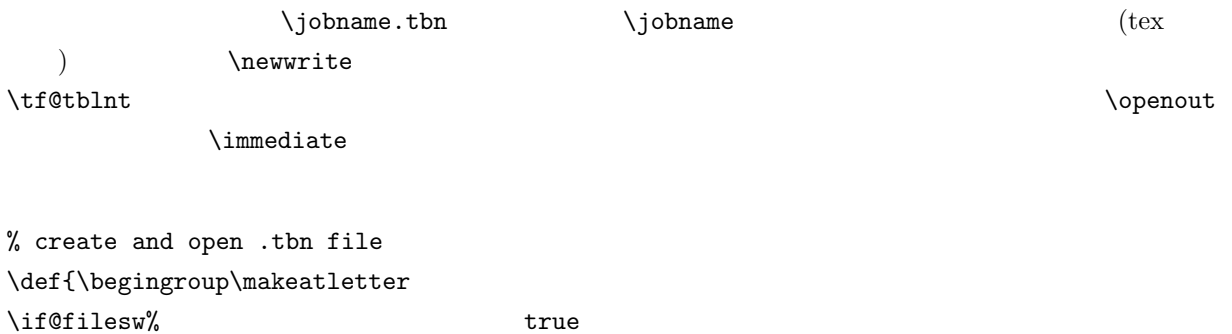

 $\newrite\tf@tbInt\relax\&\ \tt tf@tbInt\$ 

\immediate\openout\tf@tblnt\jobname.tbn\relax% \jobname.tbn

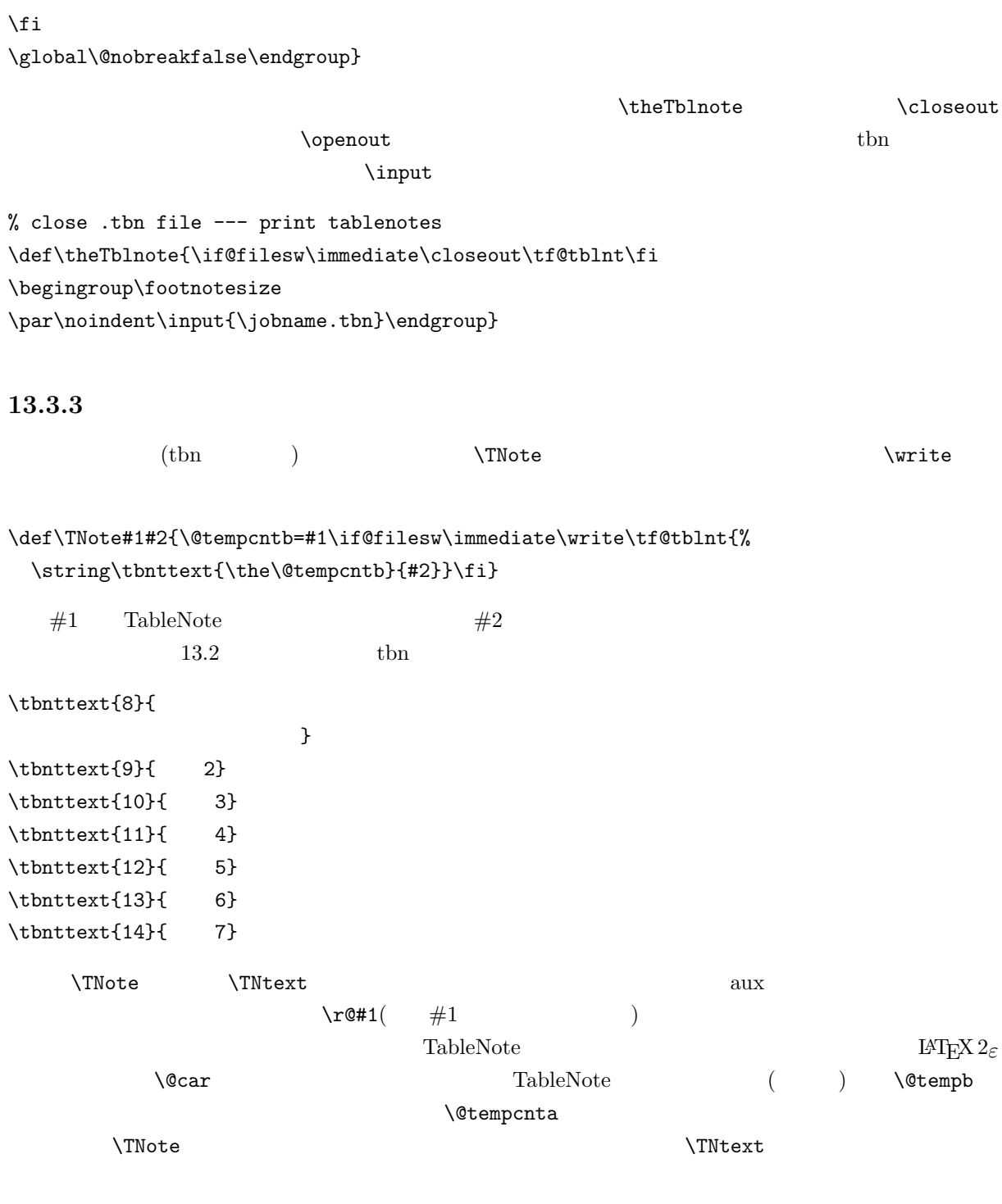

\def\TNtext#1#2{\@ifundefined{r@#1}%

{\@tempcnta=0}{\edef\@tempa{\@nameuse{r@#1}}%

\edef\@tempb{\expandafter\@car\@tempa \@nil\null}%

\@tempcnta=\@tempb}\TNote{\@tempcnta}{#2}\ignorespaces}

 $\Upsilon$  \TNtext  $\Upsilon$  $\Gamma$ Ntext

#### 13.3.4

上述の\theTblnote 命令は,tbn ファイルを読み込む働きももっています.\input 命令の部分がそれで す.tbn ファイルが読み込まれますと,書き込まれた\tbnttext が実行されることになります.これは,引  $\#1$  and  $\#2$  or  $\#2$ **\TNoikomi** % \TNoikomi, switch for an oikomi format \newif\ifTNoikomi \TNoikomifalse \def\tbnttext#1#2{\ifTNoikomi \$^{\*#1}\$~#2\hskip1.5em \else\noindent\$^{\*#1}\$\hskip1em#2\par\vskip.5ex\fi} ここで,\newif 命令がでてきましたので,これを説明しておきましょう.\newif\ifTNoikomi と書き  $\label{thm:main} $$\TNoikomi $$$  $\label{eq:1} $$\INoikomifalse $$$ \TNoikomifalse  $\text{Set} \$  $13.3.5$  $\text{tblnote}$  $($  and  $)$   $\qquad$   $\qquad$ 

\thetblnote % \begin{tblnote}...\end{tblnote} \newdimen\TNdimen \def\tblnote{\@ifnextchar[{\@tblnote}{\@tblnote[\textwidth]}} \def\@tblnote[#1]{\TNdimen=#1\thetblnote} tblnote  $\infty$ ,  $\min^{\frac{\min^{\text{m}}}{\min^{\text{m}}}}$ \baselineskip=0.5ex \def\endtblnote{\par\vskip1ex \minipage{\TNdimen}\baselineskip=0.5ex\theTblnote \endminipage}

13.4

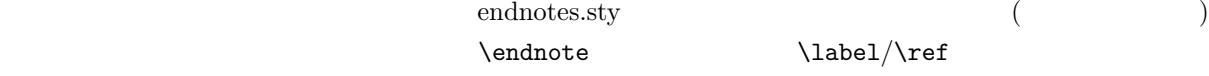

\documentclass[a4j]{jarticle} \usepackage{endnotes} \makeatletter  $\label{thm:main} $$\def\emph{``eindnote}_{\eifnextchar{``&exendnote}^{refstepcounter}$ {endnote}\xdef\@theenmark{\theendnote}\@endnotemark\@endnotetext}} \makeatother \begin{document}...

 $\label{thm:1ab}$ 

 $\mathcal{S}^{\ref{foo}}\$ 

# **14**章 目次用の中間ファイル

 $[2004/07/30$  Version 2.00]- $[1995/05/27$  Version 1.00]<sup>1</sup>

 $\alpha$ \tableofcontents  $\text{LATEX}$  6

14.1 toc

 $\verb+\tocoutput+\to\verb+\+cotoents+\thinspace\verb+\+bceoutput+\thinspace\verb+\+dceoutents+\thinspace\verb+\+dceoutents+\thinspace\verb+\+dceoutents+\thinspace\verb+\+dceoutents+\thinspace\verb+\+dceoutents+\thinspace\verb+\+eoutents+\thinspace\verb+\+eoutents+\thinspace\verb+\+eoutents+\thinspace\verb+\+eoutents+\thinspace\verb+\+eoutents+\thinspace\verb+\+eoutents+\thinspace\verb+\+eoutents+\thinspace\verb+\+eoutents+\thinspace\verb+\+eoutents+\thinspace\verb+\+eoutents+\thinspace\verb+\+eoutents+\thinspace\verb+\+eoutents$ \tableofcontents  $1.$  toc

**2.**  $\mathbb{P}X2_{\varepsilon}$ 

### \def\tocoutput{\begingroup\makeatletter\if@filesw\newwrite\tf@toc \openout\tf@toc\jobname.toc\relax\fi \global\@nobreakfalse \endgroup}

このようにすれば,toc ファイルへの情報出力だけを行うことが可能になります.長い文書は,分割処理を

\begingroup \endgroup

 $\mathcal{N}$ makeatletter

\newwrite\tf@toc \openout\tf@toc\jobname.toc

 $^{1}$  C **LATEX** 2<sub> $\varepsilon$ </sub> (09)

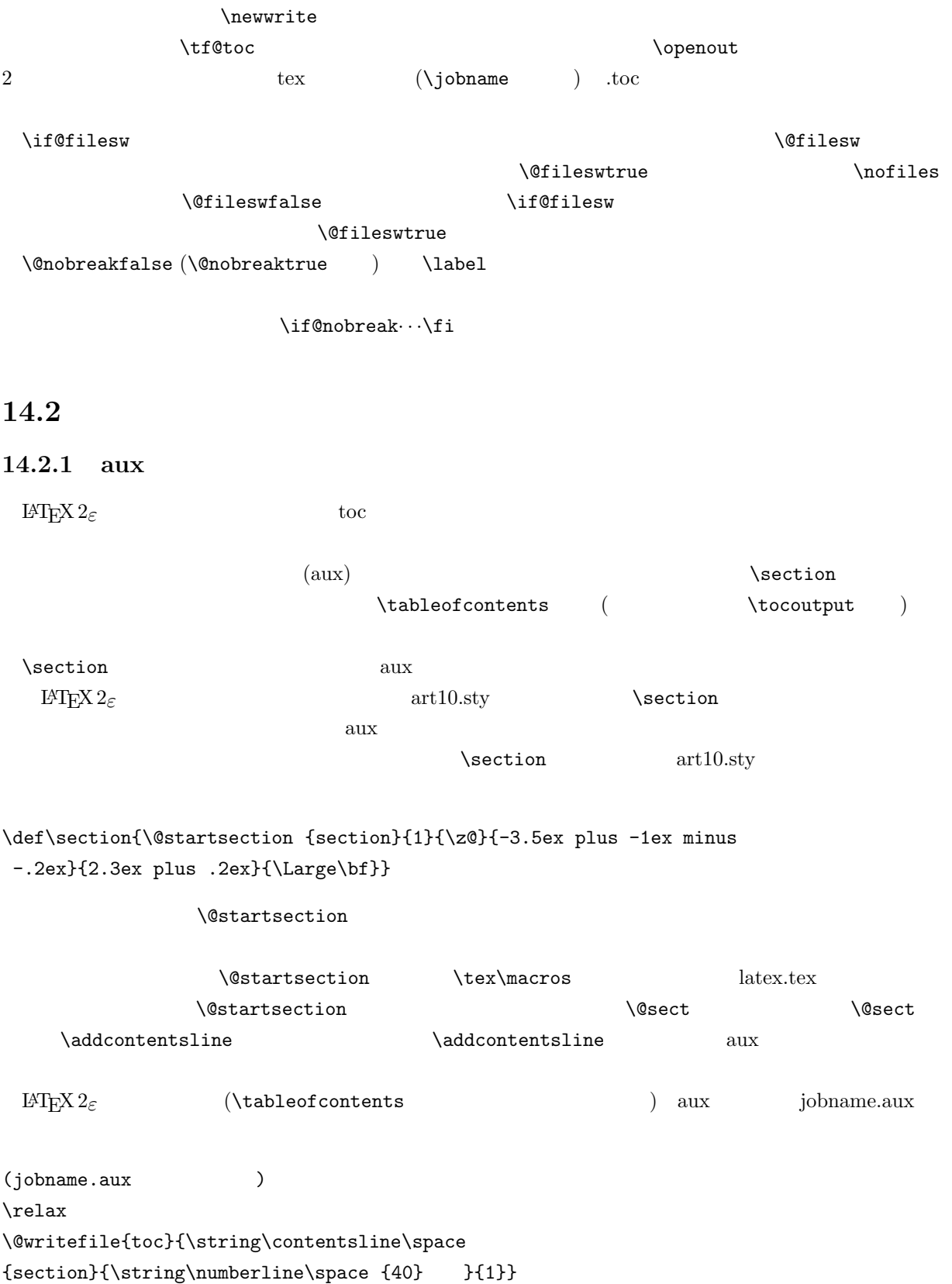

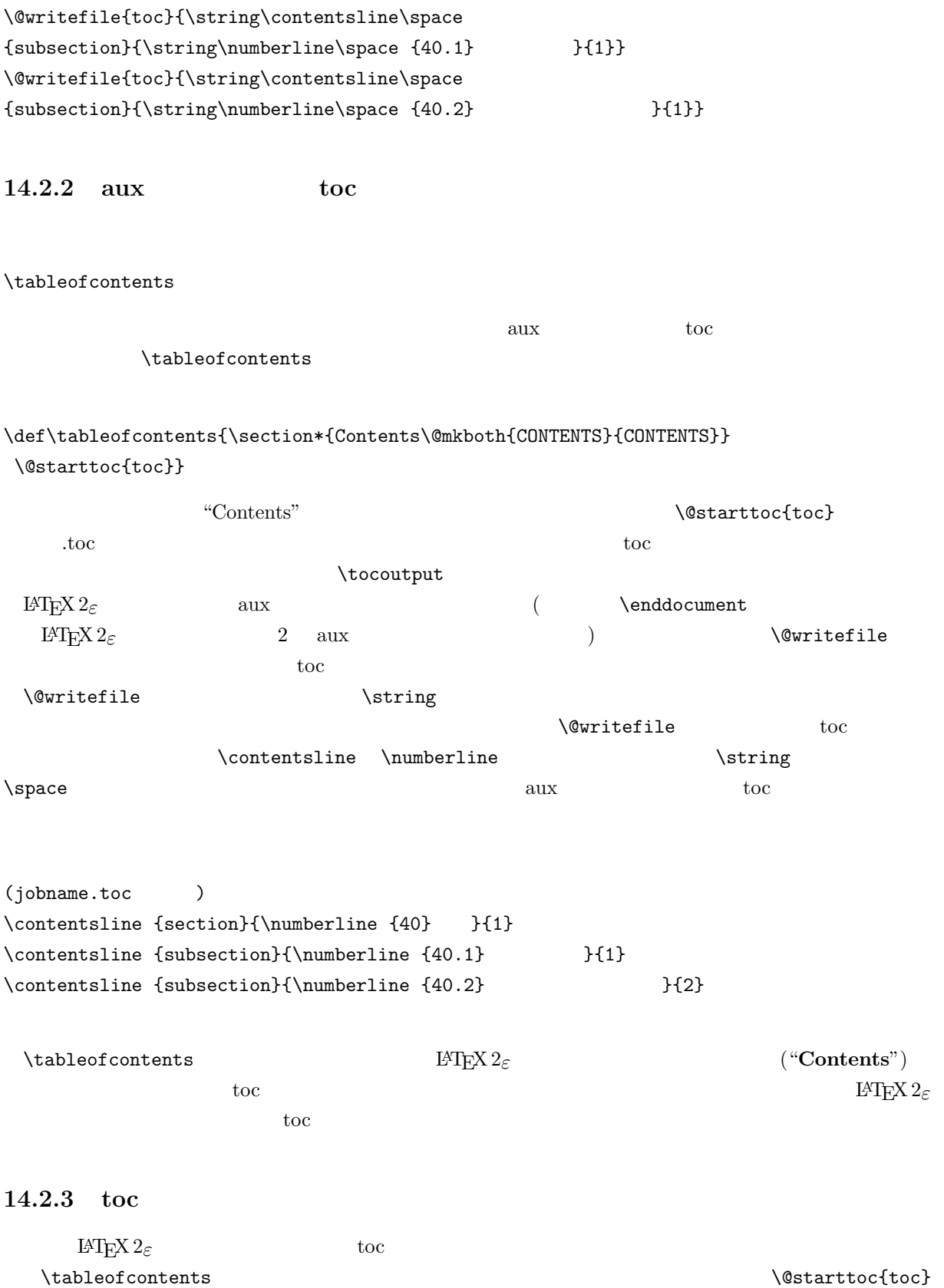

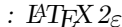

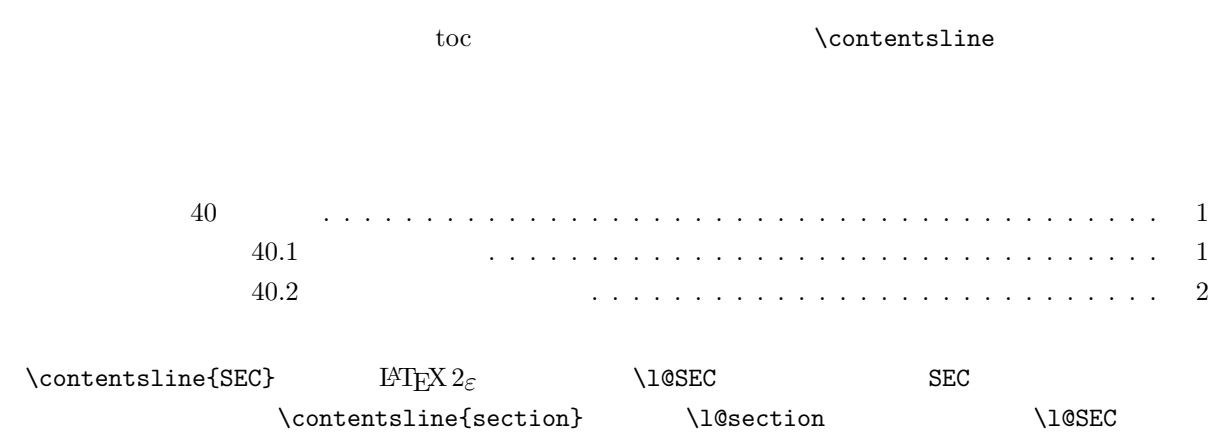

 $[2004/07/30$  Version 2.00]- $[1995/05/27$  Version 1.00]<sup>1</sup>

### 15.1

 $\mathrm{LAT}_{\mathrm{EX}} \, 2_{\varepsilon}$  (2012)  $\propto$  (notice the contract of the contract of the contract  $\propto$  $\lambda$ protect  $\lambda$  $\text{Chapter}$   $\{FX\}$  TEX/ $\text{PreX}\$  $test.$ test.tex  $\frac{1}{n}$  $\tan \theta$   $\Rightarrow$   $\tan x$   $\Rightarrow$   $\tan x$   $\Rightarrow$   $\theta$   $\cos$ dvi TEX TEX TEX % \*\*\*\*\*\*\*\*\*\*\*\*\*\*\*\*\*\*  $%*(test.text) *$ % \*\*\*\*\*\*\*\*\*\*\*\*\*\*\*\*\*\* \documentclass{jbook} \begin{document} \setcounter{chapter}{5} \addtocounter{page}{50} \tableofcontents %%%%%\protect の有無%%%%%  $\label{thm:opt} $$\chapter{\Tex{\} $$$ %%%%%人為的な追加%%%%%%% \addcontentsline{toc}{section}{\protect\numberline{6.1}{\protect\LaTeXe}} \section\*{EXERCISES} %\*  $\addto\text{ftoc}{}$ \addcontentsline{toc}{section}{Excercises}% \end{document} % \*\*\*\*\*\*\*\*\*\*\*\*\*\*\*\*\*\*  $% *$ (test.aux )\* % \*\*\*\*\*\*\*\*\*\*\*\*\*\*\*\*\*\*

 $^{1}$  C **IATEX**  $2\varepsilon$  (10)

\relax \@writefile{toc}{\string\contentsline\space {chapter}{\string\numberline\space {6} T\kern -.1667em\lower .5ex\hbox  $E\\ker -125emX{}$ \string\TeX\space {}}{53}} \@writefile{lof}{\string\addvspace\space {10pt}} \@writefile{lot}{\string\addvspace\space {10pt}} \@writefile{toc}{\string\contentsline\space {section}{\string\numberline\space {6.1}{\string\LaTeXe\space }}{53}} \@writefile{toc}{\string\medskip\space } \@writefile{toc}{\string\contentsline\space {section}{Excercises}{53}}

% \*\*\*\*\*\*\*\*\*\*\*\*\*\*\*\*\*\*  $% *$ (test.toc )\* % \*\*\*\*\*\*\*\*\*\*\*\*\*\*\*\*\*\* \contentsline {chapter}{\numberline {6} T\kern -.1667em\lower .5ex\hbox {E}\kern -.125emX{} \tex {}}{53} \contentsline {section}{\numberline {6.1}{\LaTeXe }}{53} \medskip \contentsline {section}{Excercises}{53}

#### $\textrm{Tr}X$

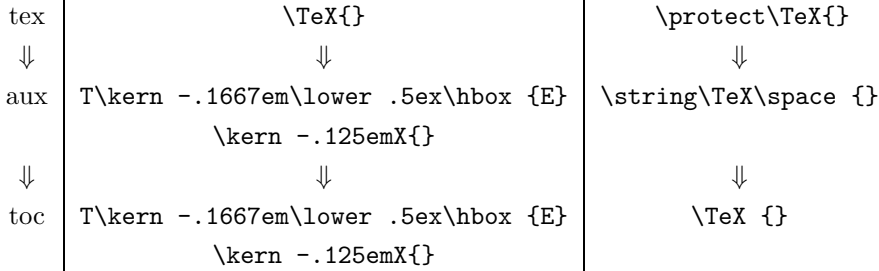

TFX

\def\TeX{T\kern -.1667em\lower .5ex\hbox {E}\kern -.125emX}

 $\boldsymbol{\lambda}$  and  $\boldsymbol{\lambda}$  ,  $\boldsymbol{\lambda}$  ,  $\preccurlyeq$ toc  $\setminus$   $\setminus$   $\$  $\text{Text}$ }

**\@writefile** 

います.したがって,このような展開を抑制する目的で\protect 命令を使うわけです.

toc  $L^{A}$ T<sub>E</sub>X 2<sub> $\varepsilon$ </sub>

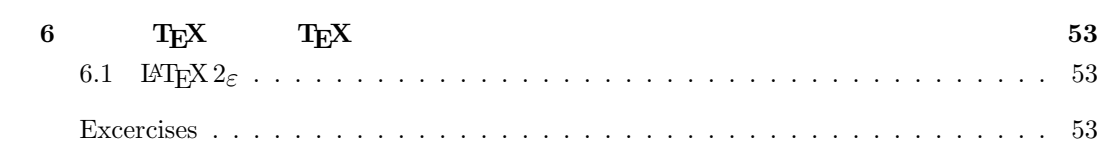

### $15.2$

tex  $\qquad$  $\adot$ tocontents  $\addto\text{ftoc}{}$  $1$  toc toc  $1$  $\label{thm:main} $$ \propto t \to \mathbb{R} $$$  $\label{eq:1.1}$   $\mathcal{A}$   $\mathcal{A}$   $\mathcal{B}$   $\mathcal{A}$   $\mathcal{B}$   $\mathcal{B}$   $\mathcal{B}$   $\mathcal{C}$  $\n\medspace \text{medskip}$  $\addcontentsline{toc}{Section}$ {Excercises}%  $\text{toc } (\quad 1 \quad ) \quad \text{ section } (\quad 2 \quad ) \quad \text{Exercises } (\quad 3 \quad )$  $2$  Details and LATEX  $2\varepsilon$ "Excercise" excercise" and  $\sim$  $\backslash$ section\*  $\begin{array}{lll} \text{tex} & \Rightarrow \text{aux} & \Rightarrow \text{toc} \end{array}$ 

### **15.3**

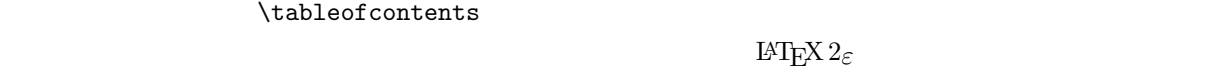

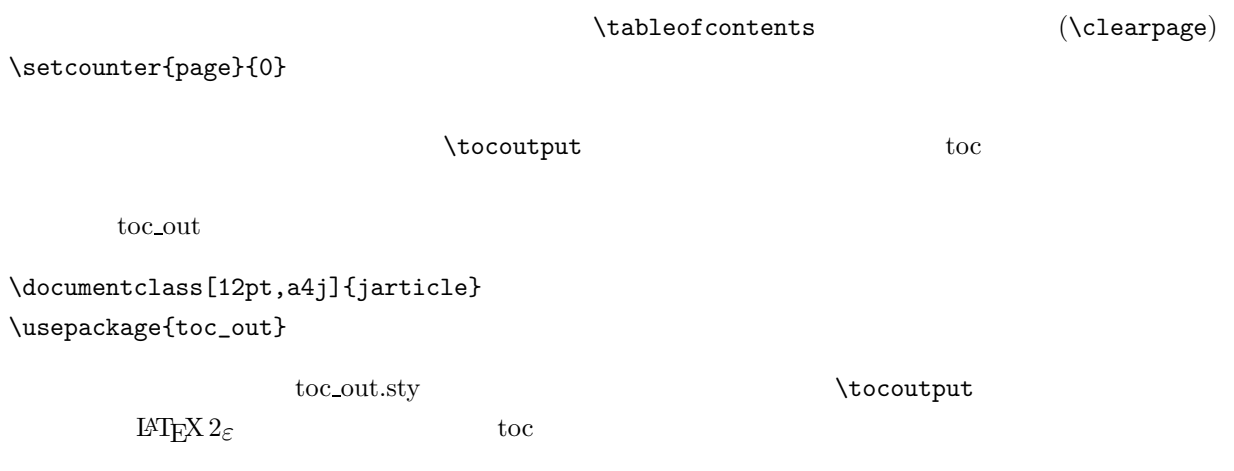

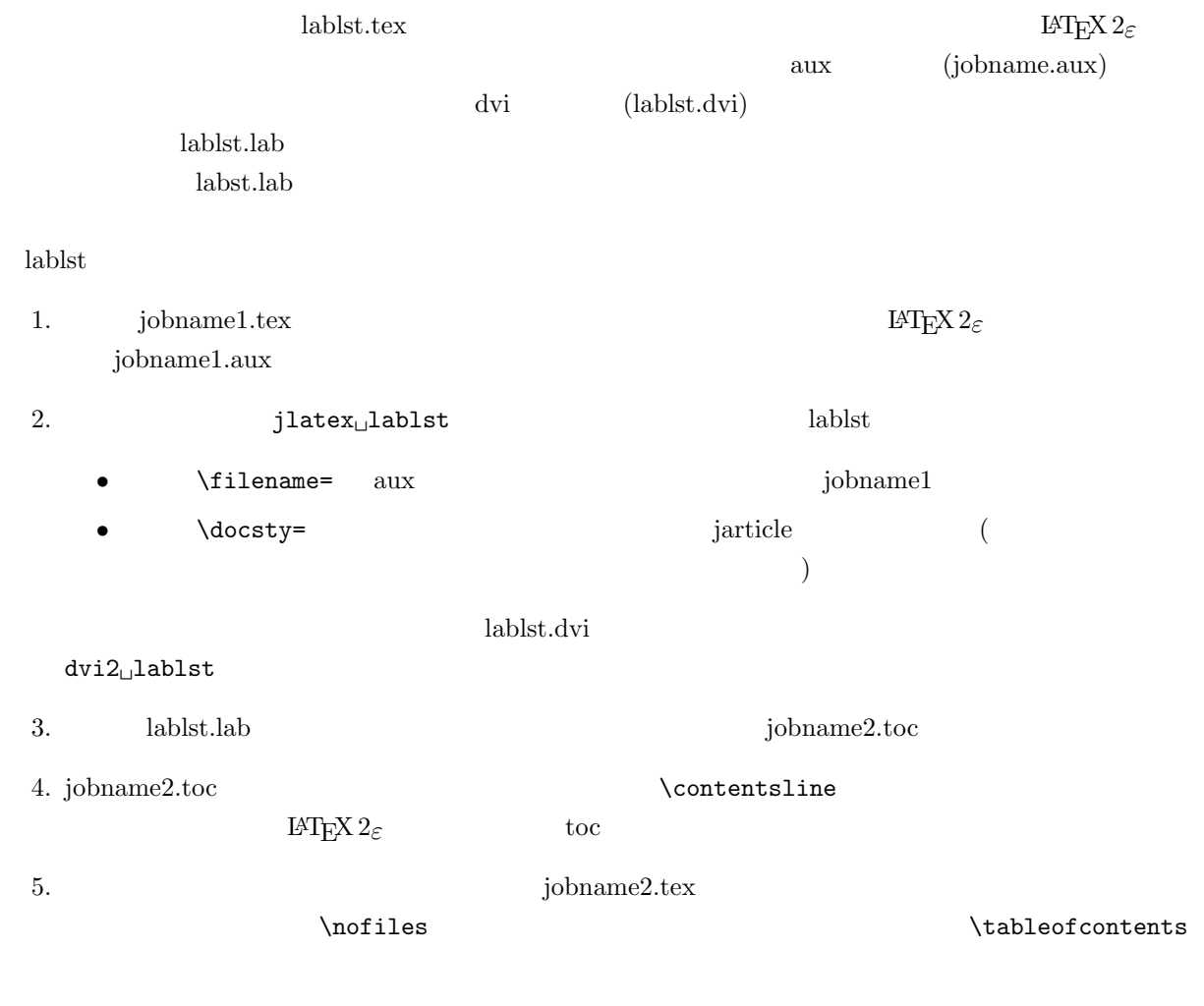

6. jobname2.tex  $LATEX$ 

### **16**章 目次の体裁の変更

 $\left[ 2004/07/30$ Version 2.00]- $\left[ 1995/05/27$ Version  $1.00\right]$   $^{1}$ 

 $\alpha$  jbook  $\alpha$   $\alpha$  $\mathrm{LATEX}\,2_\varepsilon$  $RAT$ e $X$ 

 $\textrm{Tr}\mathrm{X}$ 

### **16.1**

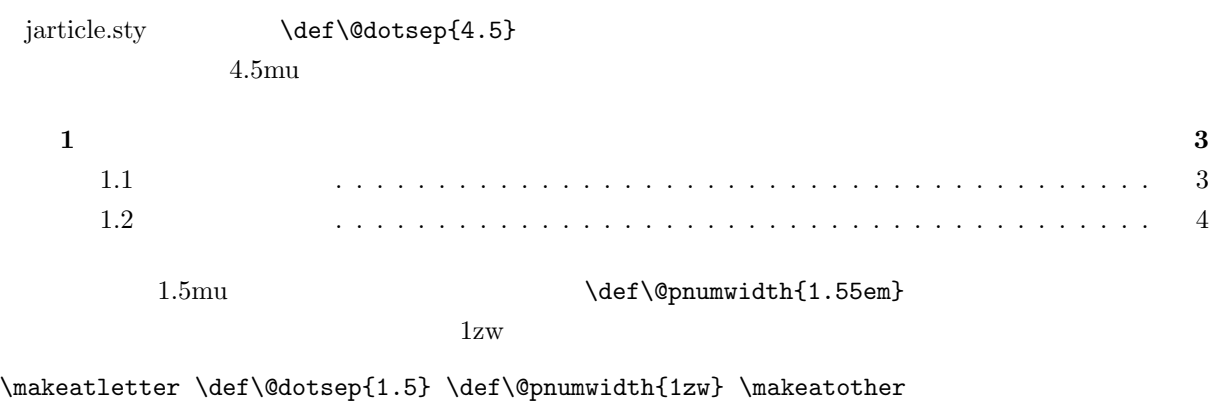

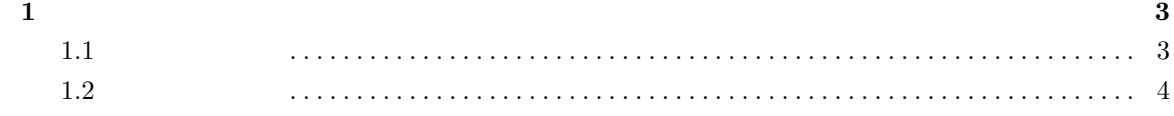

 $^{1}$  C **I**AT<sub>E</sub>X 2<sub> $\varepsilon$ </sub> (10a)

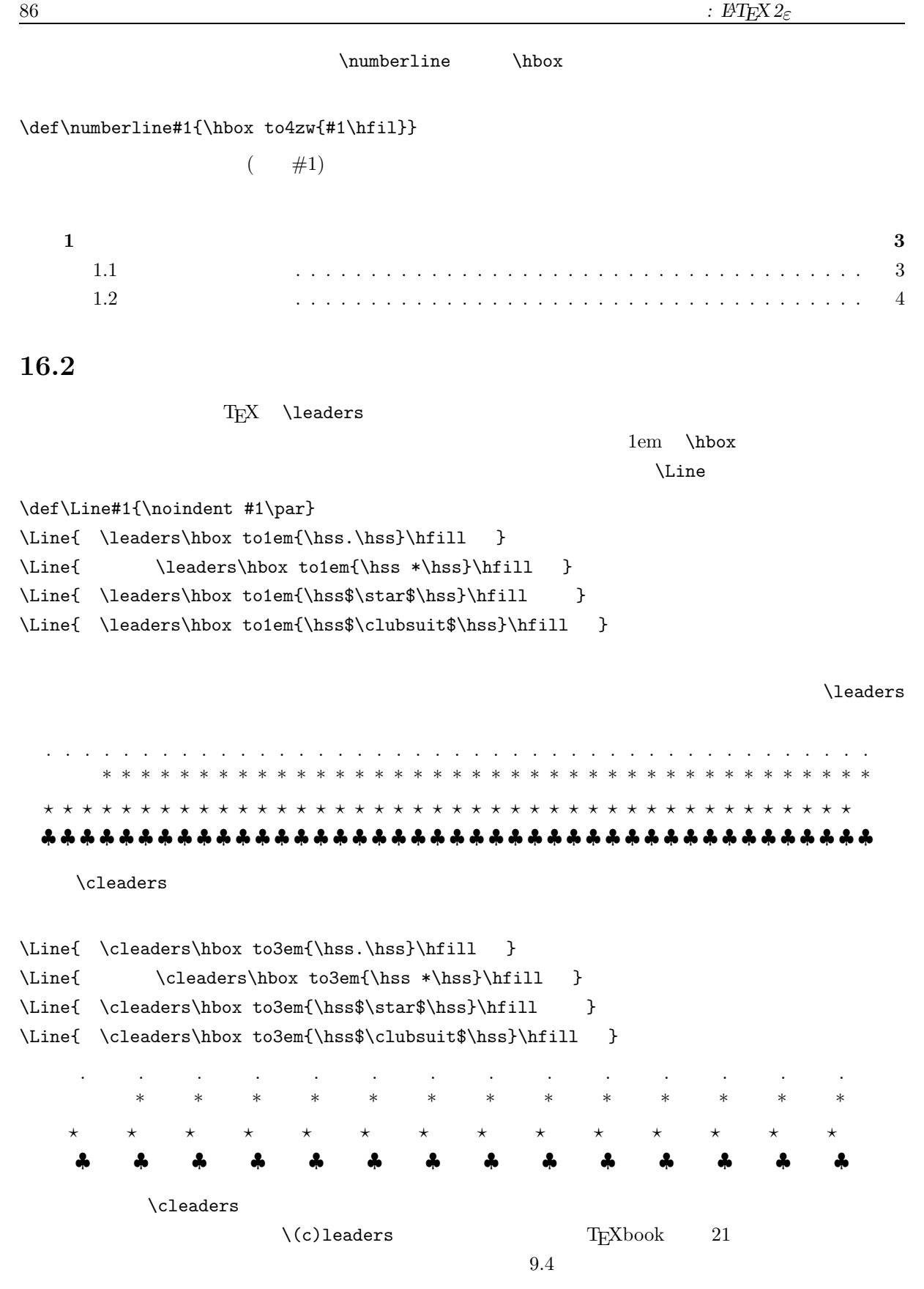

### 16.3

 $\text{LATF} \times 2\varepsilon$  \@dottedtocline

#### \Line{%

\leaders\hbox{\$\m@th \mkern \@dotsep mu.\mkern \@dotsep mu\$}\hfill } \Line{ \leaders\hbox to0.33333zw{\hss\raise.4zh\hbox{.}\hss}\hfill }  $\lambda$ @dotsep  $4.5$ .............................. ......................... ......................................................................................................................................

さて,いよいよ\@dottedtocline の再定義です.\leaders 命令を上の第 1 のものから第 2 のものに入

\makeatletter

\def\@dottedtocline#1#2#3#4#5{\ifnum #1>\c@tocdepth \else \vskip \z@ plus .2pt {\leftskip #2\relax \rightskip \@tocrmarg \parfillskip -\rightskip \parindent #2\relax\@afterindenttrue \interlinepenalty\@M \leavevmode \@tempdima #3\relax \advance\leftskip \@tempdima \hbox{}\hskip -\leftskip #4\nobreak\leaders\hbox to0.33333zw{\hss\raise.4zh\hbox{.}\hss}\hfill \nobreak \hbox to\@pnumwidth{\hfil\rm #5}\par}\fi} \makeatother

```
\label{eq:ldotted} \texttt{dedtocline}\qquad \qquad \texttt{latex.text}\@dottedtocline{LEVEL}{INDENT}{NUMWIDTH}{TITLE}{PAGE}
       LEVEL : LEVEL > \c@tocdepth ibook ibook \text{p}INDENT :
  NUMWIDTH: \numberlineTITLE:PAGE :
         \left\{\text{4.55em}\right\}1zw \muberline 3zw
```
 $\mathbf{1}$ 

# **17**章 章立て命令の種々相

 $\left[ 2004/07/30$ Version 2.00]- $\left[ 1995/05/27$ Version $1.00\right]$   $^{1}$ 

拙著第 6 章で,章立ての仕様変更をいくつかのべてあります.\section 命令などの内部で使われている  $\setminus$ ©startsection 6

### 17.1

 $\sqrt{Q}$ startsection 6 article  $6$   $6.1$  $6.$   $6.$ 

jacs.sty

\documentclass[a4j]{jarticle} \makeatletter %1992 July 8 S. Fujita%%%%Section Numbering  $1 == > 1$ . %%% \def\section{\@startsection {section}{1}{\z@}{-3.5ex plus -1ex minus -.2ex}{2.3ex plus .2ex}{\edef\@svsec{\thesection.\hskip 1em}\Large\bf}} \def\subsection{\@startsection{subsection}{2}{\z@}{-3.25ex plus -1ex minus -.2ex}{1.5ex plus .2ex}%  $\label{thm:main} $$ \cdleft\@svsec{\thesubsection. \hskip 1em} \l\nangle\bf{} \} \leq \cdots$ \makeatother \begin{document}  $\setminus$  section{ }  $($ ) \end{document}

 $^{1}$  C BT<sub>F</sub>X 2<sub> $\varepsilon$ </sub> (11)

```
90 \colon \cancel{B} \Gamma<sub>E</sub>X 2_\varepsilon\setminus @startsection \setminus @svsec
\edef\@svsec{\thesection.\hskip 1em}
                          \setminus (startsection (latex.tex )
  \sqrt{0}svsec \sqrt{0}svsec \sqrt{0}\makeatletter
%1992 May 27 S. Fujita%%%%%Section Numbering 1 ===> 1. %%%%
\def\section{\@startsection {section}{1}{\z@}{-3.5ex plus -1ex minus
 -.2ex}{2.3ex plus .2ex}{\edef\@svsec{\fbox{\thesection}\hskip 1em}\Large\bf}}
\def\subsection{\@startsection{subsection}{2}{\z@}{-3.25ex plus -1ex minus
 -.2ex (1.5ex plus .2ex \%){\edef\@svsec{\fbox{\thesubsection}\hskip 1em}\large\bf}}
\makeatother
\boxed{6} 8 \boxed{6.1}\makeatletter
%1992 July 8 S. Fujita%%%%%Section Numbering 1 ===> 1. %%%%
\def\section{\@startsection {section}{1}{\z@}{-3.5ex plus -1ex minus
 -.2ex}{2.3ex plus .2ex}{%
\edef\@svsec{$\spadesuit$\,\thesection\,$\spadesuit$\hskip 1em}
\Large\bf}}
\def\subsection{\@startsection{subsection}{2}{\z@}{-3.25ex plus -1ex minus
 -.2ex}{1.5ex plus .2ex}{%
\edef\@svsec{$\heartsuit$\,\thesubsection\,$\heartsuit$\hskip 1em}\large\bf}}
\makeatother
\clubsuit 6 ♠ \clubsuit 6 \spadesuit \heartsuit 6.1 \heartsuit.
\makeatletter
%1995 May 27 S. Fujita%%%%%Section Numbering 1 ===> 1. %%%%
\def\section{\@startsection {section}{1}{\z@}{-3.5ex plus -1ex minus
 -.2ex}{2.3ex plus .2ex}{\edef\@svsec{$\S$\thesection.\hskip 1em}\Large\bf}}
\def\subsection{\@startsection{subsection}{2}{\z@}{-3.25ex plus -1ex minus
 -.2ex}{1.5ex plus .2ex}%
 {\edef\@svsec{$\S$\thesubsection.\hskip 1em}\large\bf}}
\makeatother
```
 $\S6.$   $\S6.1.$ 

### **17.2**

```
6. SECTION NUMBER 6.1. SUBSECTION NUMBER
                                                            \section{Section number}
                     \mathbb{Q}\setminus \mathrm{sect}(x) \setminus \mathbb{Q} \setminus \mathrm{Ssect}(x)\@startsection
\documentclass{jarticle}
\usepackage{a4j}
\makeatletter
\def\@sect#1#2#3#4#5#6[#7]#8{%
\ifnum #2>\c@secnumdepth\def\@svsec{}\else%
 \refstep counter{#1}\\edef\@svsec\{\csname the \#1\endcsname. \hskip 1em }%\fi
\text{C}tempskipa #5\relax%(\ifdim \@tempskipa>\z@ %
  \begingroup #6\relax%
    \@hangfrom{\hskip #3\relax\@svsec}%
     {\interlinepenalty \@M \uppercase{#8}\par}%
  \endgroup%
    \frac{9}{17} \frac{18}{17} \frac{18}{17} \frac{18}{17} \frac{17}{17}\csname #1mark\endcsname{#7}%
     \addcontentsline{toc}{#1}{%toc\ifnum #2>\c@secnumdepth
        \else\protect\numberline{\csname the#1\endcsname}\fi
      #7}
\else%
  \def\@svsechd{#6\hskip #3\@svsec \uppercase{#8}
     \csname #1mark\endcsname{#7}
    \addcontentsline{toc}{#1}{%toc}\ifnum #2>\c@secnumdepth
       \else\protect\numberline{\csname the#1\endcsname}\fi
       #7}}%
\fi
\@xsect{#5}}%
\frac{28}{28}\def\@ssect\#1#2#3#4#5{%\text{C} (\text{C})
  \ifdim \@tempskipa>\z@%
    \begingroup #4
```
\@hangfrom{\hskip #1}{\interlinepenalty \@M \uppercase{#5}\par}

\endgroup \else% \def\@svsechd{#4\hskip #1\relax \uppercase{#5}}\fi \@xsect{#3}}% \makeatother  $\%$ ( ) \begin{document} \section{ピリオドつきの節番号} (本文) \subsection{Subsection number} ( )  $\setminus$  section{Section number} ( )  $\setminus$ section\*{Section number} ( ) \end{document} ®\sect \@ssect (latex.tex)  $\verb|\@tempskipa| \qquad \qquad (\verb|\@tempskipa| \qquad \qquad )$  $\text{Nesect}$  #1 #6  $\text{Sest}$   $\text{Sest}$  6  $#7$   $#8$   $\searrow$   $\searrow$   $\searrow$  $\verb|\@ssect| #1 #4 \verb|\@startsection| 6 #3$  $\#5$   $\text{\textcircled{}}\@s\mathrm{sect}$   $\#5$   $\text{\textcircled{}}\@s\mathrm{ect}$  $\edef\@svsec\{\csname the \#1\endcsname.\hskip 1.5pt\nskip$  1em }%  $\verb|\csname...|endcsname| \tag{control sequence}$  $#1$  section  $\setminus$  thesection  $#8$  \uppercase{#8}  $\Delta$ ddcontentsline toc  $( 1 )$  #1 ( 2 section  $\overline{3}$  ( \protect\numberline{\csname the#1\endcsname}  $\#7 \, (\#8 \qquad))$   $\#1$  section  $\#7 \, (\#8 \qquad)$  Section number \contentline {section}{\numberline{9} Section number}{12} ~~~~~~~~~~~~~~~~~~~~~~~~~~~~~

 $\alpha$ 

 $\setminus$ section\*  $(\setminus$ @ssect ) expresses on  $\Gamma$ 

# **18**章 罫線を利用した数学・化学記号

 $[2004/07/30$  Version 2.00]- $[1995/05/27$  Version 1.00]<sup>1</sup>

 $12.1$ 18.1  $\Theta$  $($  )  $)$   $(1991)$ p. 49  $\sim$ \def\soms{{\ooalign{\hfil\hbox{\$\circ\$}\hfil\crcr% \raise.55ex\hbox to.5em{\hrulefill}}}}  $\alpha$  $\zeta$  $\circ$   $\hbar$   $\circ$  $\hbox{\hbox{hrou}}$  to.5em $\{\hbox{\hbox{hruleftill}}\}$  $0.5em$  (\hbox) (\hrulefill)  $\lambda$ raise  $0.55$ ex  $\lambda$ \sGibbs \sEntropy  $\label{thm:main} $$\def\sGibbs#1{\mbox{${\Delta $G_{\rm #1}$^{\soms}}$\}$  $\label{thm:main} $$\def\smilep#1{\mbox{${\Delta S_{\rm #1}^{\soms}}}} \right\leq \frac{1}{\mbox{${\Delta S_{\rm #1}^{\soms}}}} \right\leq \frac{1}{\mbox{${\Delta S_{\rm #1}^{\soms}}}} \right\leq \frac{1}{\mbox{${\Delta S_{\rm #1}^{\soms}}}} \right\leq \frac{1}{\mbox{${\Delta S_{\rm #1}^{\soms}}}} \right\leq \frac{1}{\mbox{${\Delta S_{\rm #1}^{\soms}}}} \right\leq \frac{1}{\mbox{${\Delta S_{\rm #2}^{\soms}}}} \right\$ ( )  $\setminus$  sGibbs{f} \begin{equation} \rm  $CO(g) + 1/20_{2}(g) \rightarrow CO(2)(g)$  $^{1}$  C **LATEX**  $2\varepsilon$  (12)

\end{equation}

\begin{eqnarray}  $\simeq$  \sGibbs{m} & = & \rm  $\sGibbs{f}(CO_{2}, g) - \sGibbs{f}(CO, g) - 1/2\sGibbs{f}(O_{2}, g) \$  $\& = \& \rm \ \{-394.38-(-137.27)-0\} \quad \text{kJ mol^{-1}} \ \}\$  $& = \& \rm -257.11 \quad kJ \text{mol}^{-1}$ \end{eqnarray}

$$
\Delta G_f^{\Theta}
$$
  
\n
$$
CO(g) + 1/2O_2(g) \rightarrow CO_2(g)
$$
\n(18.1)

$$
\Delta G_{\rm m}^{\Theta} = \Delta G_{\rm f}^{\Theta}(\rm CO_2, g) - \Delta G_{\rm f}^{\Theta}(\rm CO, g) - 1/2\Delta G_{\rm f}^{\Theta}(\rm O_2, g)
$$
\n(18.2)

$$
= \{-394.38 - (-137.27) - 0\} \text{ kJmol}^{-1}
$$
 (18.3)

$$
= -257.11 \text{ kJmol}^{-1} \tag{18.4}
$$

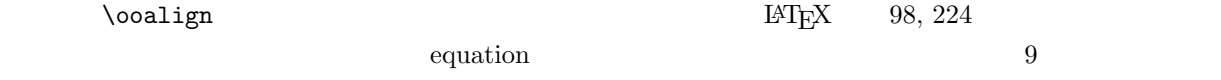

### $18.2$

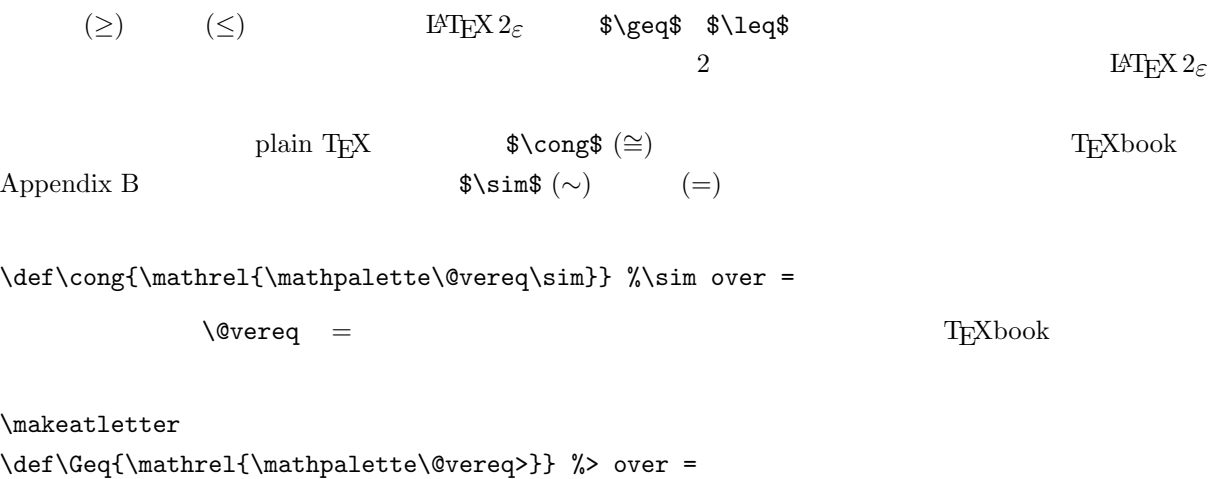

\def\Leq{\mathrel{\mathpalette\@vereq<}} %< over = \makeatother

> $a \geq b$   $c \leq d$  $\mathcal{N}$ . \mathrel \mathpalette

%  $\G{eq}$  ( )  $\leq$  ( ) \makeatletter \def\GLeq@#1#2{\mathrel{\lower.2ex\hbox{\vbox{\hbox{\$#1#2\$\kern-.1em}% \kern.2ex\hrule\kern.2ex\hrule}}\kern.1em}} \def\Geq{\mathchoice{\GLeq@{}{>}}{\GLeq@{}{>}} {\GLeq@{\scriptstyle}{>}}{\GLeq@{\scriptscriptstyle}{>}}} \def\Leq{\mathchoice{\GLeq@{}{<}}{\GLeq@{}{<}} {\GLeq@{\scriptstyle}{<}}{\GLeq@{\scriptscriptstyle}{<}}} \makeatother  $a \geq b$   $c \leq d$  $\sum$ *i>j*  $a_i a_j, \quad \sum$ *i<j* a*i*a*<sup>j</sup>*  $\Delta \Gamma$  and  $\Delta \Gamma$  and  $\Delta \Gamma$  and  $\Delta \Gamma$  $(\text{Scriptstyle})$  $<$   $\Upsilon$   $\Upsilon$   $\vee$   $\Upsilon$   $\vee$   $\Upsilon$   $2$   $\vee$   $\Upsilon$   $2$  $0.2ex$  $\mathcal{L}$  mathchoice plain TEX 4 \displaystyle \textstyle \scriptstyle \scriptscriptstyle  $T_{\text{E}}\text{Xbook}$  17  $($  $\text{EXCERCISE 17.15}$ .  $\text{deg}$   $\text{vbox}$  $\mathrm{Mathrel}$  $\mathcal{L}$  and  $\mathcal{L}$  and  $\mathcal{L}$  are proposed in the contract of  $\mathcal{L}$  and  $\mathcal{L}$  of  $\mathcal{L}$  of  $\mathcal{L}$   $\mathcal{L}$   $\mathcal{L}$   $\mathcal{L}$   $\mathcal{L}$   $\mathcal{L}$   $\mathcal{L}$   $\mathcal{L}$   $\mathcal{L}$   $\mathcal{L}$   $\mathcal{L}$   $\mathcal{L}$   $\mathcal{L}$   $\mathcal{C}$  $% \text{Geq}$  ( )  $\text{Leq}$  ( ) (II) % by S. Fujita 1995/03/16 \makeatletter \def\GLeq@#1#2{\lower.2ex\hbox{\vbox{\hbox{\$\m@th#1#2\$\kern-.1em}% \kern.2ex\hrule\kern.2ex\hrule}}\kern.1em} \def\Geq{\mathrel{\mathpalette\GLeq@>}} \def\Leq{\mathrel{\mathpalette\GLeq@<}} \makeatother  $a \geq b$   $c \leq d$  $\sum$  $a_i a_j, \quad \sum$ a*i*a*j*

*i>j*

*i<j*

 $% \qquad \qquad \text{Leq}$  ( ) (III) % by S. Fujita 1995/03/16

\def\@verEQ#1#2{\setbox0=\hbox{\kern-.046em%

\vbox{\kern.1ex\hrule width.56em\kern.2ex\hrule width.56em}\kern.046em}%

\lower.5pt\vbox{\baselineskip0pt\lineskip0pt%

\ialign{\$\m@th#1\hfil##\hfil\$\crcr#2\crcr\box0\crcr}}}

\def\Leq{\mathrel{\mathpalette\@verEQ<}}

\def\Geq{\mathrel{\mathpalette\@verEQ>}}

\makeatother

\makeatletter

 $\verb+8a\Geq b\$ $c\Leq d\$ \qquad \qquad a \geq b \quad c \leq d$ 

$$
\sum_{i \geq j} a_i a_j, \quad \sum_{i \leq j} a_i a_j
$$

## **19** *X***<sup>I</sup>MT<sub>E</sub>X**

 $[2004/07/30$  Version 2.00]- $[1995/05/27$  Version 1.00]<sup>1</sup>

 $X^{\hat{\mathbf{I}}} M T_{\mathbf{F}} X$  (Qnifty FPRINT LIB 7 TEX CTAN (the Comprehensive TEX Archive Network)  $\frac{\text{XIMT}_\text{E} \text{X} \text{book}}{4}$  $\overline{2}$  3  $\overline{3}$  4  $\textrm{TEX}$  $\rm X1\!\!M1\!\!T\!\!E\!X$  $\ker \mathcal{L}$ , and the contract  $\ker \mathcal{L}$ . 19.1 T<sub>F</sub>X TEX \def\TeX{T\kern-.2em\lower.5ex\hbox{E}\kern-.06em X}  $\lambda$ ern  $\lambda$  $\lq$  are  $\lq$   $\lq$   $\lq$   $\lq$   $\lq$   $\lq$   $\lq$   $\lq$   $\lq$   $\lq$   $\lq$   $\lq$   $\lq$   $\lq$   $\lq$   $\lq$   $\lq$   $\lq$   $\lq$   $\lq$   $\lq$   $\lq$   $\lq$   $\lq$   $\lq$   $\lq$   $\lq$   $\lq$   $\lq$   $\lq$   $\lq$   $\lq$   $\lq$   $\lq$   $\lq$  \raise \def\TEX{T\kern-.2em\raise.5ex\hbox{E}\kern-.06em X}  $\chi$ TEX  $T$ 19.2 X<sup>I</sup>MT<sub>E</sub>X  $X^2M$ TEX 0

99

 $ChemT\not\!\rm E}X$  $\begin{array}{ll} \vspace{2mm} \begin{array}{ll} \vspace{2mm} 1 \ \hline 1 \ \hline \end{array} & \begin{array}{ll} \vspace{2mm} \begin{array}{ll} \vspace{2mm} \begin{array}{ll} \vspace{2mm} \end{array} & \vspace{2mm} \begin{array}{ll} \vspace{2mm} \end{array} & \vspace{2mm} \begin{array}{ll} \vspace{2mm} \end{array} & \vspace{2mm} \begin{array}{ll} \vspace{2mm} \end{array} & \vspace{2mm} \begin{array}{ll} \vspace{2mm} \end{array} & \vspace{2mm} \begin{array}{ll} \vspace{$ 4 XWITEX **O**nifty (NIFTY-Serve) X<sup>I</sup>MTEXbook S. Fujita, "Typesetting structural formulae with the text formatter TEX/L<sup>AT</sup>EX", *Computers and Chemisty*, **18**, 109–116 (1994); S. Fujita, "XIMTEX for Drawing Chemical Stucture",  $TUGboat$ , **16**, 80–86 (1995)

19.2.1

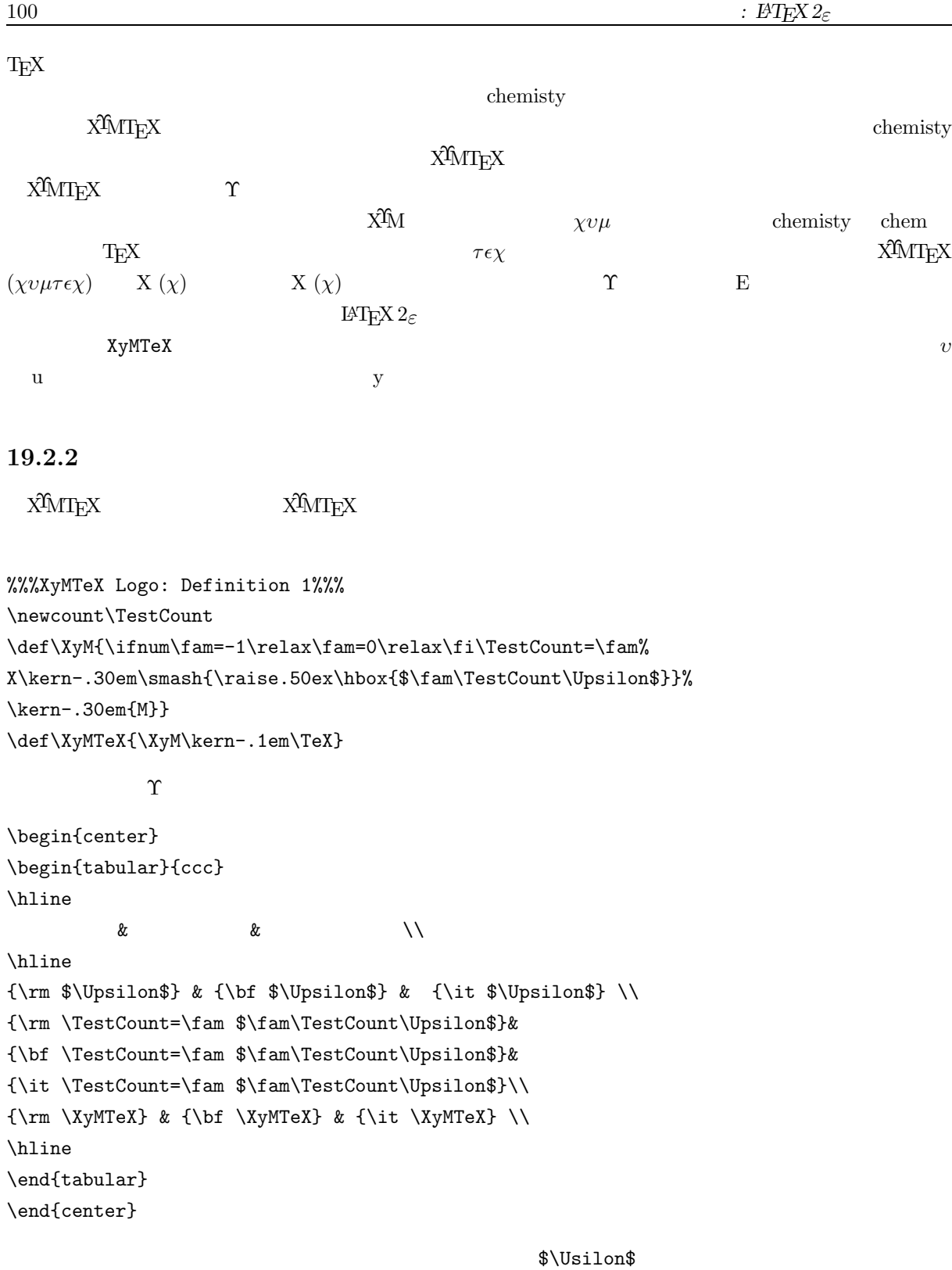

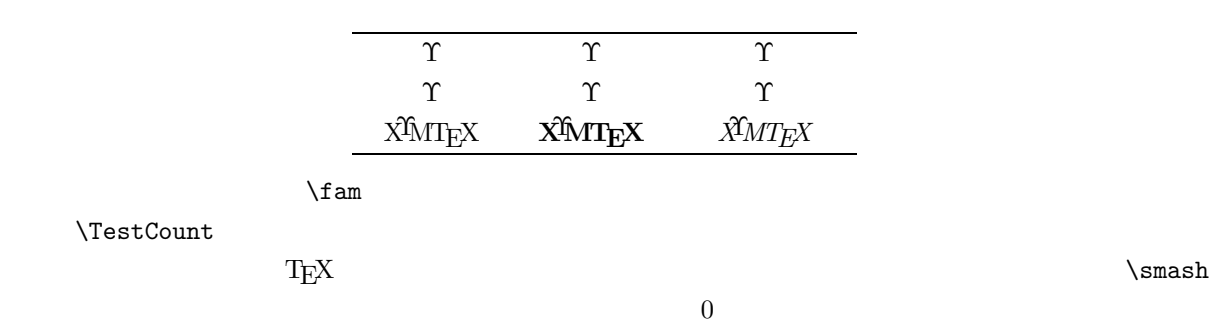

#### 19.2.3

%%%XyMTeX Logo: Definition 2%%% \def\UPSILON{\char'7} \def\XyM{X\kern-.30em\smash{\raise.50ex\hbox{\UPSILON}}\kern-.30em{M}} \def\XyMTeX{\XyM\kern-.1em\TeX}

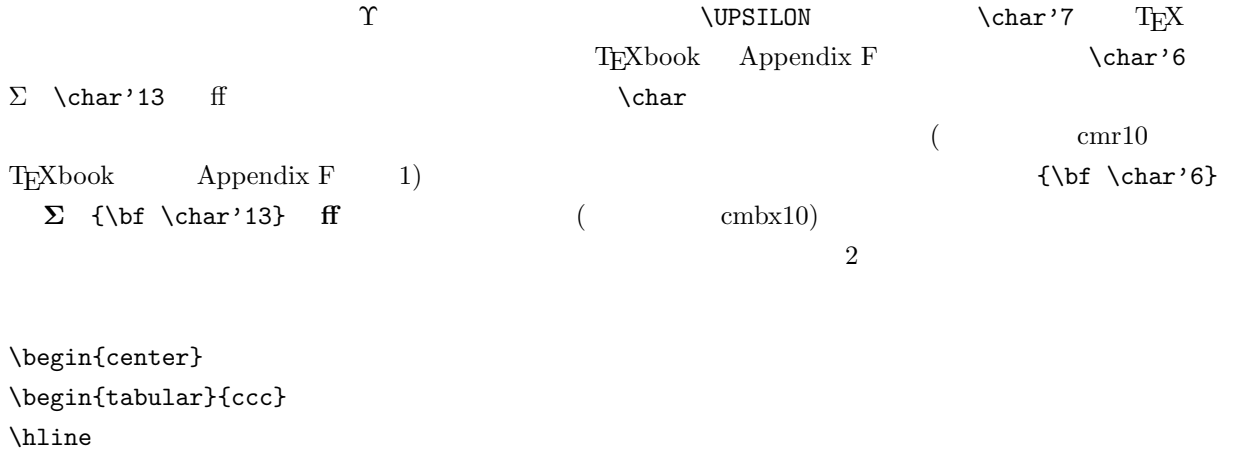

 $\&$   $\&$   $\&$   $\&$   $\&$ \hline  $\label{lem:main} $$ \rm $ \Upsilon \& \{\bf $ \Upsilon \& \{\it $ \Upsilon \& \{\it $ \Upsilon \} \} \} \$  $\label{lem:main} $$ \rm \UPSILON} & \bf \UPSILON} & \it \UPSILON} \$  ${\rm \XyMText}$  &  ${\bf \XyMText}$  &  ${\it \XyMText}$ \hline \end{tabular} \end{center}

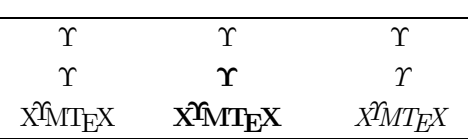

### **20 LATEX**

 $[2004/07/30$  Version 2.00]- $[1995/05/27$  Version 1.00]<sup>1</sup>

 $\text{LAT} \text{E} \text{X} \sim$  $(1993, ISBN4-8079-0386-1)$  LAT<sub>E</sub>X  $\rm HTFX$ 

### **20.1**

 $\text{LATEX} \qquad \qquad \text{LATEX} \qquad \qquad \text{latex.text} \; (\text{LATEX2.09})$  $\,$  1  $\,$ \def\LaTeX{{\rm L\kern-.36em\raise.3ex% \hbox{\sc a}\kern-.15em T\kern-.1667em\lower.7ex% \hbox{E}\kern-.125emX}} the second state of the second state  $T\rightarrow$   $\Gamma$ \def\TeX{T\kern-.1667em\lower.5ex% \hbox{E}\kern-.125emX}  $\rm IATEX$  and  $\rm TEX$  $T$ EX LAT<sub>EX</sub>

 $\text{LATEX}$  A  $(\text{Sc})$  $\label{correlator}$ a a complexation d<br/> 10pt article  $\{ \Huge \texttt{\%} \texttt{Huge \texttt{\%} \texttt{C} \texttt{C} \texttt{C} \texttt{C} \texttt{D} } \}$  ${\S}$ criptsize  $\langle \rangle$  $\text{Lip}X$   $\text{Lip}X$ 

 $^{1}$  C **I**eT<sub>E</sub>X 2<sub> $\varepsilon$ </sub> (13)

### **20.2** 改良版

TUG (TEX Users Group)

### $\overline{2}$

\newcount\TestCount \def\La{\TestCount=\the\fam % \leavevmode L\raise.42ex\hbox{% \$\fam\TestCount\scriptstyle\kern-.3em % \if@bold a\else A\fi\$}} \def\LaTeX{\La\kern-.15em\TeX}

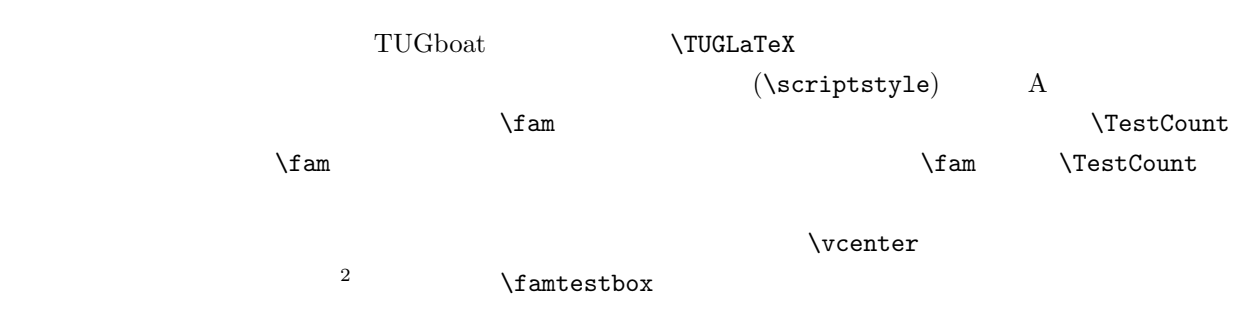

#### \def\famtestbox#1#2{\noindent\$\vcenter{\hsize=#1\mbox{#2}}\$}

\famtestbox{2cm}{\TUGLaTeX}

#### L*A*TEX

 $\rm A$ 

接に起因しています.つまり,\fam の設定値にあります.\vcenter を使うと,\fam の値が −1 に設定さ  $($  0  $)$  famtestbox  $\mathcal{A}$  fam  $\label{th:main} $$\the\fam \ famtestbox{30pt}^{\the\fam} $$ 0 \quad -1$  $\setminus$ TestCount  $-1$  0  $1$ 定義 3 \newcount\TestCount \def\La{\TestCount=\the\fam % \leavevmode L\raise.42ex\hbox{%  $\ifnum\TestCount=-1 \TestCount=0\fi$ 

 ${}^{2}$ LAT<sub>E</sub>X2.09 minipage parbox  ${}^{12}$ LAT<sub>E</sub>X 2<sub>ε</sub>

\$\fam\TestCount\scriptstyle\kern-.3em % \if@bold a\else A\fi\$}} \def\LaTeX{\La\kern-.15em\TeX}

 $\rm IATEX-A$ 

LATEX

\scriptstyle

 $\mathbf A$ 

 ${\Huge\bf\delta \Lambda}$ 

**L**A**TEX**

 $\rm L^2T_KX$ 

### **20.3**

 $\overline{4}$  ( )  $\def\Laf\in \mathcal{S}$ \TestCount=\fam% \edef\aaa{\fontname\scriptfont\fam}% \edef\bbb{\fontname\textfont\fam}% \leavevmode{L}% \ifx\aaa\bbb \resetfontsize% \raise.46ex\hbox{% {\tmpf@ntsize\bf\$\fam\TestCount% \kern-.4em\tmpkern{A}\$}}% \else% \raise.42ex\hbox{\$\fam\TestCount% \scriptstyle\kern-.3em{A}\$}% \fi} \def\LaTeX{\La\kern-.15em\TeX}

 $\langle \lambda \rangle$ 

\textstyle \scriptstyle

\resetfontsize

 $3$ 

 $\overline{a}$  ${\rm T_{E}X}/{\rm L^{AT}E}X$  $\rm TEX/IATEX$  and  $\rm TEX$  $\textrm{Tr}X$ 

### **20.4** L<sub>E</sub>X 2<sub> $\varepsilon$ </sub>

```
\text{LATEX } 2_{\varepsilon} (latex.ltx)
\def\TeX{T\kern-.1667em\lower.5ex\hbox{E}\kern-.125emX\@}
\DeclareRobustCommand{\LaTeX}{L\kern-.36em%
       \{\simeq x\zeta \ T%
        \vbox to\ht\z@{\hbox{\check@mathfonts
                            \fontsize\sf@size\z@
                            \math@fontsfalse\selectfont
                            A<sup>%</sup>
                       \vss}%
       }%
       \kern-.15em%
       \TeX}
\text{LATEX } 2\varepsilon NFSS A
                                                   \label{thm:ch}check@mathfonts
                                            \verb|\sf@size\verb|>| for the same set, and the first set is given by the following., \sf@size pt \setminus z@ (0pt)
                   \setminus \selectfont \mathcal{S}
```
 $\mathrm{LATEX} \, 2_\varepsilon$ 

### **21**

 $\left[ 2004/07/30$ Version 2.00]- $\left[ 1995/05/27$ Version  $1.00 \right]$   $^{1}$ 

### **21.1**

### **21.1.1 LATEX**  $2\varepsilon$

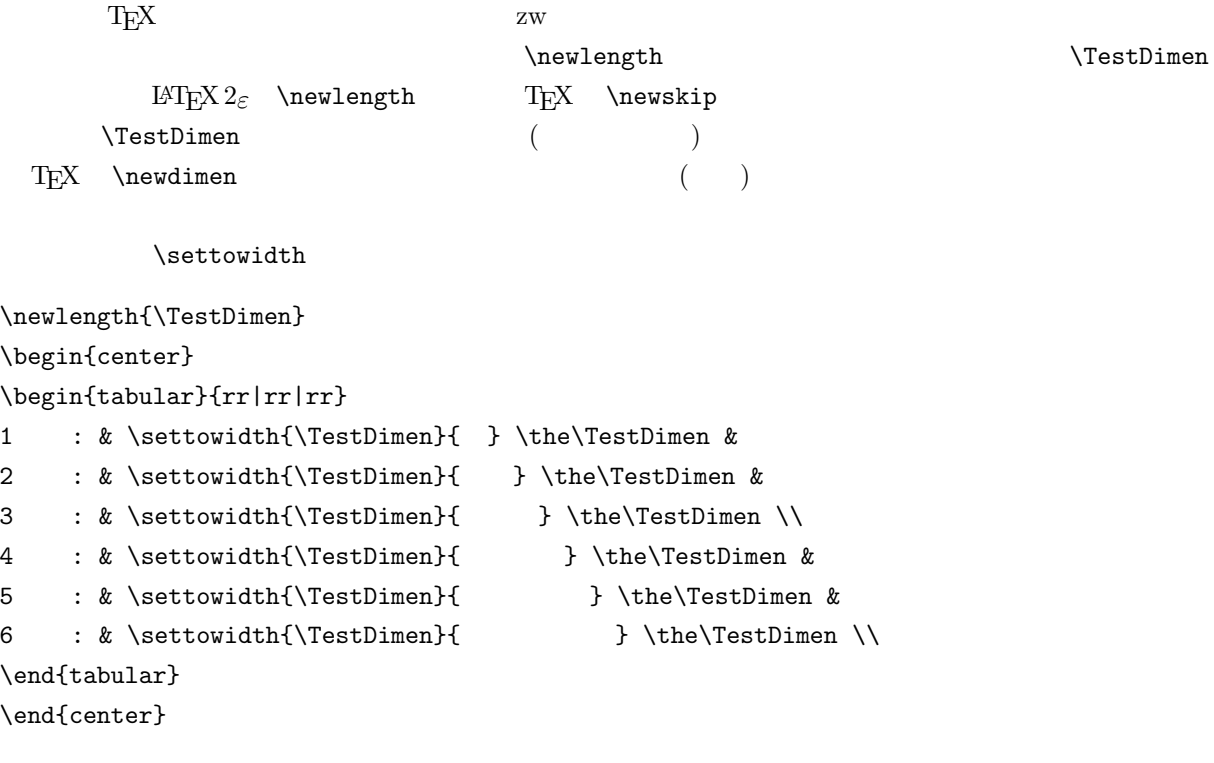

 $^{1}$  C **I**AT<sub>E</sub>X 2<sub> $\varepsilon$ </sub> (14)

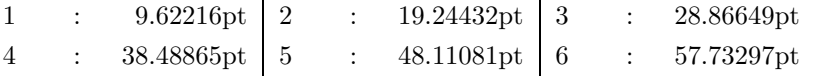

 $\ddot{\phantom{a}}$ 

### 21.1.2 T<sub>E</sub>X

 ${\rm TEX} \hspace{1.5cm} {\rm SEbox} \label{eq:2.5}$ 

 $\ddot{\phantom{a}}$ 

 $\setminus\setminus\setminus\setminus\setminus\setminus\set$  $\label{thm:1} $$ \the\wd0 ( ) \the\ht0 ( ) \the\db) ( the\d\q0 ( ) \tbe\q0 ( )$ \dimen0=\ht0  $\label{thm:thm:nonlin}$  <br> (  $\verb|the\dimen0 (5.0000)|$  $\lambda$ the  $\lambda$  $57.73297pt( ) 7.77588pt( ) 1.38855pt( ) 7.77588pt( )$  $\label{eq:1} $$\box0 \ \w0 \ \d\text0 \ ( ) \ht0 \ ( ) \dpo \ ( ) \$  $T_{\rm E}$   $\lambda$ 

**21.2** 

 $\sim$  2  $2$  3  $1$   $1$   $1$ 

 $\hbox{\hbox{hbox}}$  $\hbox{hfill}$ 

 $\hbox{\bf 1}$  $\hbox{\hbox{hbox} tofzw} \hbox{\hbox{hfill} toff}$ 

 $\textrm{TEX}$ \kanjiskip  $\lambda$ xkanjiskip  $\lambda$  $(glue)$  TEX ( )

{\kanjiskip=10pt plus 15pt minus 15pt
```
\hbox to4zw{ }
\hbox{\sf \char'4} \hbox to5zw{ } }
```
 $\text{(plus)}$  (minus)

 $T_{\text{E}}$ X  $\ldots$ 

 $\lambda$   $\lambda$ 

\def\kintou#1#2{\hbox to#1{% \kanjiskip=0pt plus 1fill minus 1fill \xkanjiskip=\kanjiskip #2}}

 $\left\{\n \begin{array}{r}\n \text{kin} \quad \text{Szw}\n \end{array}\n \right\}$ 

### **21.3**

文字の長さを測定する方法と,上で作成した\kintou 命令とを組み合わせて,自動均等割を実現してみ  $\tilde{\tau}$ ... $\tilde{\tau}$ 

```
\makeatletter
\def\jidoukintou#1{%
\setminussettowidth\setminus@tempdima}{#1}%
\ifdim\@tempdima<1.2zw \hbox{\hbox{\sf kbox$+1}$\hbox{\sf k1}$}\else\ifdim\@tempdima<2.4zw \kintou{4zw}{#1}%2 文字
\elschifdim@tempdima<3.4zw \kintou{5zw}{#1}\%3\label{thm:ell} \else\ifdim\@tempdima<4.4zw \kintou{6zw}{#1}%4
\elschifdim\@tempdima<5.4zw \kintou{6zw}{#1}\%5\text{#1}\%6\fi\fi\fi\fi\fi}
\makeatother
\lambda@tempdima \text{LATEX } 2_\varepsilon
```

```
\begin{center}
\begin{tabular}{rl|rl|rl}
1 : & \jidoukintou{ } & 2 : & \jidoukintou{ } &
3 : & \{jidoukin} \{ \} \ \} \4 : & \jidoukintou{ \} & 5 : & \jidoukintou{ } &
6 : \& \jidoukintou{ } \\
```
\end{tabular} \end{center}

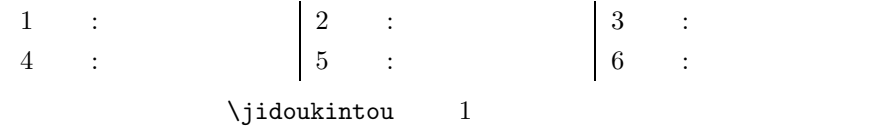

\jidoukintou{文字列}」 「\jidoukintou{\Large\bf 文字列}  ${\langle \text{Uarge}\of \text{Jidoukintou} \}$ 

### **21.4**

### **\jidoukintou** \@jidoukintou

\makeatletter

```
\det\int\left(1\right)\setminus \settowidth{\setminus@tempdima}{#1}%
\@jidoukintou{\@tempdima}{#1}}
\def\@jidoukintou#1#2{%
\ifdim#1<1.2zw \hbox{hbox{#2}}\label{2.4zw} \else\ifdim#1<2.4zw \kintou{4zw}{#2}%2
\elschifdim#1<3.4zw \kinton{5zw}{#2}\%3\label{thm:1} \else\ifdim#1<4.4zw \kintou{6zw}{#2}%4
\els) \else\ifdim#1<5.4zw \kintou{6zw}{#2}%
\label{thb}\fi\fi\fi\fi\fi}
\makeatother
```
 $\lambda$ jidoukintou

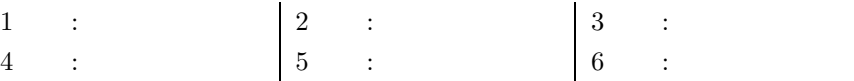

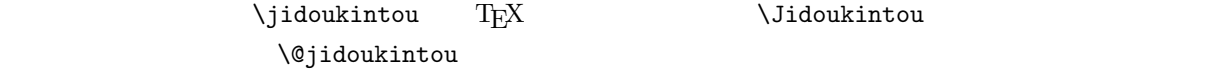

\makeatletter \def\Jidoukintou#1{% \setbox\@tempboxa=\hbox{#1}% \@jidoukintou{\wd\@tempboxa}{#1}} \makeatother  $\verb+\@tempboxa+\verb+\@tempboxa+\verb+\@p{ATEX2+\varepsilon+\verb+\@tempboxa+\verb+\@p{ATEX2+\varepsilon+\verb+\@tempboxa+\verb+\@p{ATEX2+\varepsilon+\verb+\@p{ATEX2+\varepsilon+\verb+\@p{ATEX2+\varepsilon+\verb+\@p{ATEX2+\varepsilon+\verb+\@p{ATEX2+\varepsilon+\verb+\@p{ATEX2+\varepsilon+\verb+\@p{ATEX2+\varepsilon+\verb+\@p{ATEX2+\varepsilon+\verb+\@p{ATEX2+\varepsilon+\verb+\@p{ATEX2+\varepsilon+\verb+\@p{ATEX2+\varepsilon+\verb+\@p{ATEX2+\varepsilon+\verb+\@p{ATEX2+\$  $\verb|\setbox0| \verb|\setbox0| \verb|\setbox0|$  $\sqrt{wd0}$ \begin{center} \begin{tabular}{rl|rl|rl} 1 : & \Jidoukintou{ } & 2 : & \Jidoukintou{ } &  $3 : \& \big\{\bigcup_{i=1}^n S_i \cup \big\} \big\}$ 4  $: & \bigcup_{i=1}^{n} x_i \cup x_i$  &  $\bigcup_{i=1}^{n} x_i$  and  $x_i$  and  $x_i$  and  $x_i$  and  $x_i$  and  $x_i$  and  $x_i$  and  $x_i$  and  $x_i$  and  $x_i$  and  $x_i$  and  $x_i$  and  $x_i$  and  $x_i$  and  $x_i$  and  $x_i$  and  $x_i$  and  $x_i$  and  $x_i$  and  $x_i$  and  $x_i$ 6 :  $\&$  \Jidoukintou{ } \\ \end{tabular} \end{center}  $1 : \begin{array}{c} |2|: \end{array}$   $|3|:$ 

 $4 \; : \; | 5 \; : \; | 6 \; : \; | 6 \; : \;$ 

# **22**章 見出しの自動均等割

 $[2004/07/30$  Version 2.00]- $[1995/05/27$  Version 1.00]<sup>1</sup>

Jdescribe Jdescription jdescrib.sty

14 (j)taxonomy (j)describe

mathchem.sty

# **22.1** 箇条書環境への応用

% jdescrib.sty % Copyright (C) 1995/05/27 by Shinsaku Fujita %  $\%$ % \begin{Jdescribe}[LABEL] ... \end{Jdescribe} % \begin{Jdescription} ... \end{Jdescription} % \typeout{Option Style 'jdescrib' 1995/05/27 by Shinsaku Fujita} % % \kintou % by Shinsaku Fujita 1995/05/27  $\frac{9}{6}$ \def\kintou#1#2{\hbox to#1{% \kanjiskip=0pt plus 1fill minus 1fill \xkanjiskip=\kanjiskip #2}} % % \jidoukintou % by Shinsaku Fujita 1995/05/27 %  $1 \quad \text{IATEX } 2\varepsilon \quad (14)$ 

```
\def\jidoukintou#1{%
\settowidth{\@tempdima}{#1}%
\@jidoukintou{\@tempdima}{#1}}
\def\@jidoukintou#1#2{%
 \ifdim#1<1.2zw \hbox{hbox{#2}}\1\elschifdim#1<2.4zw \kintou{4zw}{#2}\2\else\ifdim#1<3.4zw \kintou{5zw}{#2}\%3\elschifdim#1<4.4zw \kintou{6zw}{#2}\%4\els)ifdim#1<5.4zw \kintou{6zw}{#2}%5
 \text{the} \hbox{#2}%6
\fi\fi\fi\fi\fi}
\frac{9}{6}% \Jidoukintou
% by Shinsaku Fujita 1995/05/27
%
\def\Jidoukintou#1{%
\setbox\@tempboxa=\hbox{#1}%
\@jidoukintou{\wd\@tempboxa}{#1}}
\gamma% Jdescribe & Jdescription common
% by Shinsaku Fujita 1995/05/27
%
\def\Jdescribelabel#1{%
\labelsep=1zw
\hspace\labelsep
\hspace\Jdescribeindent \mbox{\bf \jidoukintou{#1}}\hfil}
\newdimen\Jdescribeindent
\Jdescribeindent=1zw
%
% Jdescribe
% by Shinsaku Fujita 1995/05/27
\frac{9}{6}\def\Jdescribe{\@ifnextchar[{\@Jdescribe}{\@Jdescribe[文字列の長さ]}}
\def\@Jdescribe[#1]{\list{}{%
\setbox\@tempboxa=\hbox{\bf \jidoukintou{#1}\hfil}%
\labelwidth=\wd\@tempboxa
\labelsep=1zw
\parsep=\z@ \itemsep=.5zh \listparindent=1zw
\advance\labelwidth\labelsep
\advance\labelwidth\Jdescribeindent
\itemindent=\labelwidth
\advance\itemindent-\leftmargin
```

```
\let\makelabel\Jdescribelabel}}
\let\endJdescribe=\endlist
%
% \Jdescription
% by Shinsaku Fujita 1995/05/27
%
\def\Jdescription{\list{}{%
\parsep=\z@ \itemsep=.5zh \listparindent=1zw
\labelwidth=\z@ \labelsep=1zw \advance\labelwidth\labelsep
\advance\labelwidth\Jdescribeindent
\itemindent=\labelwidth \advance\itemindent-\leftmargin
\let\makelabel\Jdescribelabel}}
\let\endJdescription=\endlist
```
\endinput

```
(\documentclass[a4j{jbook}
\usepackage{jdescrib}
\begin{document}
()
\end{document}
```
# 22.2 Jdescription

 $\text{LATEX } 2\varepsilon$  description  $\setminus$ item

```
\begin{Jdescription}
\item[ ]
1\mathbf 1\mathbf 1\left\{ \right. \right\}2 2\mathbf 1(\end{Jdescription}
```
 $1$   $1$  $1$   $1$ 

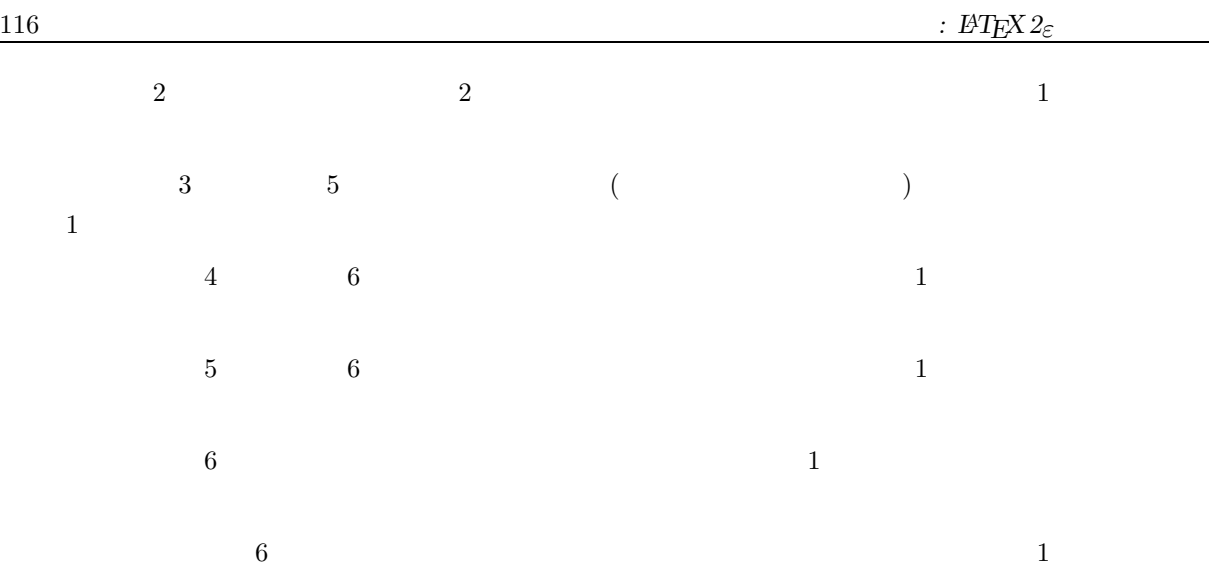

```
22.3 Jdescribe
 Jdescribe Jdescribe \overline{J}\ddot{o}\setminusitem
\begin{Jdescribe}[
\left\{ \right.1Jdescribe
\mathbf 1\overline{\phantom{a}} 1
\left\{ \right. \right.2 2\overline{1}(\end{Jdescribe}
```
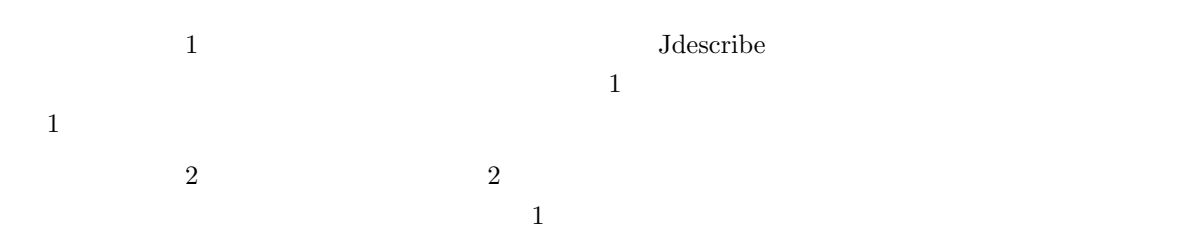

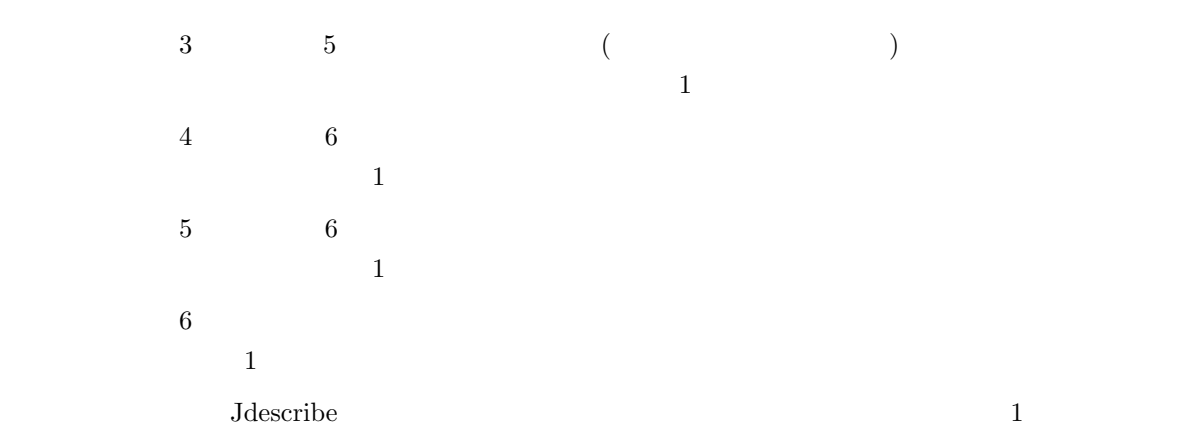

# **22.4**

# **22.4.1**

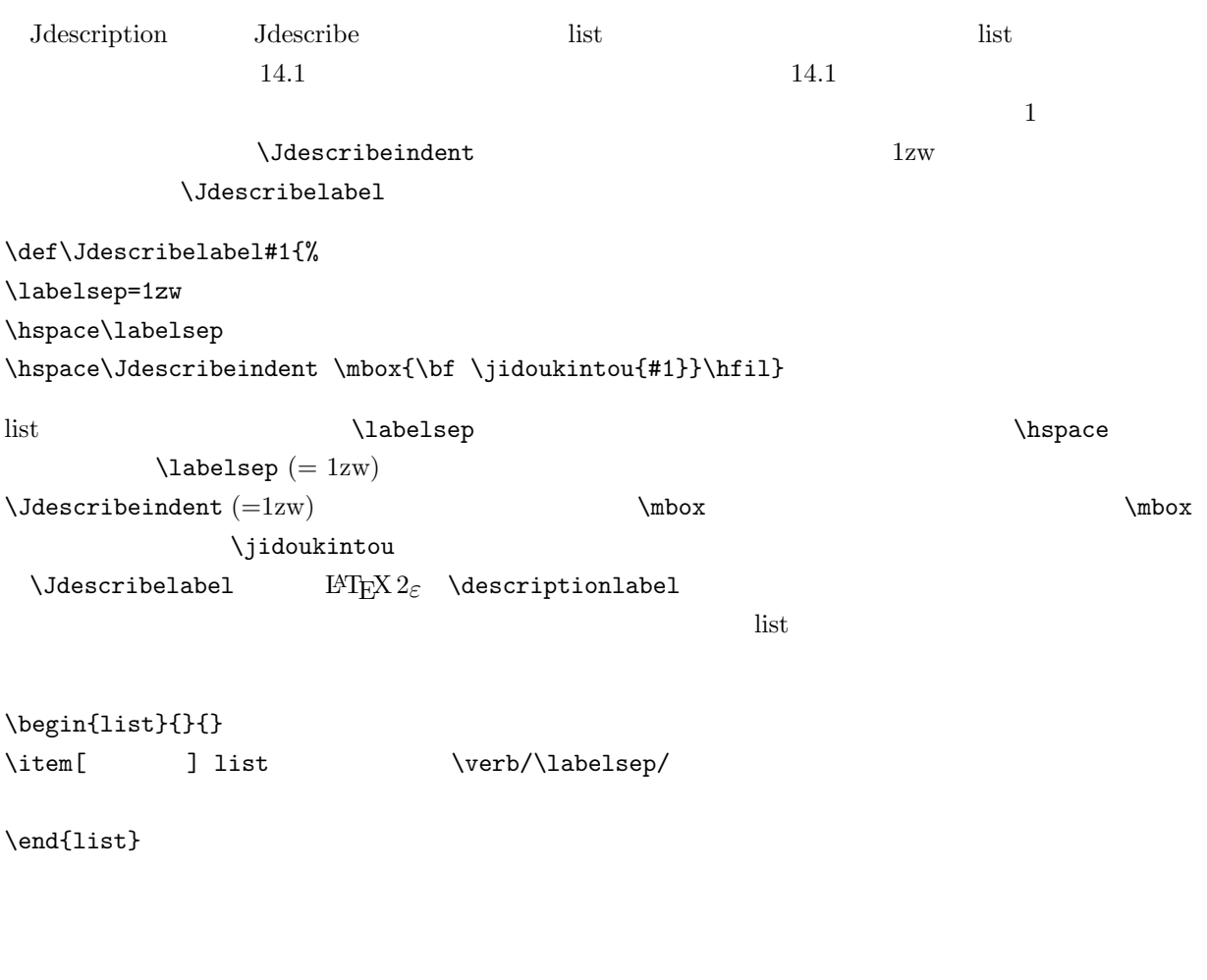

 $\label{eq:1}$ list  $\textsc{labelsep}$ 

# 22.4.2 Jdescription

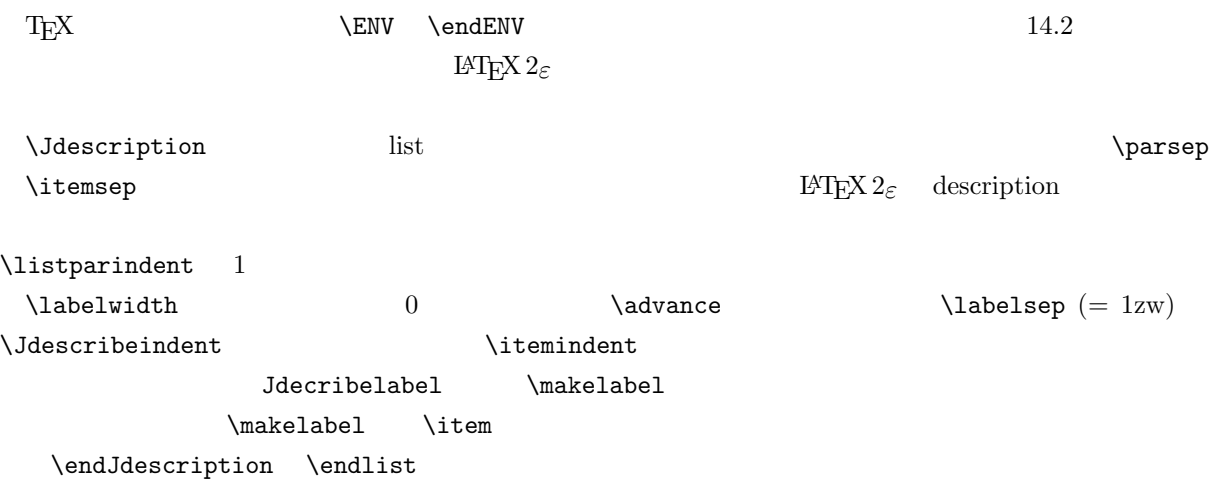

#### 22.4.3 Jdescribe

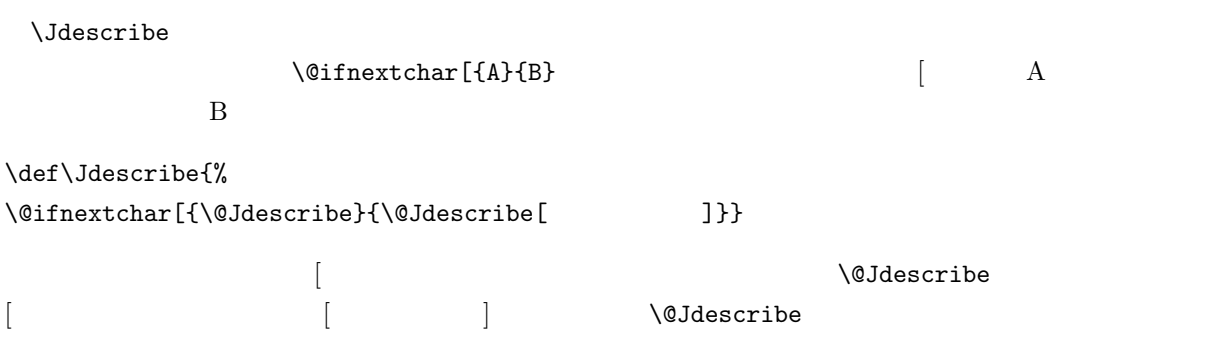

 $\verb|\setbox|\label{thm:opt}$  $\bigwedge$  Jdescription  $14.1$ 

**22.5** 

 $\sqrt{\text{Qsect}}$ 

 $\label{thm:upp} $$\uparrow\,\omega\text{H8}$  $\setminus$  @sect  $\setminus$  and  $\setminus$  and  $\setminus$  and  $\setminus$  and  $\setminus$  and  $\setminus$  and  $\setminus$  and  $\setminus$  and  $\setminus$  and  $\setminus$  and  $\setminus$ 

 $(\ast)$ 

\documentclass[a4j]{jarticle} \makeatletter  $\%$ 

```
%1995/05/27 by S. Fujita
\def\kintou#1#2{\hbox to#1{\kanjiskip=0pt plus 1fill minus 1fill
\xkanjiskip=\kanjiskip #2}}
\def\jidoukintou#1{%
\setminussettowidth\setminus@tempdima}{#1}%
\@jidoukintou{\@tempdima}{#1}}
\def\@jidoukintou#1#2{%
\ifdim#1<1.2zw \hbox{hbox{#2}}%1\elschifdim#1<2.4zw \kintou{4zw}{#2}\%2\elschifdim#1<3.4zw \kintou{5zw}{#2}\%3\elschifdim#1<4.4zw \kintou{6zw}{#2}\%4\elschifdim#1<5.4zw \kintou{6zw}{#2}\%5\text{the} \hbox{#2}%6
\fi\fi\fi\fi\fi}
%
%1995/05/27 by S. Fujita
\def\@sect#1#2#3#4#5#6[#7]#8{%
\ifnum #2>\c@secnumdepth\def\@svsec{}\else%
  \refstep counter{#1}\\edef\@svsec\{\csname the \#1\endcsname.\hskip 1em \}\fi
 \label{cor:main} $$\@tempskipa *5\relax\%  ( v)\ifdim \@tempskipa>\z@ %
  \begingroup #6\relax%
    \@hangfrom{\hskip #3\relax\@svsec}%
     {\interhtt{}\\endgroup%
    \%( ) \#7 \#8 \#7\csname #1mark\endcsname{#7}%
    \addcontentsline{toc}{#1}{%toc
      \ifnum #2>\c@secnumdepth
        \else\protect\numberline{\csname the#1\endcsname}\fi
      #7}
 \text{relse}\text{X} ( )
  \def\@svsechd{#6\hskip #3\@svsec \jidoukintou{#8}%
    \csname #1mark\endcsname{#7}
    \addcontentsline{toc}{#1}{%toc\ifnum #2>\c@secnumdepth
       \else\protect\numberline{\csname the#1\endcsname}\fi
       #7}}%
 \fi
 \& xsect\{#5}}%
```

```
%%%%
\def\@ssect\#1\#2\#3\#4\#5\%\text{C} ( \text{C}\ifdim \@tempskipa>\z@%
    \begingroup #4
     \@hangfrom{\hskip #1}{\interlinepenalty \@M \jidoukintou{#5}\par}
    \text{P}(x)\else%
    \def\@s{t4\hspace{0.05em}\delta\#1\relax\ ijidoukintou{#5}}\fi\fi\@xsect{#3}}%
\makeatother
\%( )
\begin{document}
\section{均等割} (本文)
\simeq \simeq \simeq \simeq \simeq \simeq\section{節の表題} (本文)
\setminus \setminus \setminus \setminus \set\end{document}
      1.1.1.2. 節の表題
 (
```
my2book.sty

# **23**章 文字列の折り返し

 $[2004/07/30$  Version 2.00]- $[1995/05/27$  Version 1.00]<sup>1</sup>

 ${\rm LAT} _{\rm P}$ X  $2\varepsilon$ 

) and the set of  $\overline{A}$ 

 $($  ) 2

 $($ 

**23.1** 

#### \makeatletter

% extract #2-th to #3-th characters from a character string #1,

% then store the characters to \moji

% 1995/05/27 by S. Fujita

\newcount\TestCount

\def\ShortenChar#1#2#3{\@tempcnta\z@ \TestCount=#3%

\advance\TestCount\@ne\let\moji=\empty%

\@tfor\member:=#1\do{\advance\@tempcnta\@ne%

\ifnum\@tempcnta<#2\else \ifnum\@tempcnta<\TestCount%

\xdef\moji{\moji\member}\fi\fi}}

\makeatother

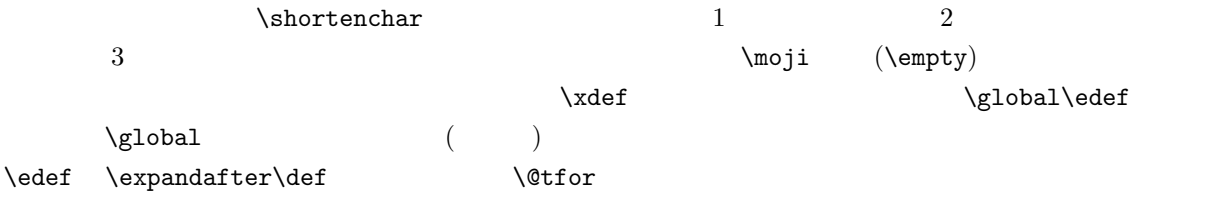

 $^{1}$  C **I**AT<sub>E</sub>X 2<sub> $\varepsilon$ </sub> (15)

 $\verb|\ShortenChar{document}{2}{5} = \moji$  $\verb|\ShortenChar{document}{1}{6} = \mid \text{moji}$ \ShortenChar{スタイルファイルの作成}{5}{8} 「部分文字列 = \moji  $=$  ocum $=$   $\frac{1}{\sqrt{2}}$ **23.2**  $\verb+\ShortenChar 2+\verb+\Onz+001+\verb+\Onz+01+\verb+\Onz+1+\verb+\Onz+$  $\setminus$ setbox $0$  or  $\setminus$   $\setminus$ 

\nointerlineskip

\makeatletter

\newcount\TESTCount

\def\Orikaeshi#1#2#3{%

\ShortenChar{#1}{1}{#2}\let\Fmoji=\moji

\TESTCount=#2\advance\TESTCount\@ne

\ShortenChar{#1}{\TESTCount}{#3}\let\Rmoji=\moji

\global\setbox0=\vbox{\tiny\hbox{\Fmoji}\nointerlineskip\hbox{\Rmoji}}}

\makeatother

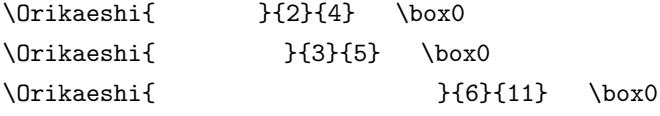

## **23.3**

\MaxCount

**\characterNo** 

\makeatletter \newcount\MaxCount \def\CharacterNo#1{\@tempcnta\z@ \@tfor\member:=#1\do{\advance\@tempcnta\@ne}% \MaxCount\@tempcnta} \makeatother

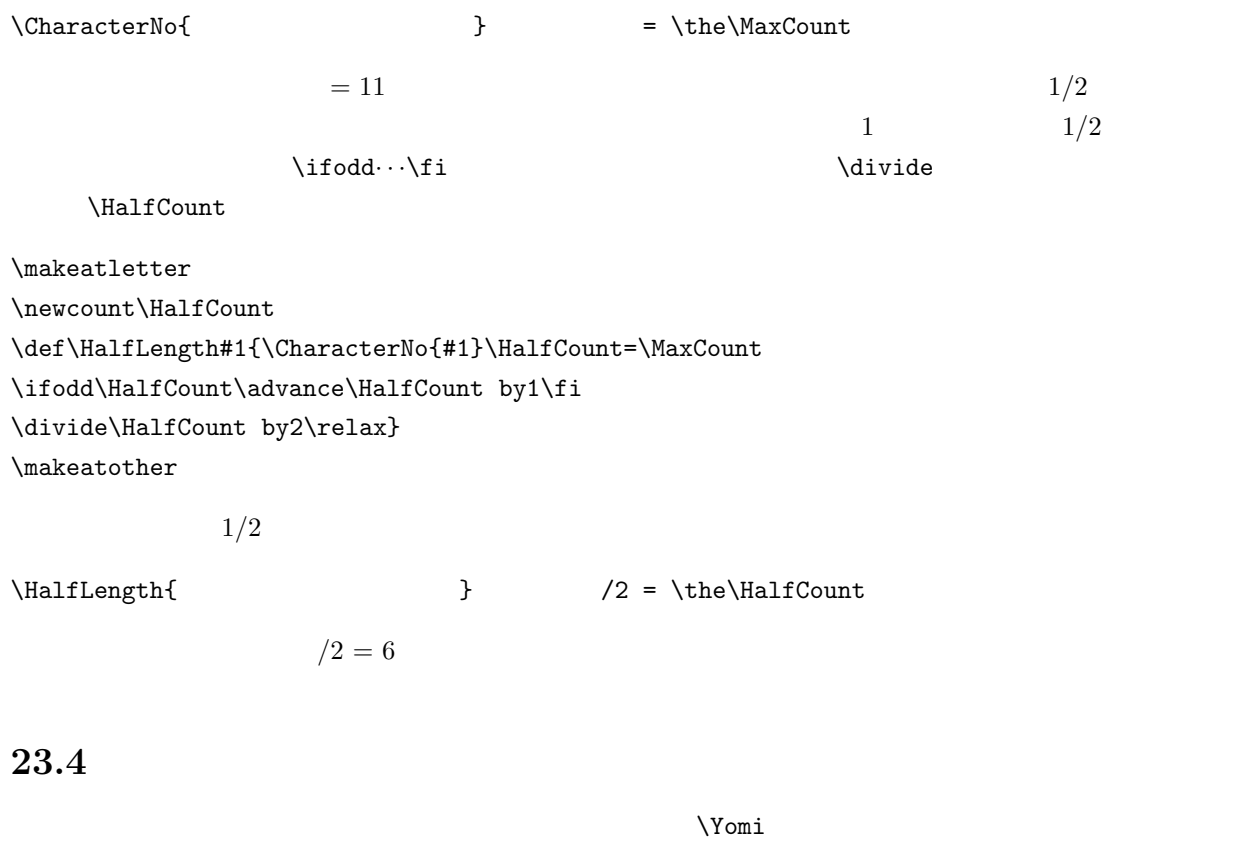

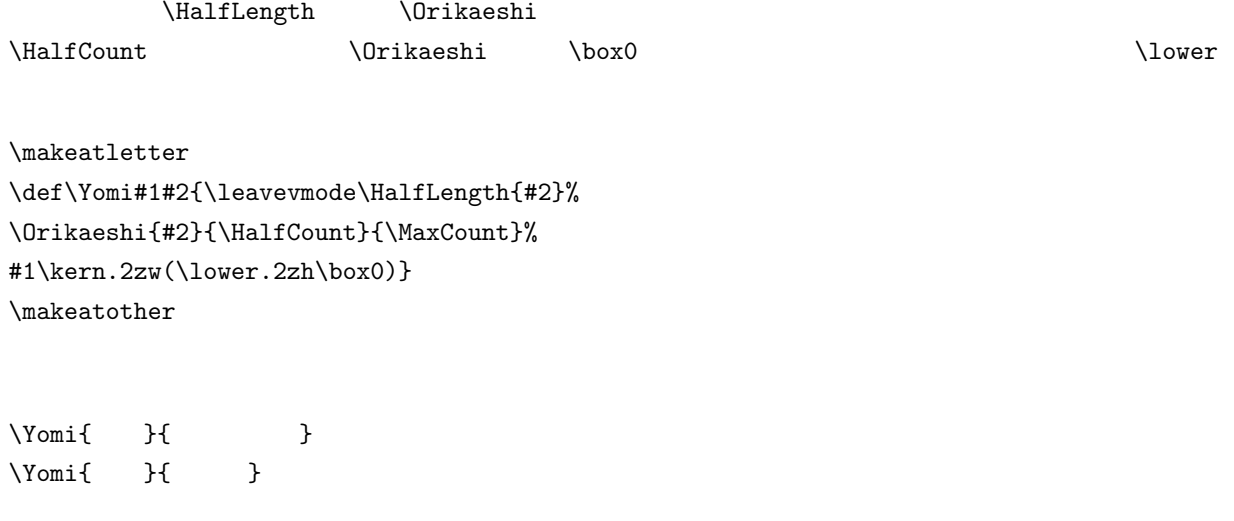

 $($  )  $($  )  $\overline{c}$ 

 $\gamma$ 

nippon.sty

拙著第 17 章末尾の囲み記事にでています.参考に,ご覧ください.

# **24**章 練習その**2**

 $[2004/07/30$  Version 2.00]- $[1995/05/27$  Version 1.00]<sup>1</sup>

# **24.1** 文字列の長さの測定

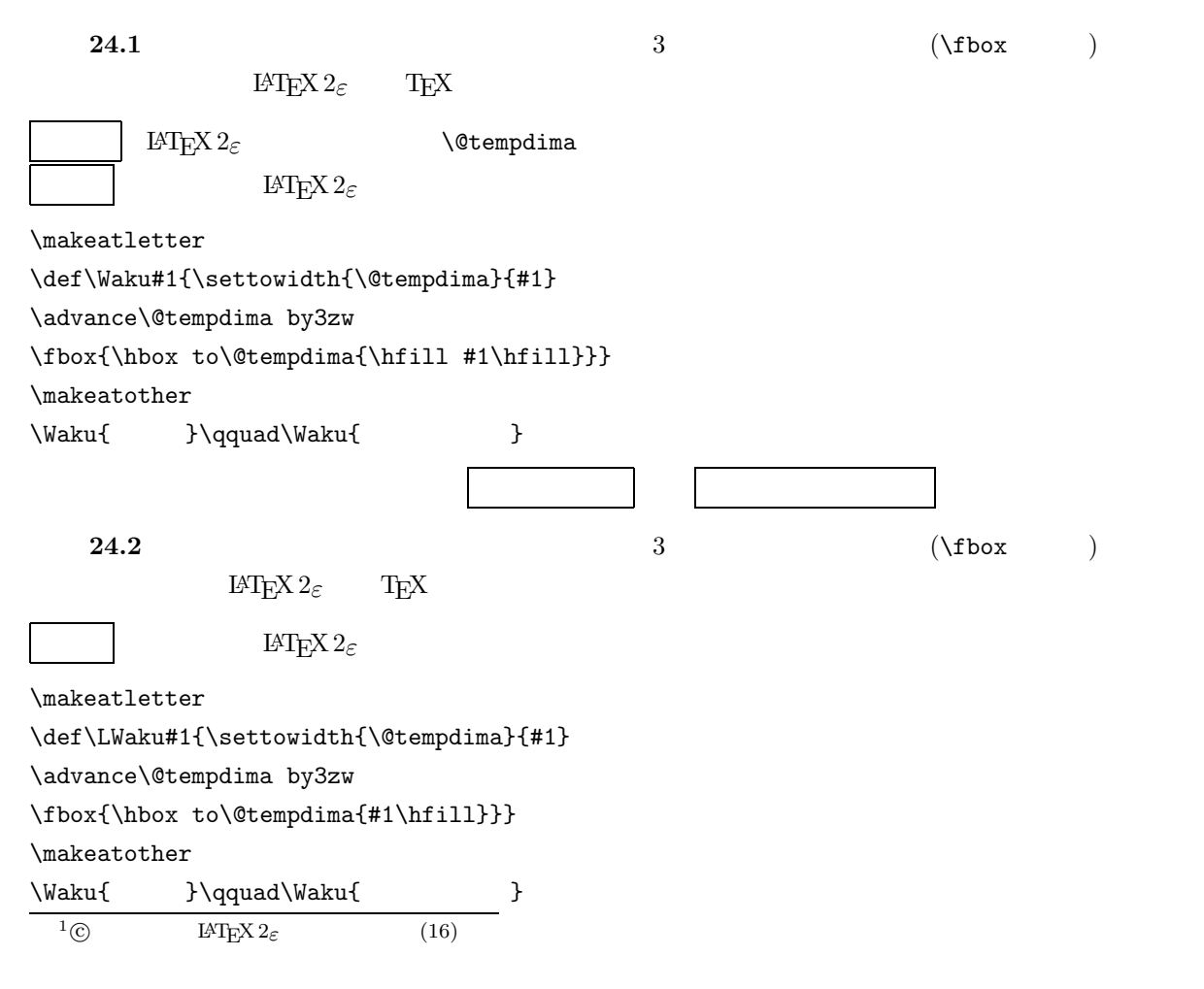

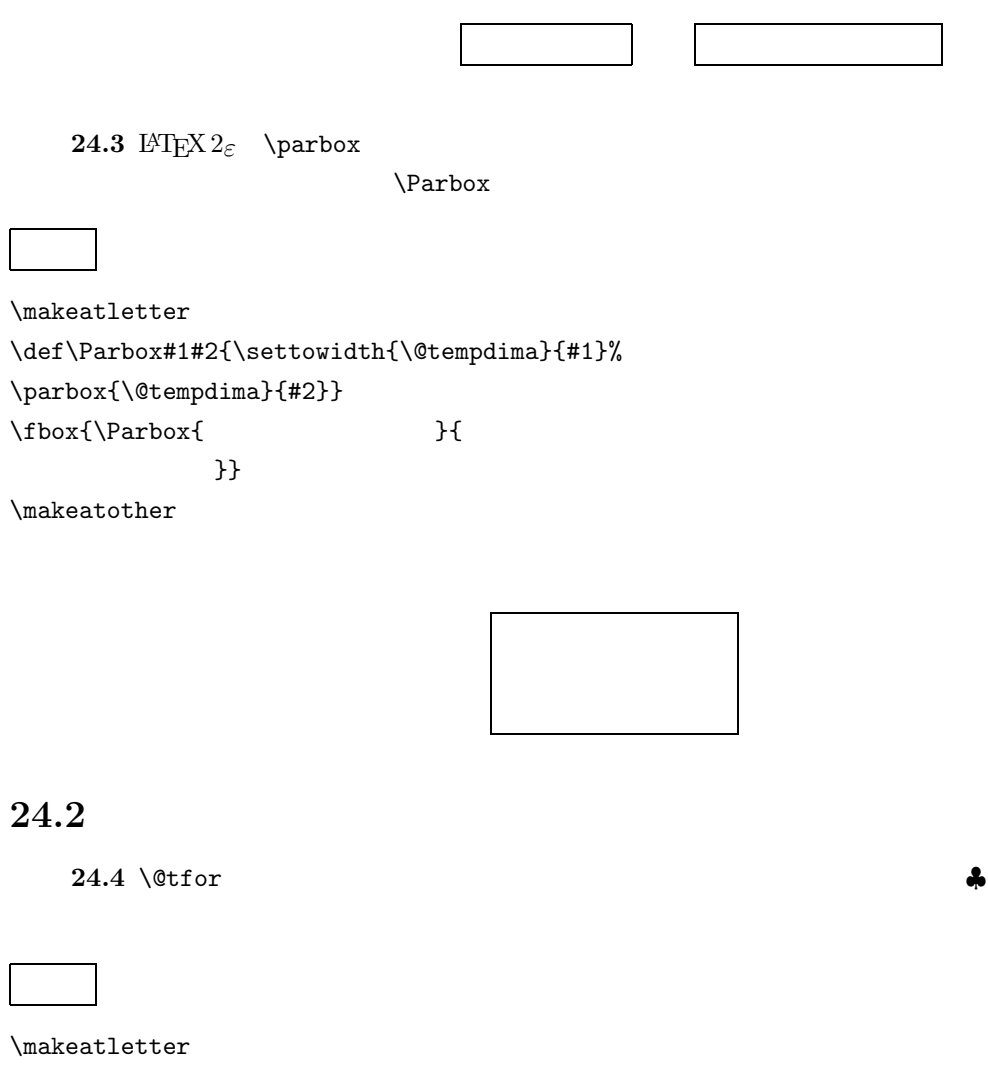

\def\insertclub#1{\def\mojiretu{} \@tfor\member:=#1\do{ \edef\mojiretu{\mojiretu \$\clubsuit\$ \member}} \edef\mojiretu{\mojiretu \$\clubsuit\$} \mojiretu} \insertclub{ } \qquad \qquad \insertclub{ } \makeatother

♣ ♣ ♣ ♣ ♣ ♣ ♣ ♣ ♣ ♣

 $24.5 \setminus \text{@tfor}$ 

```
\makeatletter
\def\Insertclub#1{\def\mojiretu{}
\@tfor\member:=#1\do{
\ifx\mojiretu\empty \edef\mojiretu{\member}\else
\edef\mojiretu{\mojiretu $\clubsuit$ \member}\fi}
\mojiretu}
\Insertclub{ } \qquad \qquad \Insertclub{ }
\makeatother
```
♣ ♣ 列 記 ♣ ♣ ♣ ♣

問題 **24.6** \@tfor 命令を応用して,引数として与えた文字列の前後および文字間に\hfill による空白を  $5cm$ 

\makeatletter

\def\INSERTspace#1{\def\mojiretu{}% {\let\hfill=\relax% \@tfor\member:=#1\do{% \ifx\mojiretu\empty \xdef\mojiretu{\hfill \member}\else \xdef\mojiretu{\mojiretu\hfill \member}\fi}% \xdef\mojiretu{\mojiretu \hfill}}% \hbox to5cm{\mojiretu}} \fbox{\INSERTspace{ }} \qquad \fbox{\INSERTspace{ }} \makeatother

文字列 こうしょう しゅうしゅう しゅうしゅう

24.7 \@tfor

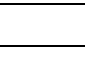

 $\hbox{\bf fill}$ 

\makeatletter

\def\JIDOUkintou#1{\@tempcnta\z@\def\mojiretu{}%

{\let\hfill=\relax\@tfor\member:=#1\do{%

\ifx\mojiretu\empty \xdef\mojiretu{\member}\else%

\xdef\mojiretu{\mojiretu\hfill \member}\fi%

\global\advance\@tempcnta by1}}%

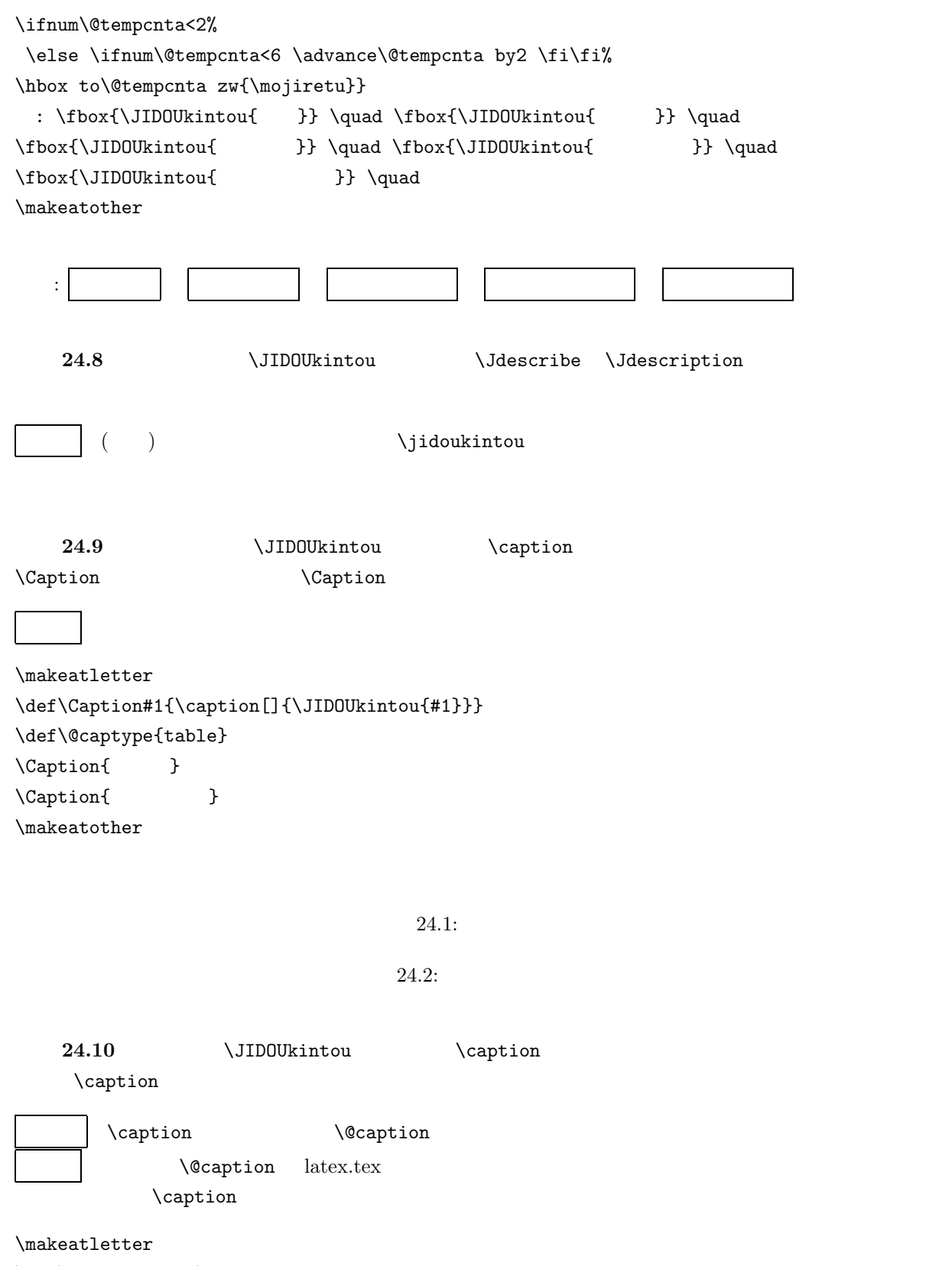

\let\old@caption=\@caption

\def\@caption#1[#2]#3{\old@caption{#1}[#2]{\JIDOUkintou{#3}}} \def\@captype{table} \caption{ }  $\operatorname{Caption}$  ]{ } \makeatother

 $24.3:$ 

 $24.4:$